DISEÑO DE UN GENERADOR EÓLICO DE EJE VERTICAL DE BAJA POTENCIA

## DANIELA TORRES MORIMITSU

## 1088296926

# UNIVERSIDAD TECNOLÓGICA DE PEREIRA

# FACULTAD DE INGENIERÍA MECÁNICA

### **PEREIRA**

2015

# DISEÑO DE UN GENERADOR EÓLICO DE EJE VERTICAL DE BAJA POTENCIA

DANIELA TORRES MORIMITSU

### 1088296926

Trabajo de grado

Director: Ing. Carlos Andrés Mesa

UNIVERSIDAD TECNOLÓGICA DE PEREIRA

FACULTAD DE INGENIERÍA MECÁNICA

**PEREIRA** 

2015

Pereira \_\_ de Febrero de 2015

Nota de aceptación:

Firma del presidente del jurado

Firma del jurado

Firma del jurado

### **DEDICATORIA**

En este espacio quiero hacer un reconocimiento a aquellas personas que han contribuido en mi formación profesional y humana, a todos aquellos a quienes aprecio y admiro, de quienes he aprendido mucho a lo largo de mi vida. Por ello, dedico este trabajo principalmente:

A mi padre Néstor Torres Zuleta, quien me apoyó en todo momento y me acompaña siempre; sé que estará muy orgulloso desde donde esté.

A mi familia, por su amor incondicional y su apoyo durante toda mi formación, no solo profesional, sino también humana.

A todos los docentes que con sus enseñanzas, a lo largo de mi vida, han aportado de una u otra manera en mi educación.

A todos aquellos que me brindaron apoyo cuando lo necesité**.**

#### **AGRADECIMIENTOS**

Este trabajo no habría sido posible sin la influencia de muchas personas con las que estoy profundamente agradecida por el apoyo recibido. De manera especial agradezco:

Principalmente a Dios, por permitirme los medios para llegar hasta este punto, por mi familia, por darme salud día a día, por guiarme y darme la capacidad para comprender las enseñanzas que he recibido.

A mi madre, Luz Akiko Morimitsu, y a mi hermano, Juan Pablo Torres. Quienes han sido mis bases de apoyo para afrontar las pruebas difíciles que se presentan en el camino, sin su cariño, sacrificios, comprensión, dedicación y compañía nada de esto hubiera sido posible. Por enseñarme a seguir aprendiendo día a día sin importar circunstancias, ni tiempo.

A mi padre, Néstor Torres Zuleta, quién ya no está, pero sé que me acompaña siempre, por esmerarse durante toda su vida por darme la mejor educación y el mejor ejemplo de dedicación, responsabilidad y compromiso. Él es también parte importante de este logro y desde donde se encuentre sé que estará muy orgulloso de ver las metas alcanzadas.

A mis familiares, por su preocupación, por ser una base de soporte en los tiempos difíciles y por su afecto incondicional.

Al ingeniero Carlos Andrés Mesa, cuya preocupación y supervisión del proceso de este proyecto, hizo posible que mi trabajo se desenvolviera de manera satisfactoria, por su gran ayuda, su buena disposición, su calidad humana y profesional, sus consejos y recomendaciones.

A todos los docentes que me han compartido sus conocimientos a lo largo de mi vida, por ser en gran parte, base de formación de lo que soy hoy en día.

A la Universidad Tecnológica de Pereira por brindarme la oportunidad de crecer con experiencias, como profesional y como persona, entre personas inigualables que nunca olvidaré.

A mis compañeros y amigos que han hecho parte de este proceso y me han brindado su compañía y colaboración. Especialmente a Daniel Alberto Valencia y Juan Camilo López, quienes fueron de gran ayuda en el desarrollo de este proyecto, por compartir su tiempo, sus consejos, recomendaciones, su paciencia y buena voluntad.

Finalmente, agradezco a todas aquellas personas que siempre creyeron en mi y en mis capacidades.

## **TABLA DE CONTENIDO**

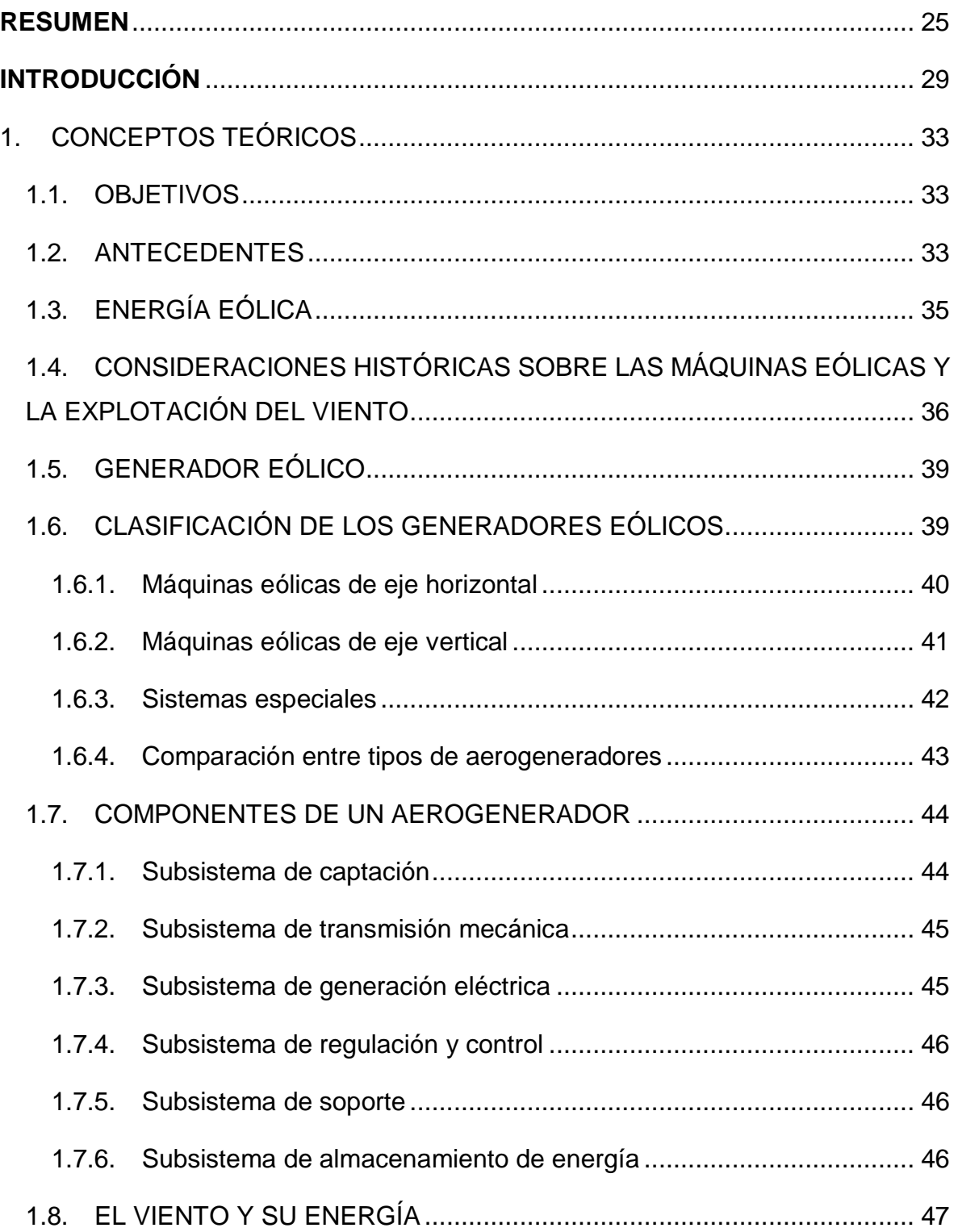

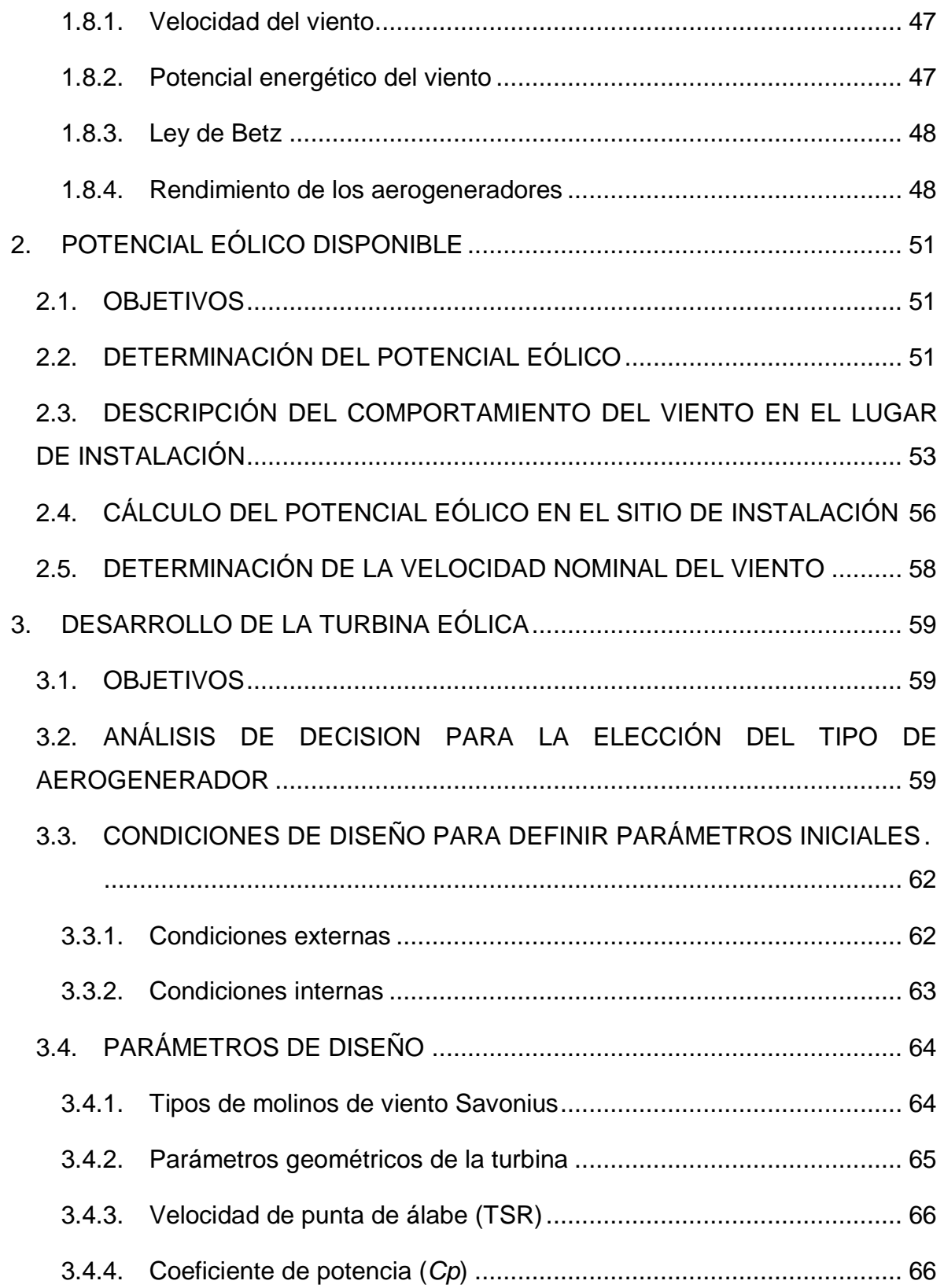

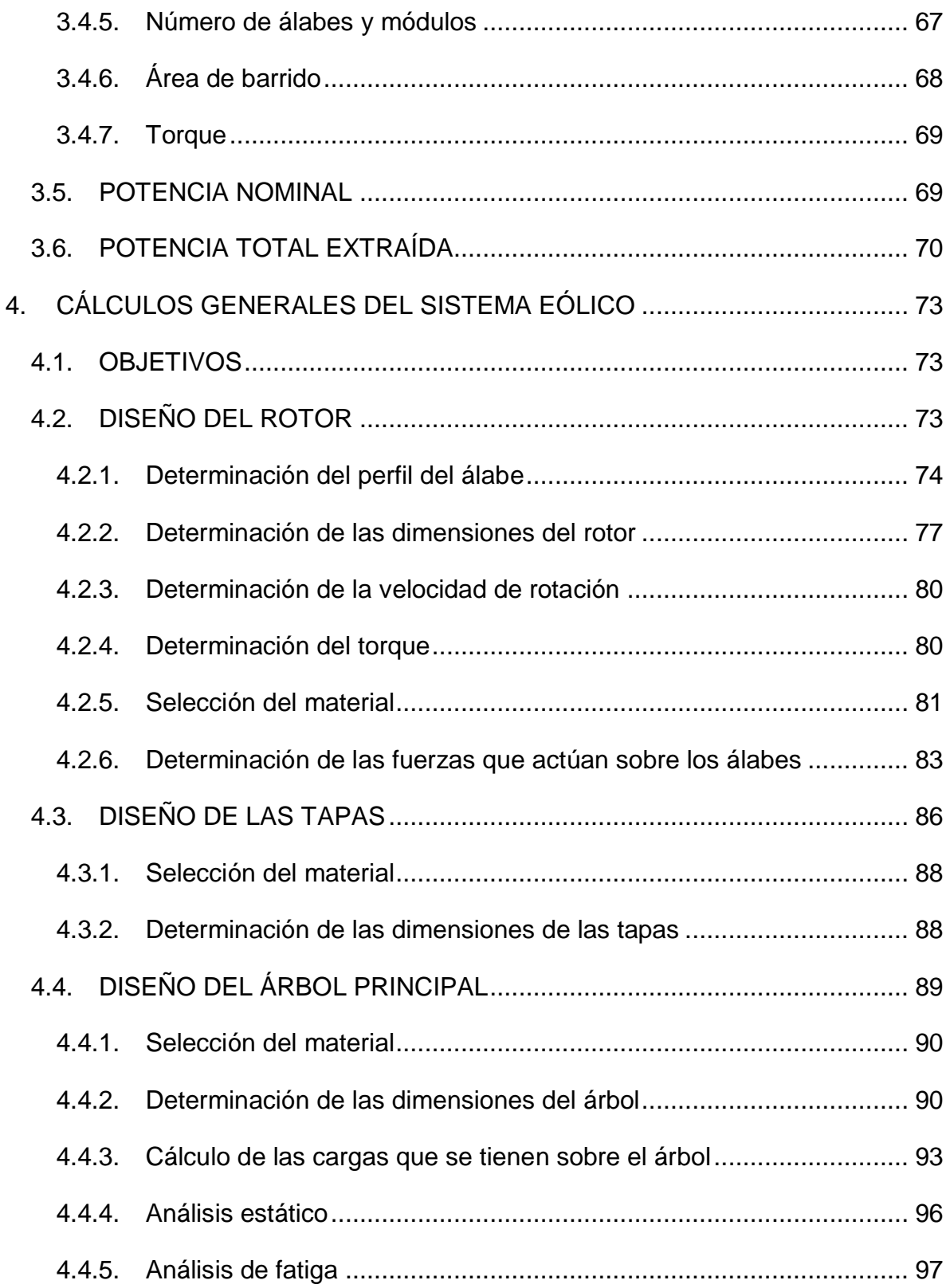

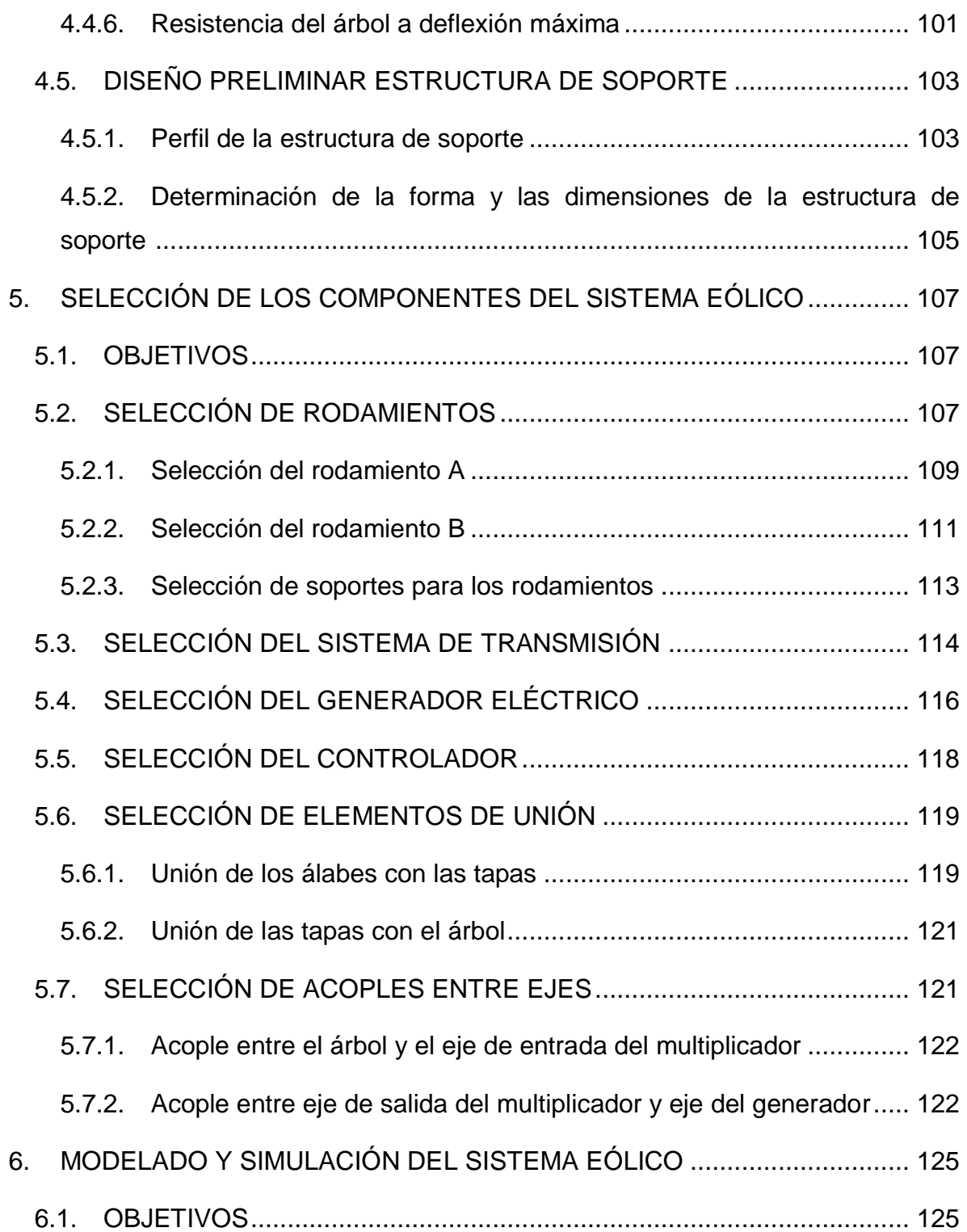

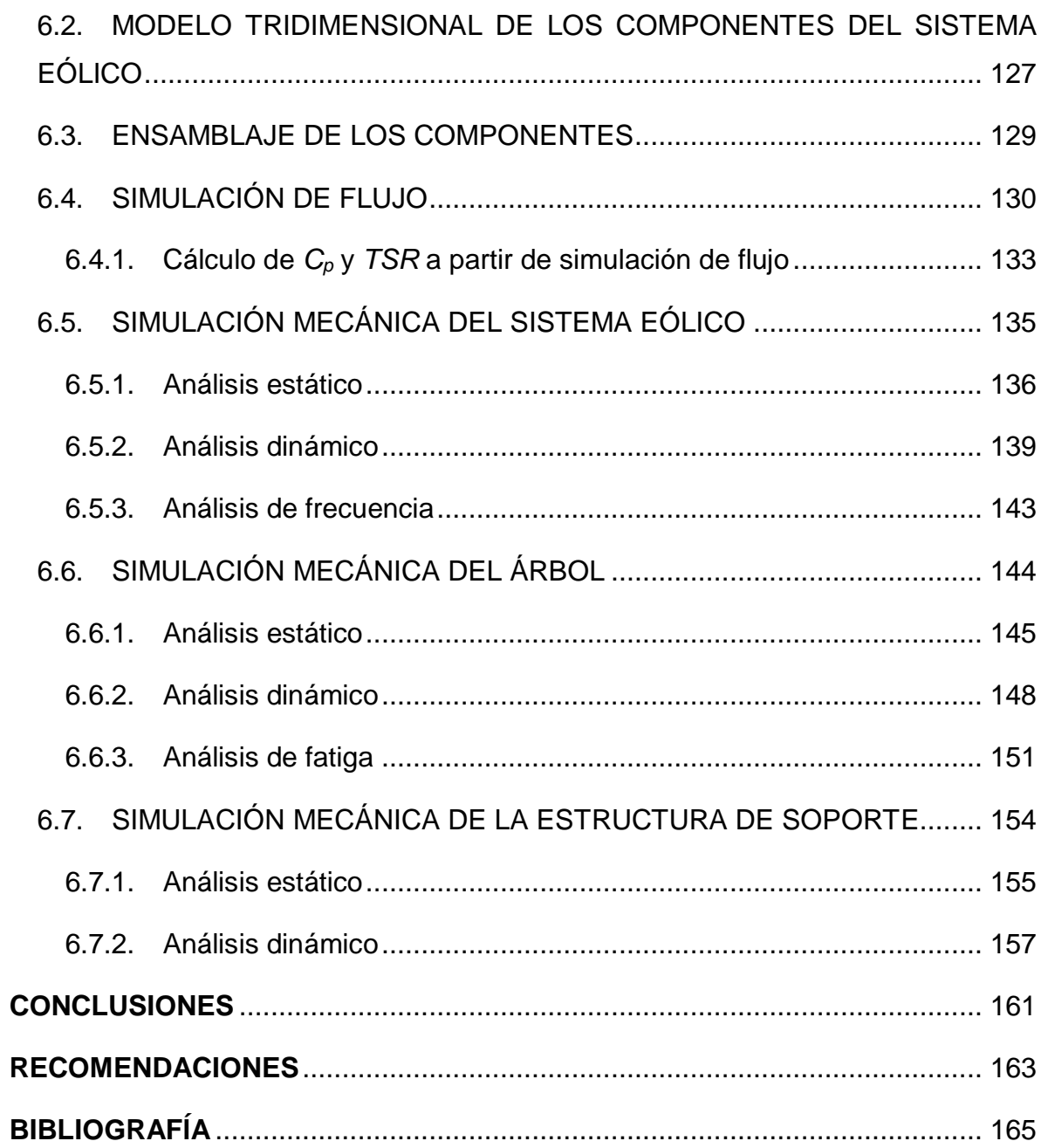

## **LISTA DE TABLAS**

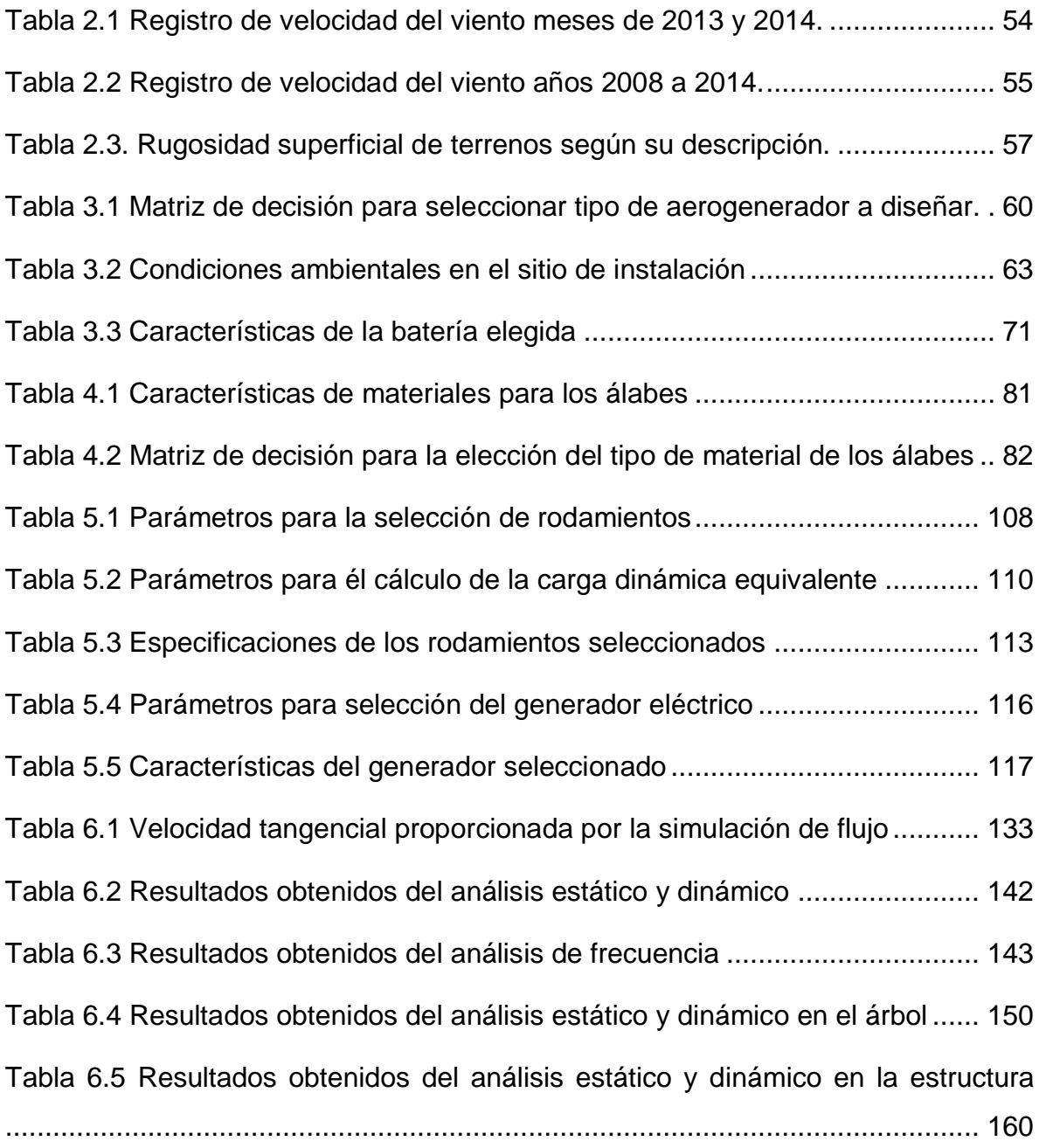

## **LISTA DE FIGURAS**

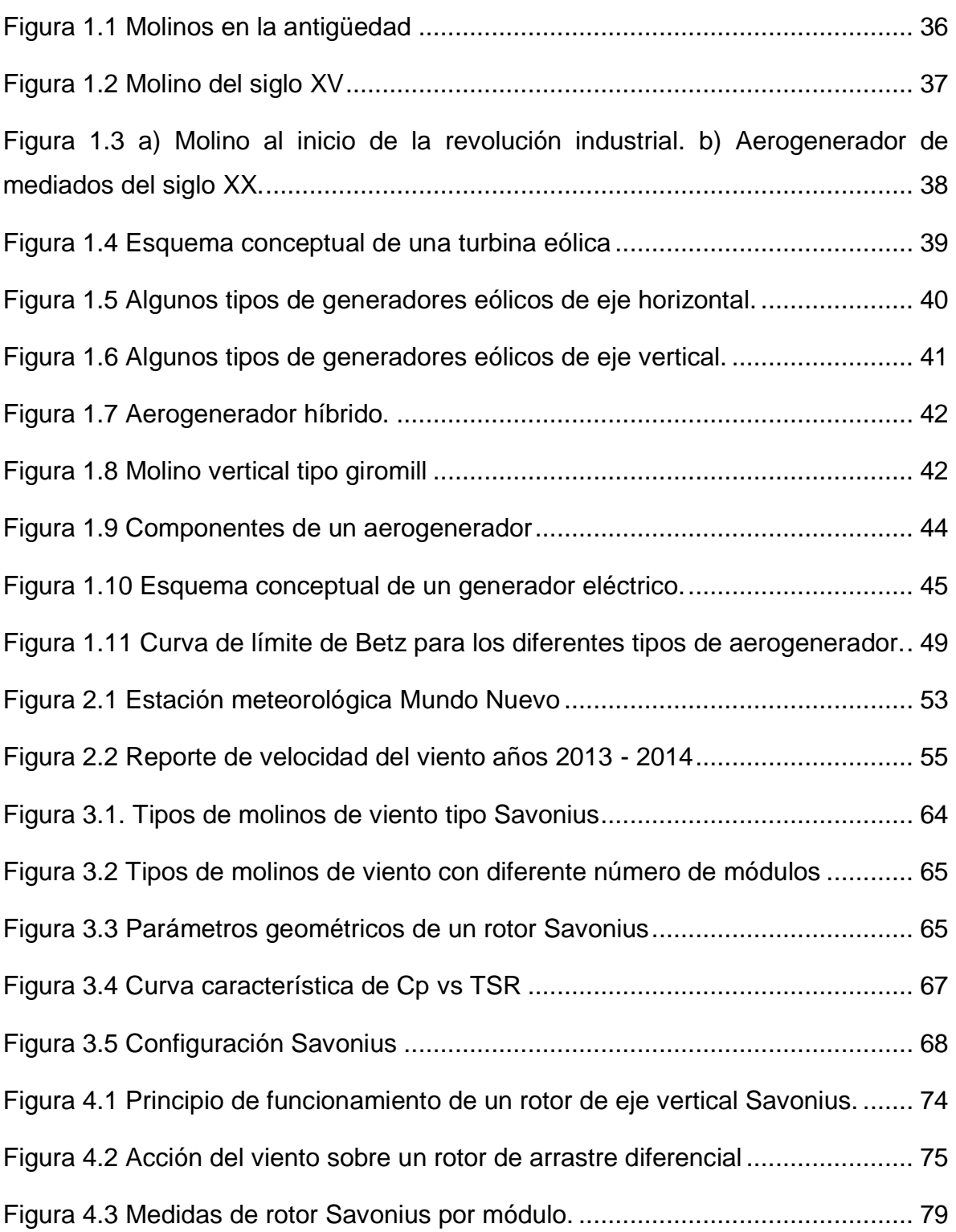

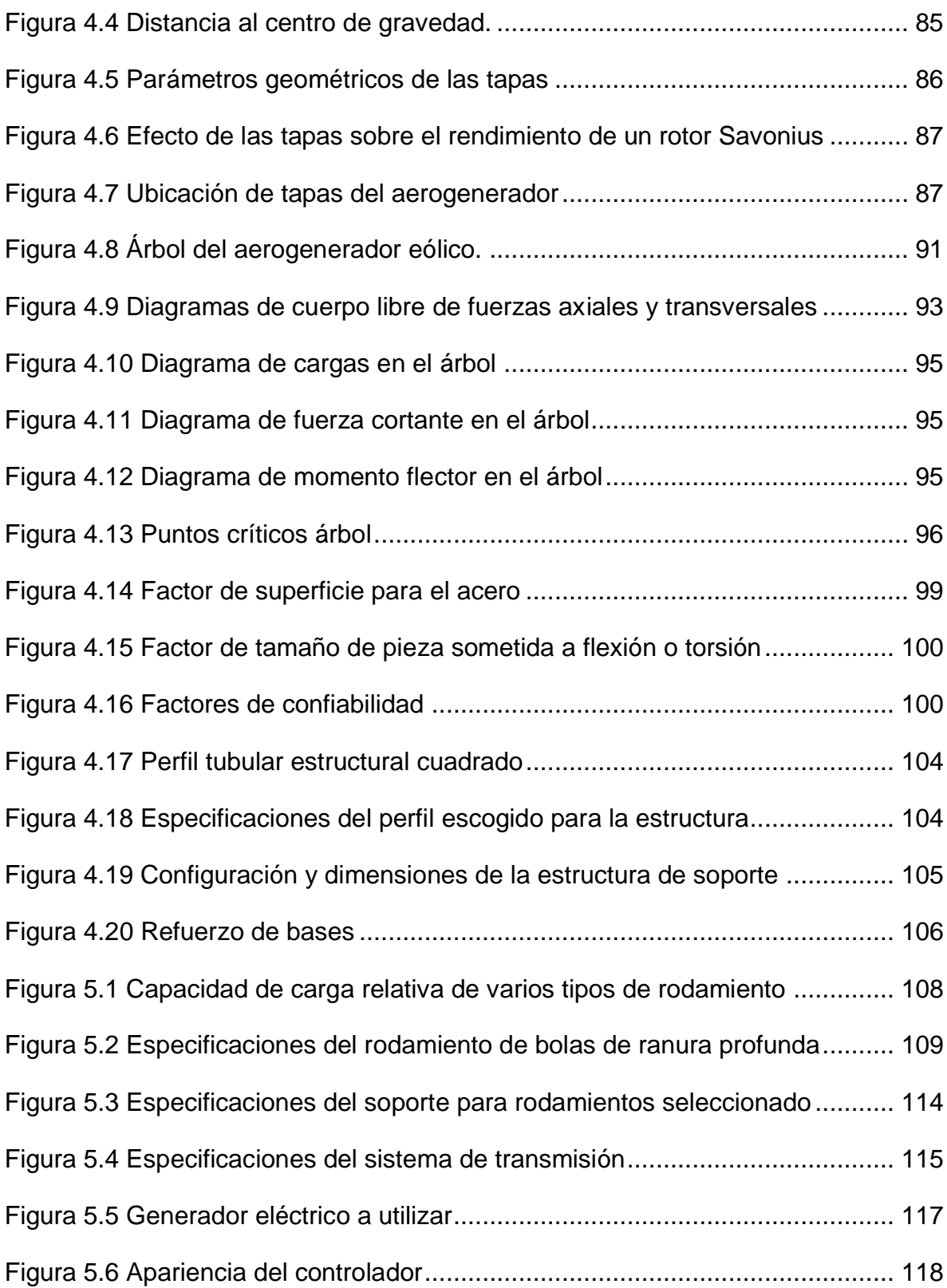

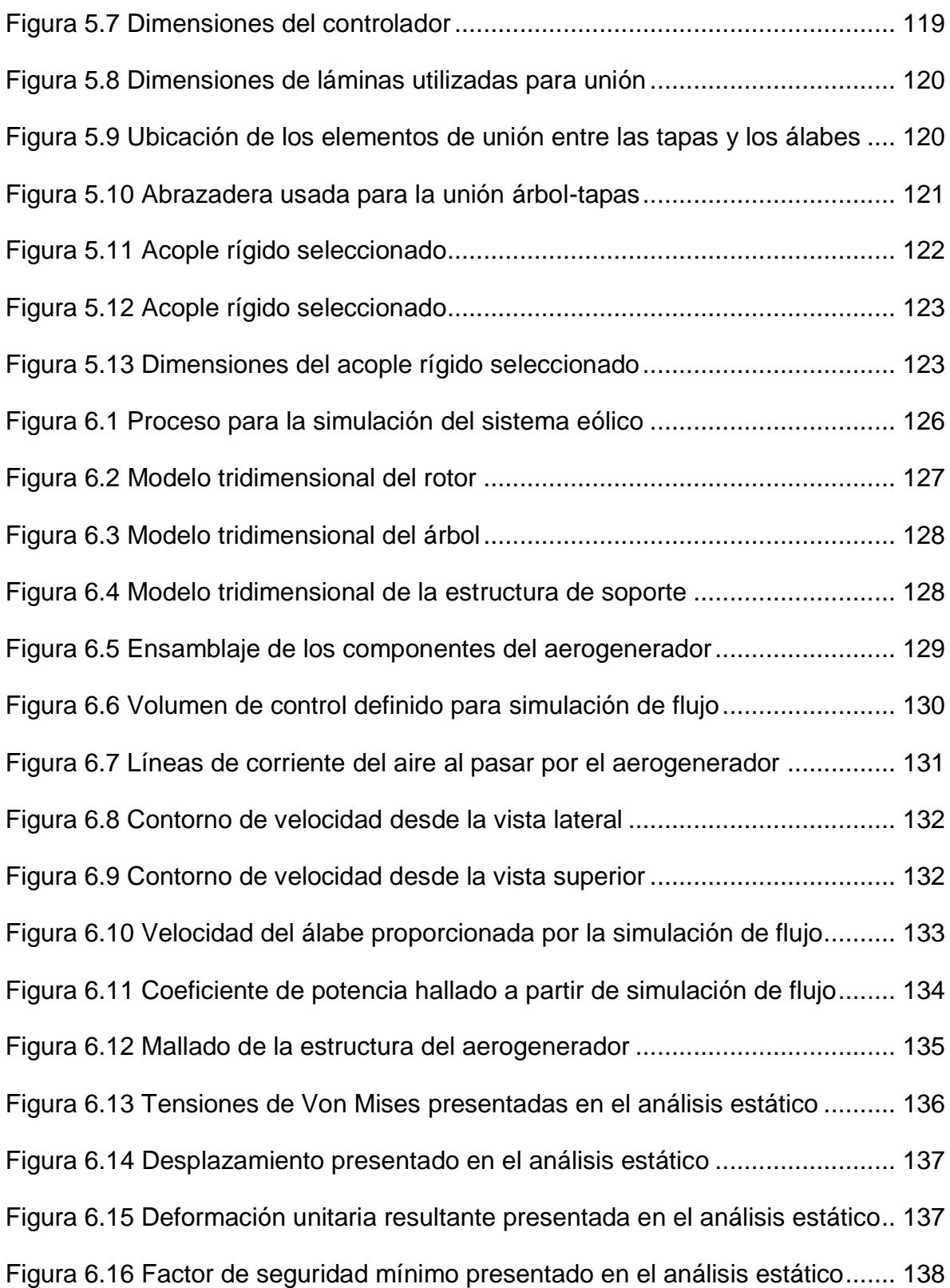

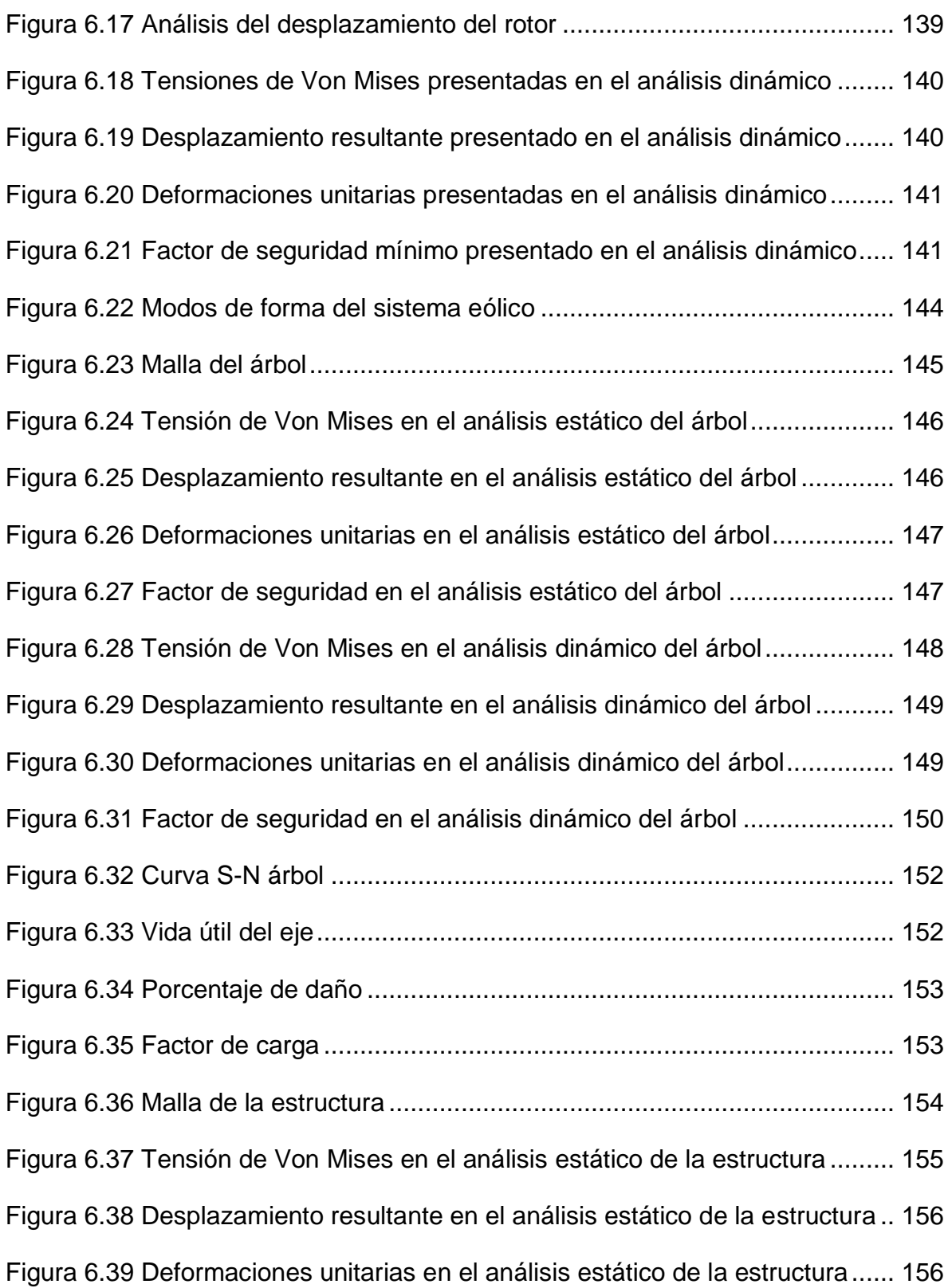

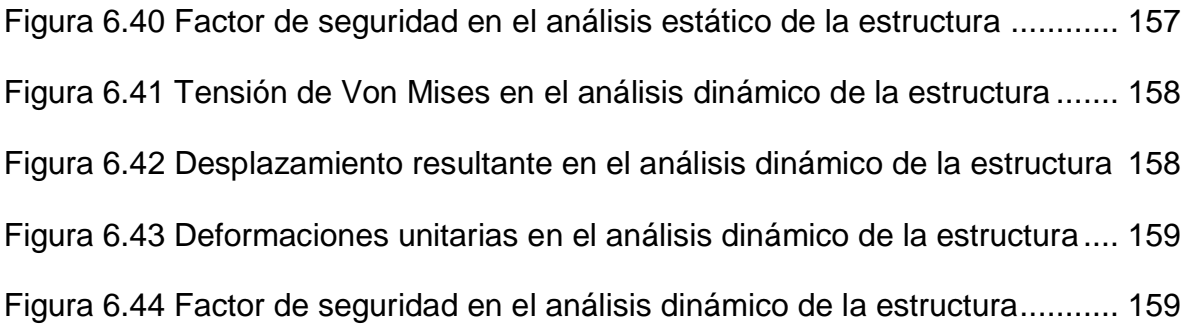

### **LISTA DE SIMBOLOS**

- *P<sup>d</sup>* Potencia eólica disponible [W]
- $\dot{m}$  Flujo másico del aire [kg/s]
- $\rho$ Densidad del aire [kg/m<sup>3</sup>]
- *v* Velocidad del viento [m/s]
- A Área de barrido [m<sup>2</sup>]
- *Pmáx* Potencia eólica máxima extraída [W]
- *C<sup>p</sup>* Coeficiente de potencia [ ]
- *P* Potencia [W]
- *TSR* Velocidad tangencial o específica (Tip Speed Ratio) [ ]
	- *r* Radio del aerogenerador [m]
	- *n* Revoluciones por minuto [r/min]
- *Vz* Velocidad media anual en el sitio de instalación de la máquina a una altura z [m/s]

*Vzmáx*

- Velocidad promedio máxima en el sitio de instalación de la máquina a una altura z [m/s]
- *Vzr* Velocidad media anual en la estación de referencia a una altura zr [m/s]
- *Vzmáxr* Velocidad promedio máxima en la estación de referencia a una altura zr [m/s]
	- *Z* Altura del eje del rotor de la máquina eólica [m]
	- *Z<sup>r</sup>* Altura del anemómetro en la estación de referencia [m]
- *Zo* Altura de la rugosidad superficial en el sitio de instalación de la máquina [m]
- *Zor* Altura de la rugosidad superficial en la estación de referencia [m]
- *V<sup>n</sup>* Velocidad nominal del viento [m/s]
- *P<sup>p</sup>* Presión del aire en Pereira [Pa]
- *T<sup>p</sup>* Temperatura del aire en Pereira [°C]
- *R* Constante del aire [kJ/Kg K]
- *s* Traslapo entre álabes [m]
- *d* Diámetro del rotor [m]
- *e* Distancia entre álabes [m]
- *a* Ancho del álabe [m]
- *h* Altura del rotor [m]
- *h<sup>a</sup>* Altura del álabe
- *T* Torque [Nm]
- *P<sup>n</sup>* Potencia eólica nominal [W]
- *Cpmáx* Coeficiente de potencia máximo [ ]
	- *P<sup>e</sup>* Potencia total extraída [W]
	- *η<sup>e</sup>* Eficiencia eléctrica del sistema eólico [%]
- *η<sup>m</sup>* Eficiencia mecánica del sistema eólico [%]
- *V* Voltaje de la batería [V]
- *I* Corriente de la batería [A]
- *F<sup>D</sup>* Fuerza de arrastre [N]
- *C<sup>D</sup>* Coeficiente de arrastre [ ]
- *u* Velocidad lineal de álabes [m/s]
- *F* Fuerza [N]
- *u<sup>m</sup>* Velocidad lineal máxima [m/s]
- *ηrod* Eficiencia mecánica de rodamientos [%]
- *ηmul* Eficiencia mecánica del sistema de transmisión [%]
- *ηgen* Eficiencia eléctrica del generador [%]
- *ηcon* Eficiencia eléctrica del controlador [%]
- *P<sup>v</sup>* Presión del viento sobre el rotor [Pa]
- *F<sup>c</sup>* Fuerza centrífuga sobre los álabes [N]
- *m* Masa [Kg]
- *rCG* Radio de rotación del álabe [m]
- $A_a$  *A* Área del álabe [m<sup>2</sup>]
- *P<sup>a</sup>* Perímetro del álabe [m]
- *m<sup>a</sup>* Masa del álabe [Kg]
- *XCG* Componente en X de *rCG* [m]
- *YCG* Componente en Y de *rCG* [m]
- *r<sup>a</sup>* Radio del álabe [m]
- *d<sup>t</sup>* Diámetro exterior de la tapa [m]
- *w<sup>t</sup>* Espesor de la tapa [m]
- *d<sup>i</sup>* Diámetro interior de la tapa [m]
- *mta* Masa de la tapa [Kg]
- *r<sup>t</sup>* Radio exterior de la tapa [m]
- *L<sup>e</sup>* Longitud del árbol [m]
- *S<sup>s</sup>* Esfuerzo cortante máximo [Pa]
- *T<sup>N</sup>* Par de torsión nominal máximo [Nm]
- J Momento polar de inercia [m<sup>4</sup>]
- *c* Radio de sección transversal del árbol [m]
- *d<sup>e</sup>* Diámetro del árbol [m]
- *Ssd* Esfuerzo admisible [Pa]
- *m<sup>e</sup>* Masa del árbol [Kg]
- $\rho_{\textrm{1045}}^{}$ Densidad del acero 1045 [Kg/m<sup>3</sup>]
- *r<sup>e</sup>* Radio del árbol [m]
- *Rar* Carga radial del rodamiento A [N]
- *Rbr* Carga radial del rodamiento B [N]
- *Rba* Carga axial del rodamiento A [N]
- *W<sup>t</sup>* Peso total considerado [Kg]
- *F<sup>v</sup>* Fuerza del viento sobre el rotor [N]
- *W<sup>a</sup>* Peso total de los cuatro álabes [Kg]
- *W<sup>e</sup>* Peso total del árbol [Kg]
- *Wta* Peso total de las tres tapas [Kg]
- g Gravedad [Kg m/s<sup>2</sup>]
- *M* Momento flector [Nm]
- *N* Factor de seguridad [ ]
- *S<sup>y</sup>* Esfuerzo acero 1045 [Pa]
- *N* Factor de seguridad [ ]
- *S<sup>n</sup>* Resistencia a la fatiga corregida [Pa]
- $K_f$  Factor de concentrador de esfuerzos  $[-]$
- *q* Índice de sensibilidad a la entalla [ ]
- *K<sup>t</sup>* Coeficiente teórico de concentrador de esfuerzos [ ]
- *Se'* Límite de fatiga [Pa]
- *K* Coeficiente de factores que modifican la resistencia a la fatiga [ ]
- *S<sup>u</sup>* Esfuerzo último [Pa] [ ]
- *K<sup>a</sup>* Factor de superficie [ ]
- *K<sup>b</sup>* Factor de tamaño [ ]
- *K<sup>c</sup>* Factor de confiabilidad [ ]
- $K_d$  Factor de temperatura  $\lceil \rceil$
- *K<sup>e</sup>* Factor de efectos varios [ ]
- *Kcar* Factor de carga [ ]
- $W_x$  Momento de resistencia [m<sup>3</sup>]
- *LAB* Distancia entre rodamiento [m]s
- *E* Módulo de elasticidad [Pa]
- *I* Momento de inercia [m<sup>4</sup>]
- $\delta_{\text{máxa}}$ Deflexión máxima admisible [m]
- $\delta_{\text{max}}$ Deflexión máxima [m]
- $\theta_{\text{max}}$ Máximo ángulo de deflexión
- *Pde* Carga dinámica equivalente [N]
- *F<sup>a</sup>* Carga axial [N]
- *F<sup>r</sup>* Carga radial [N]
- *X* Factor de carga radial [ ]
- *Y* Factor de carga axial [ ]
- *P<sup>0</sup>* Carga estática equivalente [N]
- *C<sup>r</sup>* Índice de carga [ ]
- *C0r* Índice de carga [ ]
- $\theta_{\text{per}}$ Ángulo de deflexión permisible
- *n<sup>g</sup>* Revoluciones por minuto a la entrada del generador [r/min]
- *T<sup>g</sup>* Torque de entrada del generador [Nm]
- $\omega_{q}$ Velocidad angular en el generador [rad/s]
- *Vpa* Velocidad tangencial del álabe
- *rpa* Distancia del centro del rotor a la punta del álabe
- $\alpha$ Ángulo de giro del rotor

#### **RESUMEN**

<span id="page-30-0"></span>En este trabajo, el análisis y diseño de un aerogenerador de eje vertical tipo Savonius es desarrollado y planteado como un método para aprovechar el potencial eólico de la Universidad Tecnológica de Pereira, donde se propone ubicar el dispositivo. El generador eólico estará compuesto por dos módulos, cada uno de ellos integrado por dos álabes de perfil semicircular y estará encargado de convertir la energía eólica a energía mecánica, y posteriormente, mediante un generador eléctrico, se entregará la energía suficiente para cargar una batería de 12V, la cual puede ser utilizada en dispositivos tales como *UPS*, equipos médicos y de comunicación, entre otros. Para realizar el diseño del sistema eólico, se seleccionarán los elementos que van a comprender la unidad de generación y se validarán cada uno de los componentes (el rotor, el árbol y la estructura de soporte), por medio del *software CAD SolidWorks*, verificando su resistencia estática, dinámica, de rigidez y vibraciones. El objetivo principal de éste trabajo, es presentar un estudio que muestre las dimensiones necesarias de un aerogenerador tipo Savonius que permita cargar una batería comercial, bajo las condiciones del potencial eólico de la Universidad Tecnológica de Pereira.

**Palabras clave:** Aerogenerador, Savonius, Energía eólica.

### **ABSTRACT**

In this work, the analysis and the design of a vertical axis wind turbine Savonius type is developed a proposed as a way to exploit the wind potential Disponible en at the *Universidad Tecnológica de Pereira*. Where is planned to locate the device. The wind turbine will be composed by two modules which are integrated by two semicylindrical blades. The wind turbine will be on charge to convert the wind energy to mechanical energy. After that, by an electric generator, the energy will be delivered to charge a 12V battery which can be used in devices like UPS, medical and communication equipment and others. To make the wind system design, the elements to compose the generation unit will be selected and each of the components will be validated (the rotor, the shaft and the support structure) verifying its static, dynamic, rigidity and vibrations resistance by the SolidWorks software. The principal objective of this paper is to present a study that shows the necessary dimensions of a wind turbine Savonius type that allows to charge a commercial battery under the wind potential conditions at *Universidad Tecnológica de Pereira.*

**Key words:** Wind turbine, Savonius, Wind energy.

#### **INTRODUCCIÓN**

<span id="page-34-0"></span>La mayoría de sistemas energéticos tradicionales hacen uso de recursos no renovables para la generación de energía, lo que ha causado que el daño al medio ambiente vaya en aumento con el paso de los años. El calentamiento global, la disminución de reservas de petróleo y gas, la incertidumbre en el precio y sostenibilidad en el suministro de combustibles fósiles y su impacto negativo sobre el medio ambiente, están influyendo para que las organizaciones, los gobiernos y las instituciones educativas se interesen cada vez más en encontrar tecnologías para el aprovechamiento de la energía renovable, que sean eficientes, menos contaminantes y que satisfagan diferentes necesidades energéticas.

Como solución al incremento en la demanda de energía que se ha venido presentando en los últimos años, se ha planteado la generación de energía a partir de fuentes renovables como el viento, la radiación solar, corriente natural de fuentes fluviales, el calor interior de la tierra, etc. El aprovechamiento de estas fuentes de energía, junto al importante factor del mejoramiento de las condiciones del medio ambiente, son unas de las causas por las cuales la ingeniería, con tecnologías aplicables al uso de energías renovables, ha tenido un gran desarrollo durante los últimos años, los aerogeneradores, los colectores, cocinas y paneles solares son un ejemplo de ello

En Colombia por ejemplo, la mayor cantidad de producción de energía eléctrica proviene principalmente de plantas hidroeléctricas y térmicas. El país tiene varios recursos energéticos aún sin explotar, como son la energía solar y eólica, sin embargo, cada vez es mayor el interés de los investigadores locales por la ejecución de proyectos innovadores que tengan en cuenta el uso de este tipo de energías renovables. Es por ello que en la Universidad Tecnológica de Pereira, notando el crecimiento que ha tenido el uso de la energía solar y la energía eólica en los últimos tiempos, con miras a ser competentes a nivel nacional e internacional en el tema de energías limpias, ha crecido el interés por el desarrollo de proyectos tecnológicos utilizando aquellos recursos naturales que se tienen al alcance.

Se conoce que para producir potencia por medio de energía solar, son utilizados sistemas de recolección solar y paneles fotovoltaicos; por otro lado, también son empleados aerogeneradores, ya sea de tipo vertical u horizontal, para la conversión de energía. Se pretende diseñar un generador eólico para el suministro de energía, evaluando y aprovechando el potencial eólico en la Universidad Tecnológica de Pereira. Dicho objetivo se lleva a cabo mediante el desarrollo de los siguientes objetivos específicos:

- Revisar los conceptos teóricos sobre la generación de energía eléctrica por medio de aerogeneradores y su diseño dimensional.
- Decidir el tipo de aerogenerador a diseñar, evaluar el potencial eólico disponible y determinar la cantidad de potencia que se desea producir con el fin de definir los parámetros asociados al diseño del aerogenerador.
- Desarrollar el diseño de detalle de los componentes de la máquina eólica y los cálculos generales del sistema eólico.
- Seleccionar los componentes del sistema eólico de acuerdo a los cálculos generales del sistema.
- Validar el sistema eólico y sus componentes, utilizando un *software* de diseño asistido por computadora (*CAD)* para su modelado y simulación.

Este proyecto se desenvuelve en seis capítulos, descritos a continuación:

El primer capítulo se desarrolla para proporcionar una visión de los diferentes conceptos teóricos sobre la energía eólica, los aerogeneradores y su diseño dimensional. Se identifican diferentes trabajos e investigaciones de temáticas similares desarrolladas a nivel mundial. Este capítulo muestra también las ventajas de diferentes tipos de aerogeneradores. Además, se definen allí los componentes de un sistema eólico.
En el segundo capítulo se evalúa el potencial eólico disponible en el sitio donde será instalado el sistema eólico. Igualmente, se describe el comportamiento del viento en dicho lugar y se determina la velocidad nominal del viento, la cual será útil para realizar los cálculos pertinentes al sistema eólico.

En el tercer capítulo se determina el tipo de aerogenerador a diseñar y las variables que influyen en el diseño del sistema eólico, con el propósito de definir los parámetros iniciales asociados al diseño del aerogenerador. Así mismo, se obtienen las características y definición de capacidad potencial del sistema.

En el cuarto capítulo se presenta el desarrollo del diseño de detalle de los componentes del aerogenerador y los cálculos generales de la máquina eólica. Se tienen en cuenta los parámetros de diseño mencionados en el tercer capítulo y se determinan los materiales y dimensiones de los componentes del sistema eólico.

En el quinto capítulo se seleccionan cada uno de los componentes del sistema eólico, de acuerdo a los cálculos generales del sistema. Para ello, se utilizan diferentes catálogos de los elementos mecánicos y eléctricos que van a componer el sistema de generación eólica.

En el sexto y último capítulo, se modelan los componentes del aerogenerador utilizando el *software CAD SolidWorks*. Se simulan las condiciones de carga presentes en la máquina eólica por medio de diferentes análisis y se valida el diseño del sistema eólico y sus componentes.

Se pretende favorecer la generación de conocimiento de otros estudiantes y servir como base de análisis para proyectos futuros, fomentando el estudio y posteriores trabajos de grado en la facultad de Ingeniería Mecánica y en la Escuela de Tecnología Mecánica de la Universidad Tecnológica de Pereira, para afianzar, fortalecer y poner en práctica los conocimientos adquiridos en las diferentes áreas contempladas en el plan de estudios, principalmente en el área de diseño de máquinas y máquinas de fluidos.

## **CAPÍTULO I**

### **1. CONCEPTOS TEÓRICOS**

### **1.1.OBJETIVOS**

- Proporcionar una visión de los diferentes conceptos teóricos sobre la generación de energía eólica por medio de aerogeneradores y su diseño dimensional
- Identificar diferentes proyectos desarrollados a nivel mundial referentes a energía eólica y aerogeneradores.
- Conocer las ventajas que presenta un aerogenerador de eje vertical, con respecto a uno de eje horizontal.
- Definir los componentes de un sistema eólico.

Al desarrollar el presente capítulo se hace necesario describir los conceptos más importantes que comprenden el uso de la energía eólica y de aerogeneradores. Detallando su historia y sus procesos de cambio durante el paso de los años, definiendo sus características y referenciando proyectos que han abarcado lo concerniente a energía eólica y diseño de aerogeneradores, a nivel internacional, nacional y en la Universidad Tecnológica de Pereira.

#### **1.2.ANTECEDENTES**

A nivel mundial se han desarrollado gran cantidad de proyectos referentes a energía eólica y aerogeneradores. Las instituciones se han visto interesadas en desarrollar proyectos tecnológicos utilizando las energías renovables como fuente de poder, por ejemplo, en España, la escuela técnica superior de ingenieros industriales de la Universidad Politécnica de Valencia desarrolló en el año 2009 el diseño aerodinámico y estructural de los álabes de un aerogenerador [1], así mismo, para el 2012 en la misma institución se desarrolló el diseño de un aerogenerador para el

accionamiento de un sistema de desalinización de agua [2] y proyectos desarrollados también en la Universidad Politécnica de Catalunya, como el diseño de un generador eólico para uso doméstico en el año 2011 [3]; en Chile, en la Facultad de ciencias físicas y matemáticas de la Universidad de Chile, en el año 2004 se desarrolló el diseño y construcción de un prototipo de generador eólico de eje vertical [4], en la misma institución, para el año 2007 se desarrolló el diseño de aerogeneradores con imanes permanentes para aplicaciones en electrificación rural [5]; en Argentina, en la Universidad Nacional de la Patagonia San Juan Bosco, para el año 2011, se realizó el diseño de una turbina eólica de baja potencia adecuada a la agresividad del clima patagónico [6]. Cabe resaltar que en la actualidad, son muchas las naciones que desarrollan proyectos eólicos a gran escala y Colombia hace parte de ellas, con dos parques eólicos en La Guajira: Jepirachi, en Puerto Bolívar, y Nazareth, en Uribia.

En Colombia, en el ámbito universitario, desde los años 70, profesores y estudiantes de diferentes Universidades del país han trabajado con la energía eólica y han desarrollado equipos eólicos para la generación de electricidad. Han hecho parte de estos proyectos la Universidad Nacional de Medellín, con proyectos como la propuesta metodológica para el diseño de las aspas de turbinas de viento de eje horizontal en el 2005 [7]; la Universidad Nacional de Bogotá, con desarrollos que involucraban la fabricación de aspas en fibra de vidrio, *software* desarrollado para el análisis por elementos finitos de aspas y torres, entre otros aspectos tecnológicos [8]; la Universidad Industrial de Santander, con proyectos como el diseño y la construcción de un prototipo de turbina eólica de eje vertical para generación a baja potencia [9] y la Universidad de Los Andes, con diseños locales comerciales innovadores como la aerobomba Gaviota en 1977, el molino de viento el Gavilán desarrollado en 1979 y la aerobomba comercial Jober, la cual se fabrica en Duitama, Boyacá desde 1984 [10], actualmente realiza trabajos relacionados con el perfil aerodinámico de álabes, fabricación de aspas con nuevos materiales, entre otros.

En la Escuela de Tecnología Mecánica de la Universidad Tecnológica de Pereira, en el año 2009, Mora [11] desarrolló el diseño y la construcción de un prototipo didáctico de un aerogenerador eléctrico de eje horizontal para el jardín botánico Alejandro Humboltd del municipio de Marsella, Risaralda y para el 2012, Vélez [12] desarrolló el diseño y la construcción de un aerogenerador eléctrico de eje horizontal a bajo costo.

### **1.3.ENERGÍA EÓLICA**

La energía eólica es un tipo de energía renovable o energía limpia. Se considera energía renovable aquella energía que se obtiene de recursos o fuentes naturales considerados inagotables, ya sea por la gran cantidad de energía que se puede producir a partir de ellos o porque son capaces de regenerarse por medios naturales. La energía eólica es generada a partir de la energía cinética del viento y las corrientes de aire. Su origen se encuentra en la existencia de masas de aire, sobre la tierra, a diferentes temperaturas, originadas por diferentes intensidades de radiación solar, a nivel global o local, las cuales producen corrientes ascendentes y descendentes, formando anillos de circulación del aire [13].

La energía eólica presenta numerosas ventajas, entre las más importantes están:

 Es renovable, ya que tiene su origen en procesos atmosféricos y se renueva de forma continua.

 Es limpia, ya que no requiere combustión y por lo tanto no produce emisiones atmosféricas ni residuos contaminantes.

• Puede instalarse en zonas rurales o urbanas.

 Su utilización combinada con otros tipos de energía, habitualmente la solar, permite la auto alimentación de viviendas.

 Es un tipo de energía sostenible, posee la capacidad de reemplazar fuentes energéticas tradicionales, ya sea por su enorme posibilidad de renovación o por su menor efecto contaminante.

La captación de la energía eólica se proyecta mediante el uso de máquinas motrices. La transformación de la energía captada a la forma que se requiere, se realiza por medio de convertidores adecuados debidamente a la máquina eólica. Las teorías generales y particulares del comportamiento de las turbinas eólicas fueron desarrolladas a partir de las máquinas medievales. A continuación se exponen algunos cambios que han tenido las máquinas eólicas, durante el paso de los años.

# **1.4.CONSIDERACIONES HISTÓRICAS SOBRE LAS MÁQUINAS EÓLICAS Y LA EXPLOTACIÓN DEL VIENTO**

Las máquinas eólicas han experimentado una considerable y larga evolución durante los últimos años. En todo su período histórico pueden señalarse diversas etapas de desarrollo. Las primeras máquinas eólicas construidas fueron los molinos de viento. Persia, Irak, Egipto y China disponían de máquinas eólicas muchos siglos A.C; Hammurab I. rey de Babilonia, 17 siglos A.C utilizó molinos accionados por el viento para regar las llanuras de Mesopotamia y para la molienda del grano. Se trataba de primitivas máquinas eólicas de rotor vertical con varias palas de madera o caña, cuyo movimiento de rotación era comunicado directamente por el eje a las muelas del molino [14] [\(Figura 1.1\)](#page-41-0).

<span id="page-41-0"></span>Figura 1.1 Molinos en la antigüedad

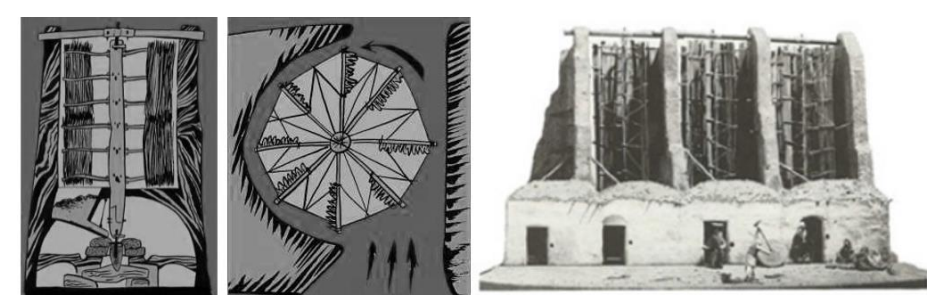

Fuente: Baldomero [15] ; Herrera [16]

En la edad media los molinos de viento fueron utilizados por griegos, italianos y franceses. Aunque la tecnología empleada en Europa difiere de la inicialmente utilizada dado que los molinos europeos fueron de eje horizontal mientras los iniciales eran de eje vertical [17].

Figura 1.2 Molino del siglo XV

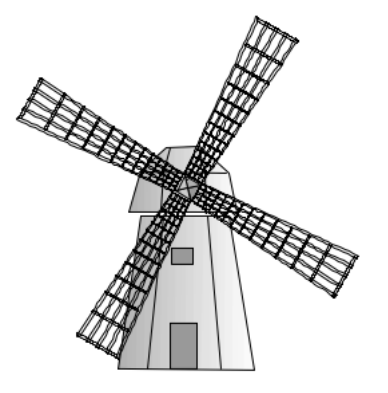

Fuente: Moragues [18]

Si se analiza la evolución del aprovechamiento de la energía eólica en el mundo a partir de la revolución industrial, entre la segunda mitad del siglo XVIII y principios del siglo XX, se desprende que el interés de los distintos gobiernos por este tipo de energía, ha estado íntimamente ligado a crisis bien definidas de energía convencional, ya sea por dificultades de aprovisionamiento de combustible o por el incremento de los precios del petróleo, que infunden temor al desabastecimiento energético y reavivan el interés por la energía eólica. [13]

Durante las primeras décadas del siglo XX, se desarrolla la teoría de la aerodinámica, permitiendo comprender la naturaleza y el comportamiento de las fuerzas que actúan alrededor de los álabes de las turbinas. Los mismos científicos que la desarrollaron para usos aeronáuticos Joukowski, Drzewiechy y Sabinin en Rusia; Prandtl y Betz en Alemania; Constantin y Enfield en Francia, entre otros [14], establecen los criterios básicos que debían cumplir las nuevas generaciones de turbinas eólicas y otras ciencias de carácter técnico, lo que origina que las máquinas

eólicas sufran una completa transformación [\(Figura 1.3\)](#page-43-0). Una de las primeras máquinas eólicas construida expresamente para producir electricidad (aerogenerador) data del año 1892 y su diseño fue realizado por el profesor Lacour en Dinamarca. Esta máquina es la antecesora de los actuales generadores eólicos, su potencia oscilaba entre los 5 y 25kW [16].

<span id="page-43-0"></span>Figura 1.3 a) Molino al inicio de la revolución industrial. b) Aerogenerador de mediados del siglo XX.

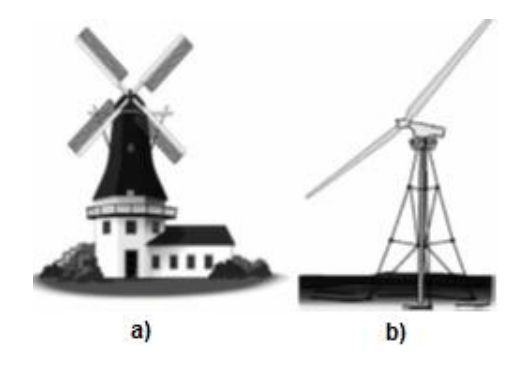

Fuente: Carta [13]

Después de la crisis que dejaron la Primera y Segunda Guerra, fueron innumerables los trabajos realizados sobre plantas eólicas de gran potencia y aerogeneradores en Europa y USA, centrando los programas eólicos su interés en aspectos diferentes, como la evaluación de los recursos disponibles, obtención y tratamiento de datos meteorológicos, elaboración de mapas eólicos y el cálculo, diseño y construcción de plantas de gran potencia [14].

A partir de la segunda mitad del siglo XX hasta nuestros días se han producido importantes modificaciones de carácter técnico, por lo tanto el uso de los sistemas eólicos y solares se incrementa a medida que se utilizan materiales más ligeros y resistentes, y aparecen herramientas informáticas tales como el cálculo con elementos finitos, programas de automatización y control, de diseño asistido por computadora (*CAD*), entre otros, con los cuales se pueden visualizar prototipos en 3D de los modelos de sistemas a realizar y verificar su funcionamiento.

## **1.5.GENERADOR EÓLICO**

También llamado aerogenerador o turbina eólica. Conceptualmente, es igual a cualquier otra turbina, solo que aquí el fluido que impacta sobre los álabes del elemento giratorio es el aire en movimiento, el viento. Esta máquina o dispositivo convierte en electricidad la potencia eólica, es decir, convierte energía mecánica en energía eléctrica.

Figura 1.4 Esquema conceptual de una turbina eólica

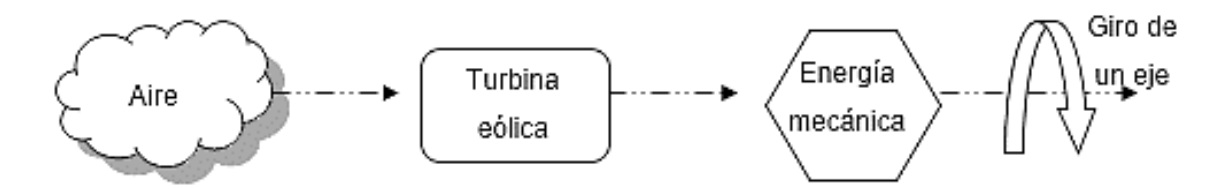

De acuerdo a la manera como captan la potencia eólica, a su geometría, a la disposición del eje de rotación, entre otros, los generadores eólicos se dividen en diferentes grupos. A continuación se describirán estas clasificaciones.

### **1.6.CLASIFICACIÓN DE LOS GENERADORES EÓLICOS**

Las máquinas eólicas han sido estudiadas por el hombre desde hace ya varios siglos, es por esto que en la actualidad ya existen diferentes tipos que van desde pequeñas potencias, hasta grandes máquinas, utilizadas en parques eólicos.

La principal clasificación que se hace a las máquinas eólicas se debe a la posición de su eje de giro respecto a la dirección del viento. De acuerdo a esto, se dividen en aerogeneradores de eje vertical y de eje horizontal. Las cuales, a su vez, se clasifican en diferentes tipos, a saber:

### **1.6.1. Máquinas eólicas de eje horizontal**

Su eje de rotación es paralelo a la dirección del viento. Los principales tipos de máquinas eólicas de eje horizontal, de acuerdo a su velocidad de giro [20], son:

**Aerogeneradores lentos:** En general, están constituidos por un número alto de palas, multipalas, que cubren casi toda la superficie del rotor. Poseen un elevado par de arranque, gracias al cual pueden ponerse en marcha incluso con velocidades de viento muy bajas. Su baja velocidad de rotación hace que sean poco útiles para la producción de electricidad, siendo su uso más frecuente para el bombeo de agua.

**Aerogeneradores rápidos:** Presentan un par de arranque pequeño y requieren velocidades de viento del orden de 4 a 5 m/s para su puesta en marcha. La mayoría poseen tres palas y se utilizan para la producción de electricidad, a través de su acoplamiento con un alternador. Su gama de potencias es muy amplia.

**Aerogeneradores de velocidad intermedia:** Tienen entre 3 y 6 palas y sus prestaciones están comprendidas entre las correspondientes a los dos casos anteriores. Se utilizan cuando las condiciones de viento no son muy favorables y en general son de pequeña potencia. Su aplicación principal es en equipos autónomos para producción de electricidad.

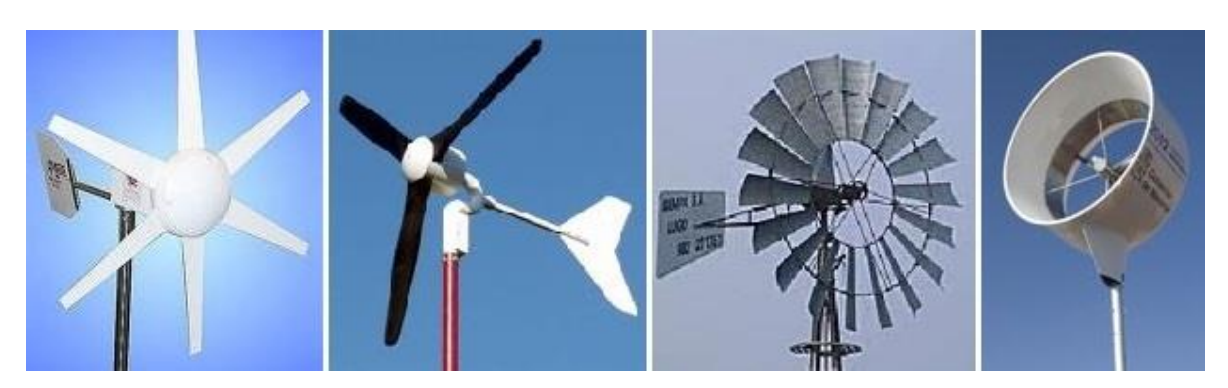

Figura 1.5 Algunos tipos de generadores eólicos de eje horizontal.

Fuente: Disponible en blog de energías renovables [19]

### **1.6.2. Máquinas eólicas de eje vertical**

Su eje de rotación es perpendicular a la dirección del viento. Actualmente existen 2 diseños básicos [20], que son:

 **Darrieus:** patentadas por G. Darrieus el año 1931 y desarrolladas luego por el Laboratorio Sandia en los años 70. Están formados por dos o tres palas de forma ovalada de perfil aerodinámico y tienen características parecidas a las de eje horizontal, presentando un par de arranque muy pequeño. Los laboratorios Sandia construyó en 1974 un primer prototipo de 5 m de diámetro Su potencia es pequeña y aunque su aplicación es similar a los aerogeneradores rápidos de eje horizontal, están poco implantados.

 **Savonius:** patentada por el finlandés Sigurd Savonius en 1922 [21]. Su principal ventaja consiste en trabajar con velocidades de viento muy bajas. Se compone de dos semicilindros de igual diámetro situados paralelamente al eje vertical de giro, en el diseño original estaban separados una pequeña distancia el uno del otro. La fuerza que el viento ejerce en las caras de los cilindros (cara cóncava y cara convexa) es distinta, por lo que las hace girar alrededor del eje. Este sistema presenta buenas características aerodinámicas para el autoarranque y la autorregulación. Su campo de aplicación está en la producción autónoma de electricidad o el bombeo de agua.

Figura 1.6 Algunos tipos de generadores eólicos de eje vertical.

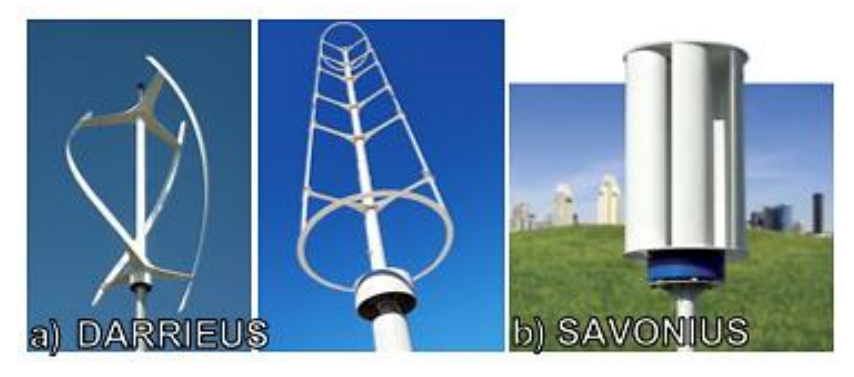

Fuente: Adaptado de popular Mechanics [22]

### **1.6.3. Sistemas especiales**

 **Sistema híbrido:** Es una combinación entre un modelo Savonius y un Darrieus. El aerogenerador Darrieus arranca con velocidades más altas que el Savonius; debido a ello se puede hacer una combinación sobre un mismo eje de ambas máquinas, de forma que el Savonius actúe durante el arranque y el Darrieus sea el que genere la energía para mayores velocidades del viento [14].

Figura 1.7 Aerogenerador híbrido.

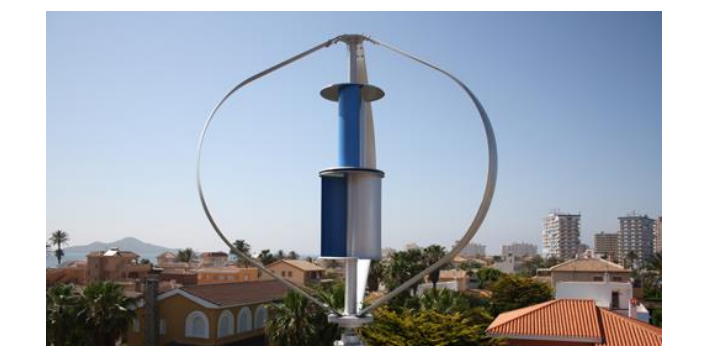

Fuente: Suministros y montajes eólicos [23]

 **El molino vertical de palas tipo giromill o ciclogiro [14]:** Se deriva del Darrieus; tiene entre 2 y 6 palas. Su configuración se muestra en la [figura 1.8.](#page-47-0)

<span id="page-47-0"></span>Figura 1.8 Molino vertical tipo giromill

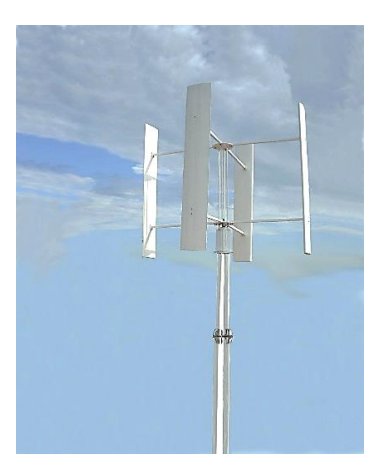

Fuente: 2020 Solar [24]

### **1.6.4. Comparación entre tipos de aerogeneradores**

Actualmente existen muchos tipos de aerogeneradores, el diseño de cada uno de ellos se basa principalmente en las características del viento de la zona donde serán instalados. Para elegir el tipo de aerogenerador a implementar o diseñar, se deben tener en cuenta las ventajas principales que presentan unos sobre otros. A continuación se exponen algunas de las ventajas de las turbinas eólicas de eje horizontal frente a las de eje vertical y viceversa.

# **Ventajas de los aerogeneradores de eje vertical frente a los de eje horizontal**

Las siguientes son consideradas las principales ventajas de los aerogeneradores de eje vertical frente a los de eje horizontal [13] [14] [25]:

- No necesitan sistemas de orientación.
- Los elementos que requieren un cierto mantenimiento pueden ir situados a nivel del suelo.
- Pueden ser instalados en lugares donde las velocidades de viento sean bajas.
- Su fabricación presenta bajo costo.

## **Ventajas de los aerogeneradores de eje horizontal frente a los de eje vertical**

Las siguientes son las principales ventajas que presentan los aerogeneradores de eje horizontal frente a los de eje vertical [13] [14] [25]:

- Tienen un mayor rendimiento
- Presentan mayores velocidades de giro (multiplicadores más sencillos)
- Menor superficie de pala a igualdad de área barrida.
- Se pueden instalar a mayor altura, donde la velocidad del viento es más intensa.

### **1.7.COMPONENTES DE UN AEROGENERADOR**

La energía cinética del aire se convierte en energía de rotación (del rotor) y, por tanto, en energía mecánica. Normalmente, las turbinas eólicas disponen de un sistema de transmisión mecánica con el propósito de incrementar el número de revoluciones del rotor hasta el número de revoluciones del generador eléctrico. Posteriormente, la energía mecánica es transformada en energía eléctrica mediante un generador eléctrico.

De forma general pueden señalarse los siguientes subsistemas componentes:

### **1.7.1. Subsistema de captación**

Es el encargado de transformar la energía cinética del viento en energía mecánica de rotación. Está integrado por el rotor, el cual se compone principalmente de los álabes, las tapas y el árbol.

Figura 1.9 Componentes de un aerogenerador

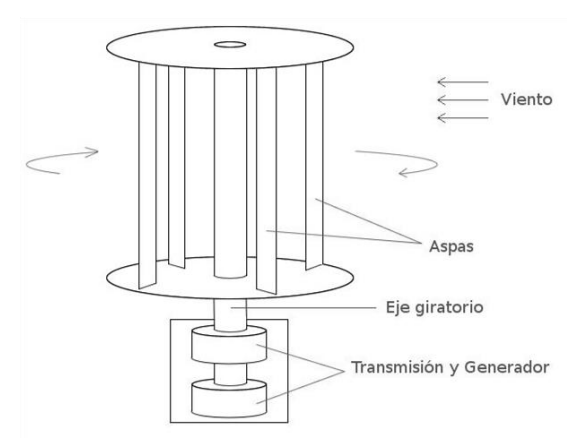

Fuente: LBA Industrial Mining [26]

Los componentes más importantes del rotor son los álabes. Ellos son los dispositivos que convierten la fuerza del viento en el par necesario para generar potencia útil. La forma básica y dimensiones de los álabes vienen dadas inicialmente por la aerodinámica y el diseño global de la turbina.

#### **1.7.2. Subsistema de transmisión mecánica**

Está compuesto por todas las partes en rotación de la turbina. Éstas incluyen un árbol de baja velocidad (en el lado del rotor), acoplamientos, caja multiplicadora de engranajes, y un árbol de alta velocidad (en el lado del generador) [13].

Toda turbina tiene un árbol principal, algunas veces denominado árbol de baja velocidad o árbol del rotor. El árbol principal transfiere el par torsor desde el rotor al resto del tren de potencia. Los acoplamientos tienen como función conectar los árboles. El multiplicador tiene como función adaptar la baja velocidad de rotación del eje del rotor a las mayores velocidades de operación del generador eléctrico.

### **1.7.3. Subsistema de generación eléctrica**

El sistema eléctrico de un aerogenerador incluye todos los dispositivos que intervienen en el proceso de conversión de la energía mecánica en energía eléctrica. El generador es el dispositivo más importante de este subsistema.

**Generador eléctrico:** Conceptualmente, un generador eléctrico es un sistema que convierte la energía mecánica (rotación de un eje a una cierta velocidad y con un cierto par) en energía eléctrica (que se transmite por un circuito eléctrico)

Figura 1.10 Esquema conceptual de un generador eléctrico.

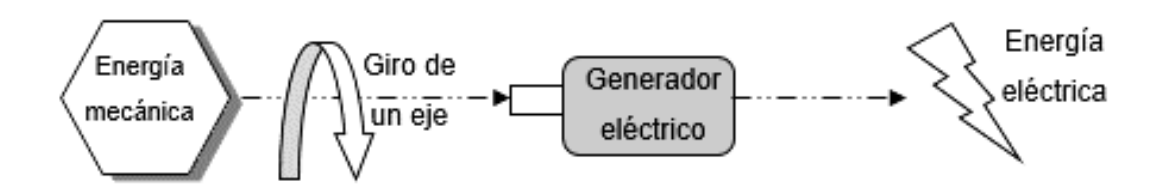

Los generadores eléctricos se pueden clasificar básicamente en generadores de corriente continua y de corriente alterna.

### **1.7.4. Subsistema de regulación y control**

Para generar potencia de forma óptima los subsistemas de las turbinas necesitan de un subsistema de control que enlace la operación de todos ellos.

Aunque los detalles de los sistemas de control varían significativamente de una turbina a otra, todos los aerogeneradores tienen un propósito común: convertir la energía cinética del viento en energía eléctrica. Este objetivo central establece los elementos comunes que es necesario considerar en el diseño o selección de cualquier sistema de control [8].

#### **1.7.5. Subsistema de soporte**

El subsistema está constituido por la torre o estructura de soporte. El cuál es el elemento encargado de elevar el rotor de la máquina respecto del nivel del suelo. Las dimensiones de la estructura están condicionada por el diámetro del rotor del subsistema de captación y la altura, su material será establecido por el costo y comercialización, así mismo, para su diseño se tienen en cuenta parámetros como estabilidad y resistencia. Puede ser maciza o hueca, tubular o de celosía, metálica o de hormigón.

#### **1.7.6. Subsistema de almacenamiento de energía**

El almacenamiento de energía persigue un objetivo principal: conseguir que la generación de electricidad no tenga que producirse en el mismo momento en que la demandan los consumidores. De este modo, es posible recuperar la energía generada y almacenarla para ser utilizada luego. Para tal fin, se usan baterías capaces de almacenar la energía producida por el sistema eólico.

#### **1.8.EL VIENTO Y SU ENERGÍA**

El viento constituye uno de los elementos fundamentales en el campo del conocimiento atmosférico, permite identificar el estado dinámico del aire y se reconoce como el aire en movimiento [27]. El peso del aire sobre un objeto ejerce una fuerza por unidad de área en el mismo, esta fuerza es conocida como la presión. Las variaciones en la presión llevan a que se desarrollen los vientos.

#### **1.8.1. Velocidad del viento**

La velocidad del viento, *v*, es una magnitud vectorial. Aunque el vector de la velocidad tiene tres componentes, en aplicaciones de energía eólica solo se consideran las componentes en el plano horizontal (plano paralelo a la superficie terrestre). La velocidad del viento se caracteriza por el módulo de la componente de la velocidad en el plano horizontal y su dirección [25].

### **1.8.2. Potencial energético del viento**

La velocidad del viento es un factor muy importante para determinar cuanta energía puede transformar un equipo en electricidad. Es variable, en función de la hora, del día, de la situación geográfica general y de la topografía local. Por razones técnicas, es imposible extraer toda la energía cinética existente en una corriente de aire.

La potencia eólica disponible a través de una superficie de sección *A*, perpendicular al flujo de viento, *v,* viene dada por el flujo de la energía cinética por unidad de tiempo.

$$
P_d = \frac{1}{2} \dot{m} v^2 = \frac{1}{2} (\rho A v) v^2 = \frac{1}{2} \rho A v^3
$$
 (1.1) [13]

Donde  $\dot{m}$  es el flujo másico del aire y  $\rho$  es la densidad del aire, que varía con la altitud y con las condiciones atmosféricas. Por tanto, la potencia del viento depende de la densidad del aire, de la superficie sobre la que incide o área de barrido y del cubo de la velocidad del viento.

#### **1.8.3. Ley de Betz**

De todo el potencial de energía calculado con la ecuación (1.1), solo será posible extraer una parte, ya que si le quitáramos toda esa energía cinética al aire, detrás de la turbina éste estaría quieto. El límite de extracción teórico máximo fue calculado por Albert Betz (1885-1968), físico alemán que participó en la elaboración de las bases teóricas de los modernos aerogeneradores, quién publicó en 1919 una teoría, conocida como ley de Betz. Según esta ley no puede convertirse más del 16/27 (el 59,3%) de la energía cinética del viento en energía mecánica mediante una turbina eólica [14].

Por ello, las turbinas reales podrán extraer una energía inferior a la planteada por Betz; el cociente entre la potencia extraída y la potencia total del fluido, se denomina coeficiente de potencia  $C_p$ , el cual será, siempre inferior a 0,593.

Lo que significa que:

$$
P_{\text{max}} = 0.593 \cdot P_d \tag{1.2}
$$

Esta ecuación es un límite teórico ideal, ya que no considera algunos factores reales de operación como lo son [14]:

- Resistencia aerodinámica de los álabes.
- La compresibilidad del fluido.
- La interferencia de los álabes.

#### **1.8.4. Rendimiento de los aerogeneradores**

Como se describió anteriormente, no se puede convertir toda la energía cinética del viento en energía mecánica rotacional, por ello para conocer la potencia mecánica de una turbina eólica se debe tener en cuenta lo siguiente:

$$
P = C_p \left( \frac{1}{2} \rho A v^3 \right) \tag{1.3}
$$

dónde A es el área barrida por el rotor,  $\rho$  la densidad del aire,  $\nu$  la velocidad del viento y  $C_p$  es el coeficiente de potencia del aerogenerador (que depende de la forma aerodinámica de la pala), el cual no puede superar el límite de Betz y puede ser hallado en las curvas de la [figura 1.11](#page-54-0) [13].

Para relacionar el coeficiente de potencia del generador en la [figura 1.11,](#page-54-0) es necesario conocer la relación de velocidad tangencial o  $TSR$ , la cual sirve para comparar el funcionamiento de máquinas eólicas diferentes, por lo que también se le suele denominar velocidad específica y se define como:

$$
TSR = \frac{2\pi \cdot n \cdot r}{v \cdot 60} \tag{1.4} \tag{1.3}
$$

Donde  $r$  es el radio del aerogenerador [m],  $n$  son las revoluciones por minuto y  $v$  es la velocidad del viento [m/s]

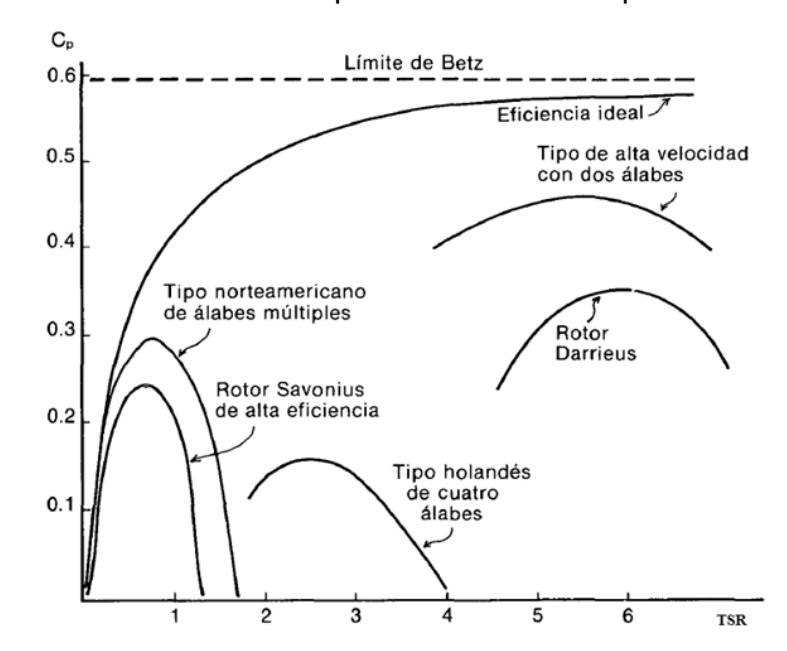

<span id="page-54-0"></span>Figura 1.11 Curva de límite de Betz para los diferentes tipos de aerogenerador.

Fuente: Rodriguez [28]

## **CAPÍTULO II**

## **2. POTENCIAL EÓLICO DISPONIBLE**

### **2.1.OBJETIVOS**

 Determinar el potencial eólico en el sitio donde será instalado el aerogenerador.

A la hora de convertir la energía del viento en energía eléctrica no solo se hace necesario tener en cuenta las propiedades del aerogenerador a diseñar, sino también algunas características del viento, tales como su temperatura, presión, densidad, velocidad, entre otros. Por esta razón, se considera de gran importancia la determinación del potencial eólico en la zona donde se va a instalar la máquina eólica. A continuación, se determinará el potencial eólico en la Universidad Tecnológica de Pereira, lugar de instalación de la máquina eólica.

## **2.2.DETERMINACIÓN DEL POTENCIAL EÓLICO**

Para diseñar una pequeña máquina eólica de forma tal que entregue la electricidad que se necesita y que opere eficientemente en las condiciones locales, en primera instancia, es necesario determinar el potencial eólico de la zona donde se va a instalar (Universidad Tecnológica de Pereira), lo cual se puede lograr mediante el uso de métodos para la determinación del potencial eólico cuando se desean instalar pequeñas máquinas eólicas.

Moreno [29] plantea un método en el cual se presentan tres opciones para poder determinar el potencial del viento en una zona determinada:

- 1) Realizando mediciones en el sitio.
- 2) Determinando las velocidades en el sitio, a partir de mediciones en sitios cercanos.

3) Aprovechando las experiencias de otras investigaciones o proyectos realizados en el sitio.

La primera opción se basa en mediciones tomadas en la zona durante un período corto de tiempo, si lo que se busca es extender estas mediciones a valores representativos de las características del potencial eólico a un periodo largo de tiempo (extrapolación temporal). La segunda es a partir de mediciones del viento durante un período de varios años en una estación especializada; si se desea extrapolar esas mediciones a otros puntos de la zona (extrapolación horizontal) en otras palabras tomar datos de una estación meteorológica cercana, debe encontrarse a una distancia entre 30-120 km a la redonda. En la tercera opción, se aprovechan mediciones tomadas en el desarrollo de otros proyectos, se emplea con frecuencia cuando en la zona hay instaladas otras máquinas.

Para el cálculo del potencial eólico del presente proyecto, es utilizado el método 2, ya que es el más adecuado para pequeñas máquinas eólicas empleándose los datos de mediciones de viento hechas en lugares cercanos [11]. Al tener que considerar las diferencias entre las características del sitio donde se ha medido la velocidad del viento y el sitio donde se va a instalar la máquina, Moreno [29] propone considerar los siguientes parámetros:

- 1) Velocidad media anual del viento.
- 2) Velocidad media del viento cada mes del año.
- 3) El comportamiento típico diario cada mes del año.
- 4) La duración y distribución anual de los periodos de calma.
- 5) Las rachas máximas de velocidad de viento.
- 6) La dirección del viento.

Ya que es difícil obtener los valores numéricos de todos estos parámetros, el parámetro más importante para alcanzar una adecuada evaluación del régimen de viento y dimensionar correctamente el rotor de la máquina eólica es la velocidad media (anual y mensual).

# <span id="page-58-0"></span>**2.3.DESCRIPCIÓN DEL COMPORTAMIENTO DEL VIENTO EN EL LUGAR DE INSTALACIÓN**

El método para hallar el potencial eólico propuesto por Moreno [29], está basado en el uso de los datos provenientes de sitios cercanos donde las características del terreno deben tenerse en cuenta. Ya que el sistema eólico será instalado en la Universidad Tecnológica de Pereira, ubicada en la vereda la Julita, en la ciudad de Pereira, se tomará como muestra el comportamiento del viento en la estación meteorológica ubicada en la vereda Mundo Nuevo, el cual se encuentra aproximadamente a 4 km del lugar de instalación. El anemómetro de la estación se encuentra ubicada en la planta de tratamiento de agua de la vereda Mundo Nuevo, a una altitud de 1550 m.s.n.m [30].

#### Figura 2.1 Estación meteorológica Mundo Nuevo

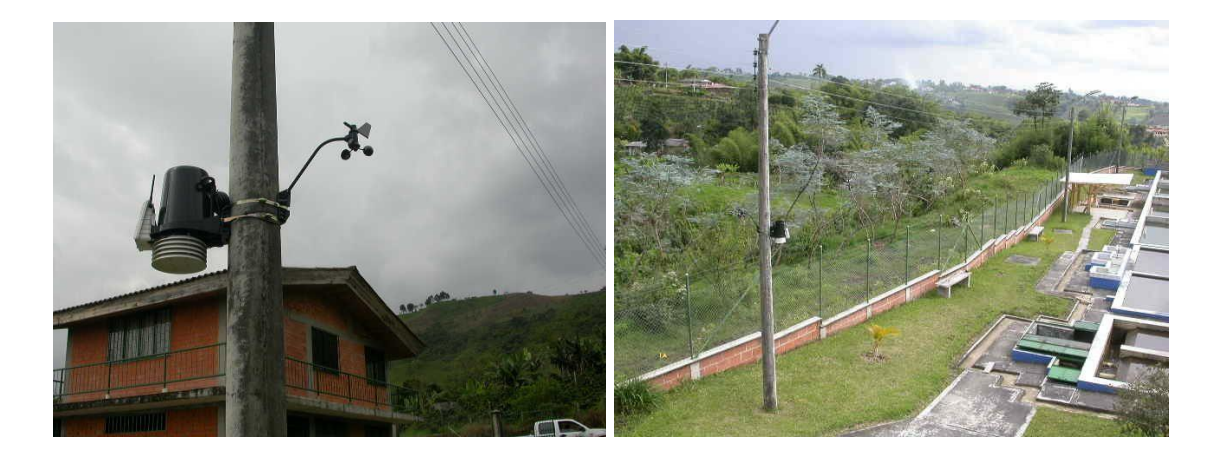

Fuente: Red Hidroclimatológica de Risaralda [30]

A continuación, se muestra el reporte de los registros de la velocidad del viento, obtenidos por la Red Hidroclimatológica de Risaralda [30] en la estación de Mundo Nuevo para los meses de los años 2013 y 2014. También se muestra el promedio anual de velocidad de viento máxima y media desde el año 2008.

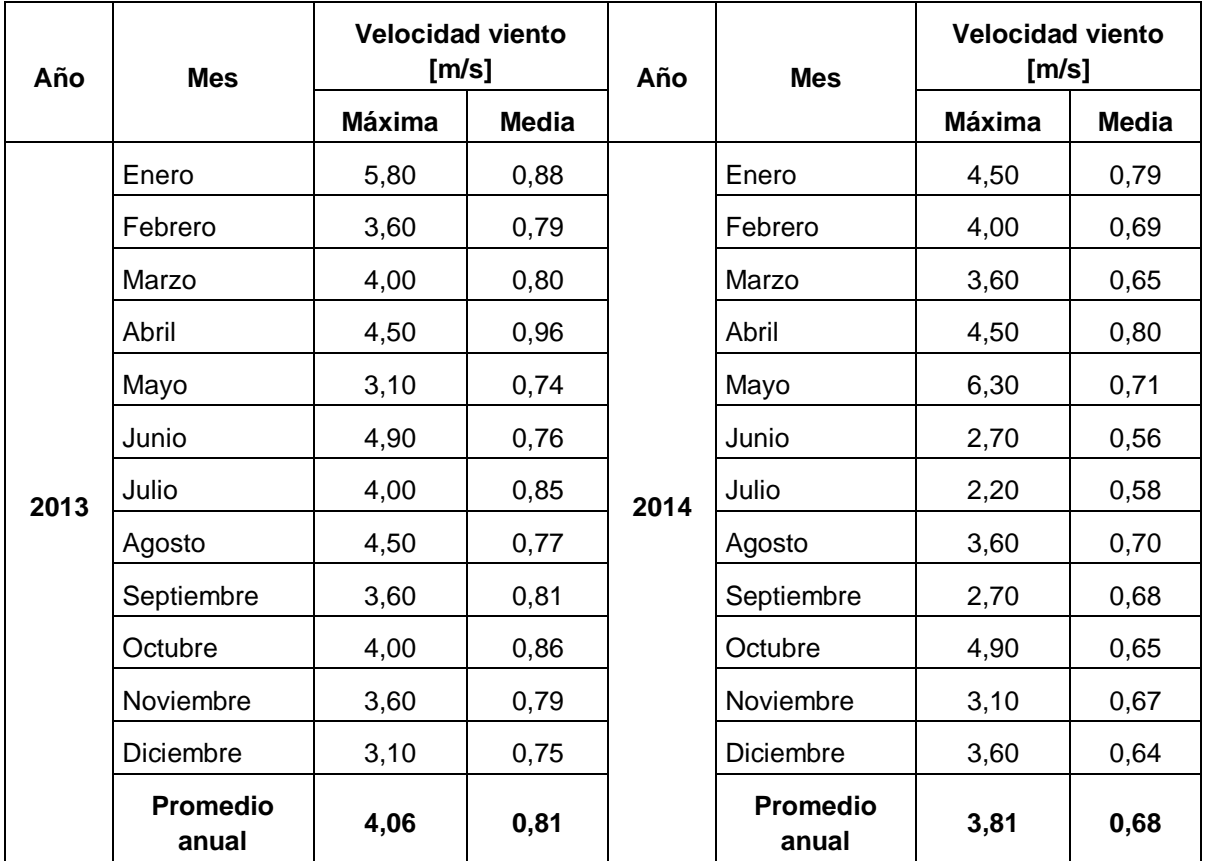

<span id="page-59-0"></span>Tabla 2.1 Registro de velocidad del viento meses de 2013 y 2014.

Fuente: Adaptado de los boletines de la Red Hidroclimatológica del Departamento de Risaralda [30]

<span id="page-60-0"></span>Tabla 2.2 Registro de velocidad del viento años 2008 a 2014.

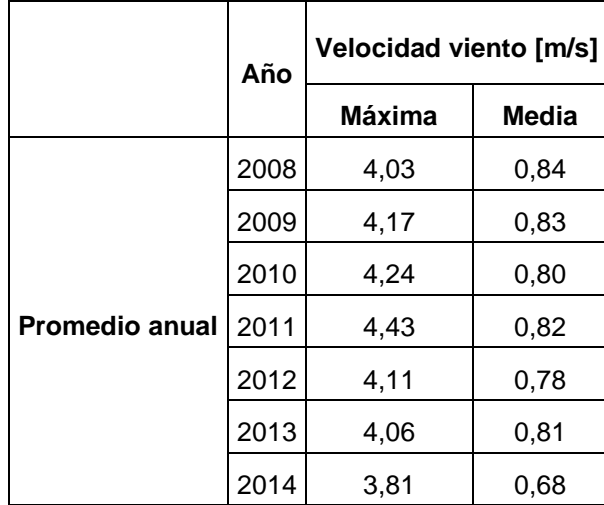

Fuente: Adaptado de los boletines de la Red Hidroclimatológica del Departamento de Risaralda [30]

<span id="page-60-1"></span>Figura 2.2 Reporte de velocidad del viento años 2013 - 2014

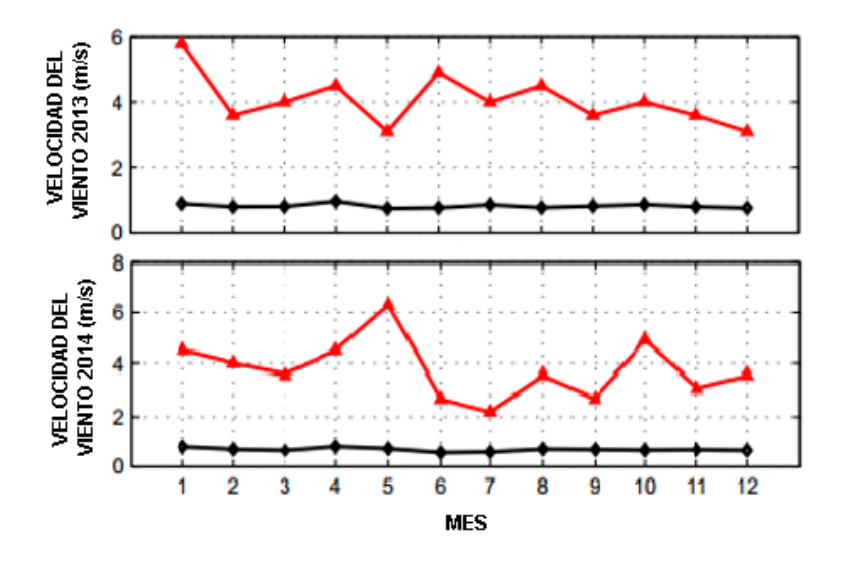

Fuente: Adaptado de Red Hidroclimatológica de Risaralda [30]

Con base en los registros de velocidad del viento en la estación Mundo Nuevo, expuestos en la [tabla 2.1,](#page-59-0) [tabla 2.2](#page-60-0) y [figura 2.2,](#page-60-1) se tiene que la velocidad media anual en este lugar es aproximadamente igual a 0,8 m/s y la velocidad máxima es aproximadamente igual a 4 m/s [30].

### <span id="page-61-0"></span>**2.4.CÁLCULO DEL POTENCIAL EÓLICO EN EL SITIO DE INSTALACIÓN**

Con base en la información mostrada en el numeral [2.3,](#page-58-0) se ilustra a continuación el cálculo del potencial eólico en la Universidad Tecnológica de Pereira, lugar donde será instalado el sistema eólico.

Debido a que el método que se va a utilizar está basado en el uso de datos provenientes de sitios cercanos, las características de la superficie del terreno deben tenerse en cuenta, ya que interfieren considerablemente en el viento. Se emplean las mediciones de viento hechas en la estación meteorológica de Mundo Nuevo, ya que estos datos han sido procesados, revisados y aprobados por la Red Hidroclimatológica del Risaralda.

Moreno [29] proporciona la ecuación (2.1) para hallar la correlación entre la velocidad del viento en el sitio de referencia y el sitio de instalación del sistema eólico.

$$
V_{z} = V_{zr} \cdot \frac{\ln(\frac{60}{Z_{o}}) \cdot \ln(\frac{Z}{Z_{o}})}{\ln(\frac{60}{Z_{o}}) \cdot \ln(\frac{Z_{r}}{Z_{or}})}
$$
(2.1) [29]

donde:

*Vz*: Velocidad media anual en el sitio donde se desea instalar la máquina

*Vzr:* Velocidad media anual en la estación de referencia a

*Z*: Altura del eje del rotor de la máquina eólica.

*Zr*: Altura del anemómetro en la estación de referencia.

*Zo*: Altura de la rugosidad superficial en el sitio de instalación

*Zor*: Altura de la rugosidad superficial en la estación de referencia.

La rugosidad del terreno se caracteriza por un indicador llamado altura de rugosidad superficial, *Zo*. Para hallar *Zo* se tiene en cuenta la información mostrada en la [tabla](#page-62-0)  [2.3.](#page-62-0)

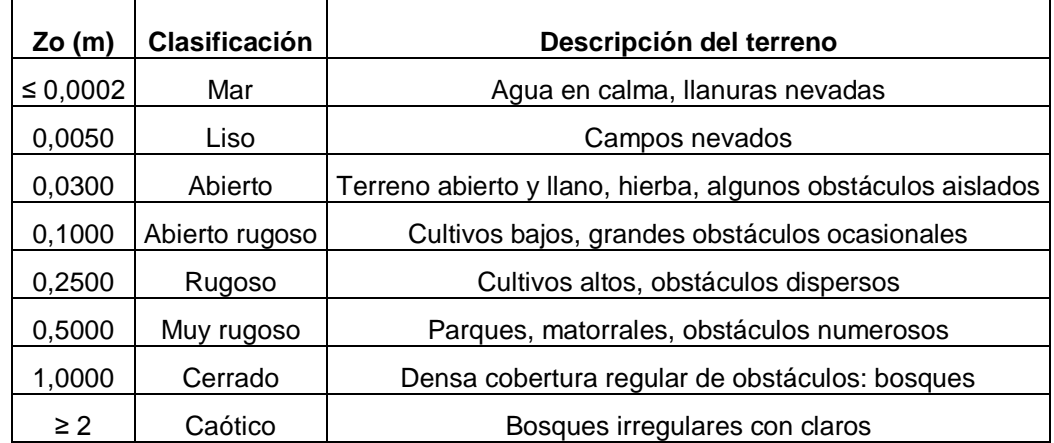

<span id="page-62-0"></span>Tabla 2.3. Rugosidad superficial de terrenos según su descripción.

Fuente: Adaptada de Wieringa [31]

De acuerdo con la [tabla 2.3](#page-62-0) y la tabla expuesta por Moreno [29], teniendo en cuenta que el tipo de terreno para el sitio de referencia es muy rugoso y el sitio de instalación del sistema está ubicado en un lugar tipo cerrado, se tomará *Zo* = 1 y  $Zor = 0.5$ .

El sistema eólico se instalará en el techo de la Facultad de Ingeniería Mecánica de la Universidad Tecnológica de Pereira. El rotor de la máquina eólica se encontrará a una altura aproximada de 1450 m.s.n.m. Por lo tanto, se tiene:

$$
V_{zr} = 0.8 \text{ m/s}
$$

$$
V_{zrmáxr} = 4 \text{ m/s}
$$

$$
Z = 1450 \text{ m}
$$

$$
Z_r = 1550 \text{ m}
$$

$$
Z_o = 1 \text{ m}
$$

 $Z_{or}$  = 0,5 m

Conocidas todas las variables, se halla a continuación la velocidad del viento aproximada en el lugar de instalación de la máquina, aplicando la ecuación (2.1).

$$
V_z = 0.8 \frac{m}{s} \left( \frac{\ln(\frac{60}{0.5m}) \times \ln(\frac{1450m}{1m})}{\ln(\frac{60}{1m}) \times \ln(\frac{1550}{0.5m})} \right) = 0.85 \frac{m}{s}
$$
  

$$
V_z = 4 \frac{m}{s} \left( \frac{\ln(\frac{60}{0.5m}) \times \ln(\frac{1450m}{1m})}{\ln(\frac{60}{1m}) \times \ln(\frac{1550}{0.5m})} \right) = 4.2 \frac{m}{s}
$$

Se obtiene que las velocidades media anual y promedio máxima en el sitio donde se desea instalar la máquina (Universidad Tecnológica de Pereira) son  $V_z$  = 0,85 m/s y  $V_{zmax}$  = 4,24 m/s, respectivamente.

### **2.5.DETERMINACIÓN DE LA VELOCIDAD NOMINAL DEL VIENTO**

La velocidad nominal del viento es la velocidad para la cual la máquina eólica alcanza la potencia nominal o máxima. Por lo tanto, con base en el registro de velocidades mostradas en el numeral [2.3](#page-58-0) y los cálculos expuestos en el numeral [2.4,](#page-61-0) se dice que la velocidad del viento nominal o de diseño es:

$$
V_n = 4.2
$$
 m/s

## **CAPÍTULO III**

### **3. DESARROLLO DE LA TURBINA EÓLICA**

### **3.1.OBJETIVOS**

- Determinar el tipo de aerogenerador a diseñar, por medio de un análisis de decisión.
- Determinar las variables que influyen en el diseño de un sistema eólico, con el propósito de definir los parámetros iniciales asociados al diseño de un aerogenerador de eje vertical.
- Obtener las características y definición de capacidad potencial y estructural del sistema eólico.

Debido a que existen algunos diseños potencialmente viables para el desarrollo del presente proyecto, se hace necesario seleccionar el más óptimo o el que presente las mejores características para realizar su diseño detallado. Es por ello que se determinará el tipo de aerogenerador a diseñar y las variables que influirán en su diseño, para definir finalmente los parámetros iniciales que se considerarán en el diseño de detalle del sistema eólico.

# **3.2.ANÁLISIS DE DECISION PARA LA ELECCIÓN DEL TIPO DE AEROGENERADOR**

En el proceso de selección del tipo de generador eólico a diseñar, se incluye un análisis comparativo de las soluciones de diseño disponibles, teniendo en cuenta diferentes parámetros tales como, la zona donde va a estar instalado el aerogenerador, el potencial eólico disponible, tamaño, condiciones para el mantenimiento, entre otros. Es por ello que, con base en el proceso de diseño expuesto por Norton [32], se hace uso de una matriz de decisión, con la cual se resume la evaluación de cada alternativa conforme a cada criterio.

La matriz de decisión mostrada a continuación, posee una escala cuantitativa de medida. Cada diseño ocupa un renglón en la matriz. Las columnas corresponden a los parámetros que se tienen en cuenta para evaluar cada diseño. A cada uno de esos parámetros se le asigna un factor de ponderación que mide su importancia relativa. Estos factores de ponderación fueron elegidos de modo que su suma sea igual a 1. Cada diseño tiene su calificación dependiendo del parámetro que se esté evaluando. Las calificaciones se multiplican por el factor de ponderación y los productos se suman para cada diseño. Las calificaciones ponderadas dan un rango para cada diseño, con el cuál se puede comparar cuantitativamente, la importancia de cada uno respecto a los demás.

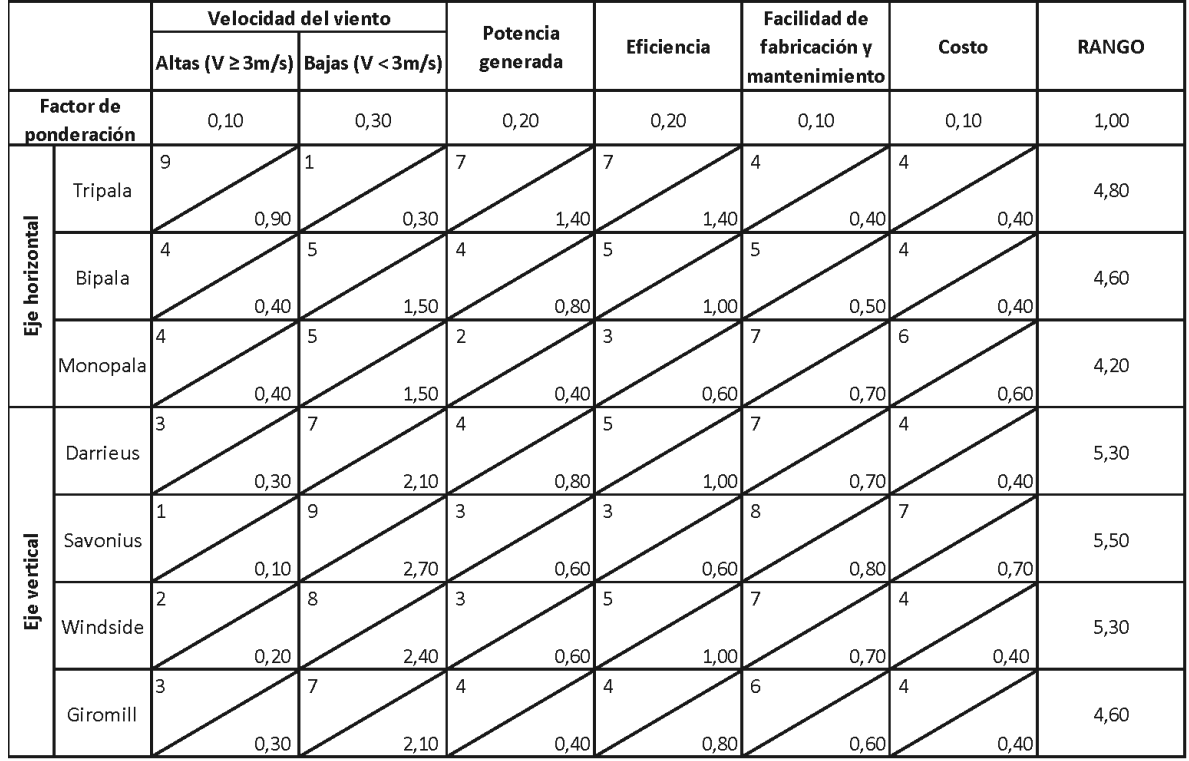

<span id="page-65-0"></span>Tabla 3.1 Matriz de decisión para seleccionar tipo de aerogenerador a diseñar.

La matriz de decisión de la [Tabla 3.1](#page-65-0) fue construida teniendo en cuenta las condiciones del sitio de instalación y características de los diferentes tipos de aerogeneradores descritas en el capítulo I.

Además, se considera la siguiente escala para la evaluación de los parámetros de la matriz:

### **Velocidad del viento**

Altas: 1 significa que no trabaja con velocidades altas y 10 que trabaja con velocidades altas.

Bajas: 1 significa que no trabaja con velocidades bajas y 10 que trabaja solo con velocidades bajas

### **Potencia generada**

1 significa que genera poca potencia y 10 que genera bastante potencia.

### **Eficiencia**

1 significa poco eficiente y 10 muy eficiente

### **Facilidad de mantenimiento y fabricación**

1 significa de difícil mantenimiento y 10 de fácil mantenimiento

### **Costo**

1 significa costoso y 10 económico.

Según el rango obtenido, se puede comparar entre cada tipo de turbina eólica, concluyendo que, aunque los aerogeneradores de eje vertical no soy muy comunes, ya que tienen una eficiencia menor que los de eje horizontal, dará unas mejores características en las instalaciones de la Universidad Tecnológica de Pereira. Además, es importante señalar que la velocidad del viento se convierte en un parámetro importante en el momento de elegir el tipo de aerogenerador que se debe utilizar en una zona específica. Es por ello que, considerando que las velocidades en la zona donde se va a instalar la máquina son bajas, la mejor opción es diseñar un aerogenerador de eje vertical tipo Savonius.

El hecho de diseñar un aerogenerador Savonius se debe a que dentro de los tipos de máquinas eólicas de eje vertical es el más sencillo en fabricación e instalación.

Aunque su mayor inconveniente es que presenta una eficiencia baja, posee diferentes ventajas sobre los demás, tales como: bajo costo de fabricación, su mantenimiento es sencillo, arranca con bajas velocidades, ocupa poco espacio, es silencioso y no necesita de un sistema de orientación, ya que funciona con vientos provenientes de cualquier dirección.

#### **3.3.CONDICIONES DE DISEÑO PARA DEFINIR PARÁMETROS INICIALES**

El buen funcionamiento de un aerogenerador depende principalmente de su correcto diseño, éste a su vez depende de las condiciones internas y externas a las cuales esté sujeto. Las condiciones de diseño definen los parámetros iniciales que se tienen para iniciar el proceso de diseño del aerogenerador. A continuación se definen las condiciones externas e internas a tener en cuenta.

#### **3.3.1. Condiciones externas**

Para el diseño del aerogenerador es importante tener en cuenta algunos parámetros ambientales que se presentan en el sitio de instalación, tales como la altitud, la densidad del aire y el potencial eólico.

La altitud sobre el nivel del mar, en el sitio donde irá instalado el aerogenerador, fue obtenida de la Red Hidroclimatológica de Risaralda [30], el potencial eólico fue hallado en el Capítulo II del presente proyecto y utilizando la ecuación (3.1), teniendo en cuenta que la constante del aire es 0,287 kJ/Kg K [33], temperatura ambiente promedio en la ciudad de Pereira de 22 °C y la presión de 86 kPa, se calcula la densidad del aire en el sitio de instalación.

$$
\rho = \frac{P_{p}}{R \cdot T}
$$
(3.1)[34]  

$$
\rho = \frac{86000 \frac{N}{m^{2}}}{0.287 \frac{KJ}{Kg \cdot K} \cdot (22+273)K} = 1.0 \frac{Kg}{m^{3}}
$$

En la [tabla 3.2](#page-68-0) se muestran los valores de las condiciones ambientales en el sitio de instalación (Universidad Tecnológica de Pereira)

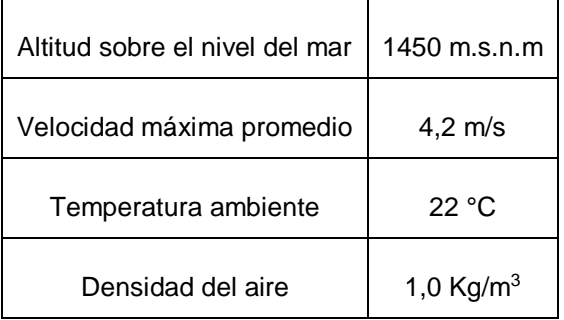

<span id="page-68-0"></span>Tabla 3.2 Condiciones ambientales en el sitio de instalación

### **3.3.2. Condiciones internas**

 $\frac{P_p}{P_s \cdot T}$  (3.1)[34]<br>  $\frac{n^2}{(3.1)[34]}$ <br>  $= 1, 0 \frac{Kq}{m^3}$ <br>
las condiciones ambientales en el sitio de<br>
ereira)<br>
itio de instalación<br> **antica de instalación**<br> **antica de instalación**<br> **antica de 22 °C**<br>
1.0 Kg/m<sup>3</sup><br>
s Se considerarán propiedades como el diseño del rotor, el diseño del árbol y la selección del generador, del sistema de transmisión y los demás accesorios que se deban utilizar, tales como rodamientos, acoples, controlador. También se tendrán en cuenta aspectos importantes como el diseño de la estructura de soporte y la facilidad para reemplazar los componentes del aerogenerador, los cuales deben estar fabricados de materiales livianos, resistentes y económicos, que permitan una fácil fabricación y ensamble. Se tiene en cuenta como característica primordial que la posición del árbol será vertical, tipo Savonius.

## **3.4.PARÁMETROS DE DISEÑO**

Se hace necesario definir algunos parámetros antes de iniciar el diseño del aerogenerador. Estos parámetros sirven para tener en cuenta algunas características estructurales y geométricas del modelo a diseñar, al igual que el entorno en el que se va a instalar la máquina eólica. A continuación se muestran los parámetros considerados.

### **3.4.1. Tipos de molinos de viento Savonius**

Existen diferentes tipos de molinos de viento Savonius, varían de acuerdo al número de álabes y al ángulo entre ellos, al número de módulos que presente el rotor, a la distancia que exista entre las aspas y el eje del rotor, y la longitud y forma de los álabes. En las [figura 3.1](#page-69-0) y [figura 3.2](#page-70-0) se muestran varias alternativas de diseño*.*

<span id="page-69-0"></span>Figura 3.1. Tipos de molinos de viento tipo Savonius

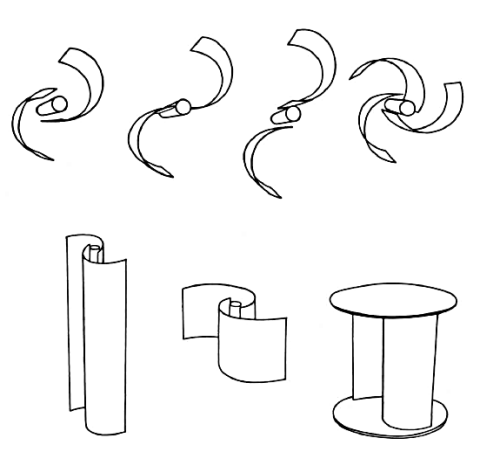

Fuente: Rodríguez [28]

<span id="page-70-0"></span>Figura 3.2 Tipos de molinos de viento con diferente número de módulos

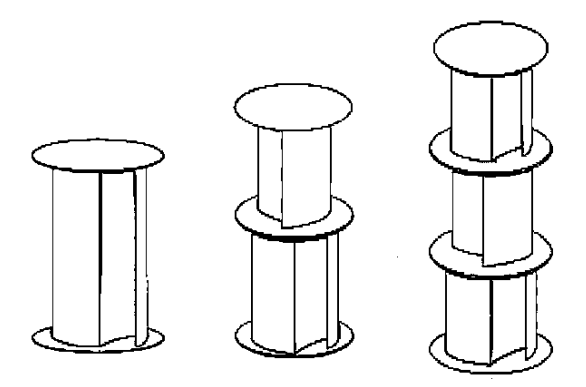

Fuente: Adaptado de Saha [35]

### **3.4.2. Parámetros geométricos de la turbina**

En la [figura 3.3](#page-70-1) se observan los parámetros más importantes de un rotor Savonius, siendo *s* el traslapo, *d* la distancia comprendida entre los puntos extremos de un álabe o diámetro, *a* el ancho de cada álabe, *e* la distancia entre álabes y *h* la altura o largo del álabe.

<span id="page-70-1"></span>Figura 3.3 Parámetros geométricos de un rotor Savonius

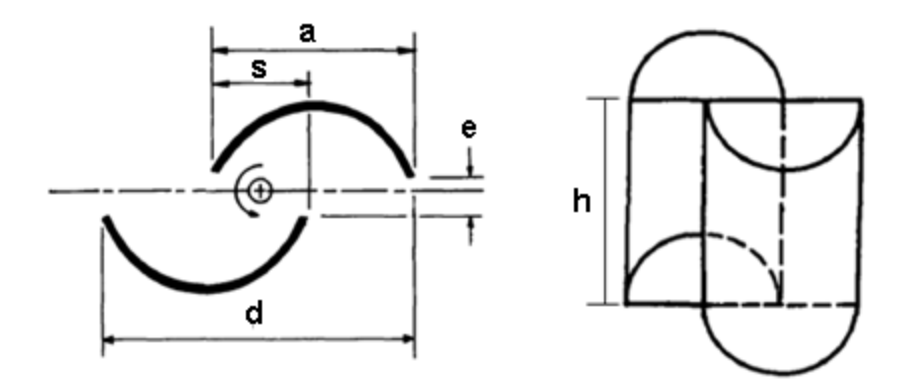

Fuente: Adaptado de Rodríguez [28]

Para determinar los parámetros geométricos de la turbina eólica desarrollada, se pondrán a consideración las siguientes condiciones: Se tiene en cuenta la recomendación hecha por *Sandía Laboratories* en el reporte SAND76-0131 [36], en el cual se menciona que para el óptimo diseño de un aerogenerador tipo Savonius la relación s/d va entre 0.1 a 0.15. Asimismo, debe tener un *e* = 0 y una relación *h/d* = 2, considerando lo expuesto por Lysen [37], quien dice que la distancia entre álabes, *e*, debe tener un valor de cero y la relación de aspecto *h/d* deberá ser mayor o igual a 2 para lograr un diseño óptimo de un aerogenerador Savonius.

#### **3.4.3. Velocidad de punta de álabe (TSR)**

Más conocida como "*Tip Speed Ratio*", relaciona la velocidad tangencial del álabe y la velocidad del viento. Como se había mencionado en el capítulo 1, es también conocida como velocidad específica y se define:

$$
TSR = \frac{\omega \cdot r}{v} \tag{3.2} \tag{3.2}
$$

donde *ω* es la velocidad angular [rad/s], *r* es el radio del rotor [m] y *v* es la velocidad del viento.

La velocidad angular se expresa de la siguiente manera:

$$
\omega = 2 \cdot \pi \cdot n \tag{3.3} [13]
$$

Siendo *n* el número de revoluciones.

#### **3.4.4. Coeficiente de potencia (***Cp***)**

El coeficiente de potencia relaciona la potencia extraída y la potencia total del viento. Por la Ley de Betz, es imposible que una máquina extraiga toda la potencia del viento. De esta forma, la potencia extraída por el aerogenerador dependerá de su coeficiente de potencia, quien a su vez depende en gran medida de la forma de los álabes.

Teóricamente no se han desarrollado muchas ecuaciones que relacionen el coeficiente de potencia con las características del rotor Savonius.
Experimentalmente se han construido curvas que relacionan el coeficiente de potencia con la velocidad de punta de álabe, se ha encontrado que el máximo coeficiente de potencia de un rotor Savonius alcanza el valor de 0,33 [28].

En la [figura 3.4](#page-72-0) se muestran las curvas características de coeficiente de potencia contra velocidad de punta de álabe para diferentes tipos de rotores. Se puede observar que para diseñar un rotor Savonius óptimo, se tiene aproximadamente un  $Cp = 0.20 \text{ y } TSR = 0.8$ .

> $\rm{C_{p,60\%}}$ Betz efficiency 50% 3-bladed airscrew 40% 2-bladed airscrew 30% American windmill Darrieus rotor 20% Dutch four-arm type 10% 0 7 5 6 λ 3 4 Savonius rotor

<span id="page-72-0"></span>Figura 3.4 Curva característica de Cp vs TSR

Fuente: Menet [38]

## **3.4.5. Número de álabes y módulos**

Las características de los rotores Savonius han sido estudiadas por diferentes autores [28] [36], por lo que se conoce que a mayor número de álabes, el  $C_{pm\acute{a}x}$ decrece. Algunos autores [37] [35] hallaron que el coeficiente de potencia máximo para un rotor de 2 aspas es de 30 a 50% mayor que el de 3 aspas. Con el fin de

obtener un *C<sup>p</sup>* un poco mayor, se elige la opción de un rotor con dos álabes. *Sandía Laboratories* en su reporte SAND 76-0131 [36] menciona que este número de álabes elegido presenta un par más variable, pero recomienda minimizar esta desventaja colocando dos rotores, cada uno de ellos con dos álabes desfasados 90° entre sí. Se sigue esta recomendación, por lo tanto, la turbina eólica que se va a diseñar posee 4 álabes, es decir, el aerogenerador a diseñar posee 2 módulos cada uno de ellos compuesto por 2 álabes. Su configuración se puede observar en la [figura](#page-73-0) 3.5.

<span id="page-73-0"></span>Figura 3.5 Configuración Savonius

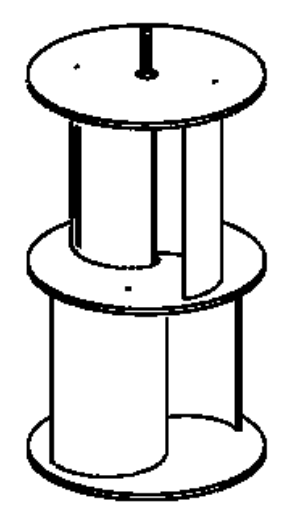

### **3.4.6. Área de barrido**

El área de barrido del rotor está determinada por el tamaño de la turbina eólica comprende el diámetro total del rotor, y la longitud del álabe. Corresponde a la sección de aire que encierra la turbina en su movimiento y depende del tipo de turbina que se vaya a diseñar. El área de barrido de las turbinas eólicas de eje horizontal es de forma circular, mientras que el área de las de eje vertical es rectangular. Se halla utilizando la ecuación (3.4).

$$
A = d \cdot h \tag{3.4} [37]
$$

donde *A* es el área [m<sup>2</sup> ], *D* es el diámetro del rotor [m] y *H* es la altura o largo del álabe [m].

El rotor convierte la energía contenida en el viento en movimiento rotacional, así que mientras mayor el área, mayor será la energía producida en las mismas condiciones de viento.

## **3.4.7. Torque**

La energía obtenida de un sistema de conversión de energía eólica se manifiesta como torque en el eje del rotor sobre el resto del sistema.

Los aerogeneradores que presentan una velocidad de punta de álabe más pequeña son los que tienen los valores de torque más alto. Esto los hace más recomendables para aplicaciones que requieren un torque inicial alto, como es el caso de sistemas de bombeo o generación eléctrica.

Es importante calcular el torque, ya que es esencial para los cálculos del árbol y del multiplicador. Se calcula a partir de la ecuación (3.5):

$$
P = T \cdot \omega \tag{3.5}
$$

Siendo *T* [Nm] el torque, *P* [W] la potencia y *ω* [rad/s] la velocidad angular*.*

#### **3.5.POTENCIA NOMINAL**

La potencia nominal es la potencia máxima que puede llegar a generar la máquina eólica y viene determinada por la siguiente expresión:

$$
P_n = \left(\frac{1}{2}\rho A(V_n)^3\right) \tag{3.6)[13]}
$$

Sin embargo, como se ha explicado con anterioridad, por la Ley de Betz es imposible que una máquina extraiga toda esta potencia del viento. De este modo, para hallar la potencia máxima extraída por la máquina se debe tener en cuenta el coeficiente de potencia máximo que tenga cada máquina, dependiendo de su configuración.

$$
P_{\text{max}} = C_{\text{pmax}} (P_n) = C_{\text{pmax}} \left( \frac{1}{2} \rho A(V_n)^3 \right)
$$
 (3.7)[13]

#### **3.6.POTENCIA TOTAL EXTRAÍDA**

La cantidad de energía eólica que puede transformar un equipo en electricidad, depende principalmente de la velocidad del viento en el sitio donde estará instalado. Por diferentes razones, como ya se ha mencionado anteriormente, se hace difícil extraer toda la energía cinética existente en una corriente de aire. Es por ello que se debe determinar el rendimiento total que podría presentar el aerogenerador, considerando las diferentes pérdidas de energía presentes en el sistema.

La potencia total extraída viene dada por la siguiente ecuación:

$$
P_{\scriptscriptstyle e} = n_{\scriptscriptstyle m} \cdot n_{\scriptscriptstyle e} \cdot C_{\scriptscriptstyle p} \left( \frac{1}{2} \rho A v^3 \right) \tag{3.8}
$$

donde, *η<sup>e</sup>* es la eficiencia de la máquina eléctrica, *η<sup>m</sup>* es la eficiencia de la transmisión mecánica,  $C_p$  el coeficiente de potencia del aerogenerador,  $\rho$  la densidad del fluido, *A* el área barrida por la turbina y *v* la velocidad del viento.

Para el presente análisis, se considera que el sistema se encuentra acoplado al dispositivo de generación mediante un dispositivo multiplicador de velocidad, el cual está compuesto por un par de engranajes cónicos, y que el árbol estará apoyado en el sistema de soporte mediante rodamientos simples de bolas.

Como parámetro inicial, se considera que la potencia total que se debe extraer, es la potencia necesaria para alimentar una batería de 12 V. La cuál puede ser utilizada en diferentes aplicaciones, tales como:

- Sistemas de alarma y seguridad,
- Televisión por cable,
- Herramientas eléctricas y equipos de control,
- Juegos,
- **·** Iluminación de emergencia,
- Equipos médicos,
- UPS, Equipos de comunicación, etc.

Las características de la batería se encuentran en la [tabla 3.3,](#page-76-0) a continuación.

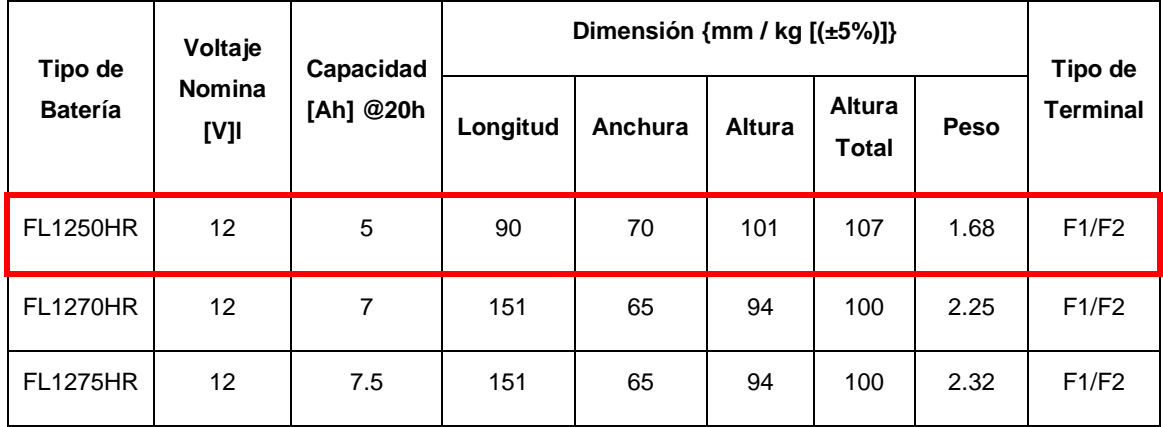

<span id="page-76-0"></span>Tabla 3.3 Características de la batería elegida

La capacidad de la batería elegida es de 5 Ah, por cada 20 h, por lo tanto, la corriente es igual a 0,25 A.

La potencia que debe recibir la batería es monofásica, por ello la potencia total que deberá entregar el sistema eólico se calcula de la siguiente manera:

$$
P = V \cdot l \tag{3.9}
$$

donde *V* es el voltaje nominal, igual a 12 V, e *I* es la corriente y es igual a 0,25 A.

$$
P=12V\cdot 0,25A=3W
$$

Por ello, la potencia total extraída del sistema debe ser de 3 W.

# **CAPÍTULO IV**

# **4. CÁLCULOS GENERALES DEL SISTEMA EÓLICO**

# **4.1.OBJETIVOS**

 Desarrollar el diseño de detalle de los componentes de la máquina eólica y los cálculos generales del sistema eólico.

El proceso de diseño se divide en varios componentes claves, cada uno de ellos serán expuestos en el presente capítulo, en el cual, se tienen en cuenta los parámetros de diseño mencionados en el capítulo anterior y se realizan todos los cálculos necesarios para dimensionar los elementos del sistema eólico final.

# **4.2.DISEÑO DEL ROTOR**

El rotor es el primer componente que interactúa con el viento para llevar a cabo el proceso de conversión de energía. El rotor a diseñar consta de dos módulos, cada uno de ellos con dos álabes y tapas circulares, todas estas partes deberán ser de un material de baja densidad, para conseguir un rotor liviano, ya que es importante considerar que el peso del rotor lo tendrá que soportar el árbol y la estructura de soporte. Los parámetros calculados, serán validados en el capítulo VI.

Para el diseño de los álabes se debe considerar que el coeficiente de potencia del aerogenerador depende de la forma que tengan. Debido a que la turbina eólica a diseñar es sencilla, se considerará que los álabes tienen una forma semicilíndrica hueca.

A la hora de calcular y dimensionar el rotor, se hace necesario conocer la velocidad del viento para la cual se va a diseñar la turbina eólica, la cual fue determinada en el numeral [2.5.](#page-63-0)

## **4.2.1. Determinación del perfil del álabe**

El rotor Savonius está formado por dos semicilindros cuyos ejes están desplazados entre sí. El desplazamiento entre los ejes, facilita el cambio de dirección de flujo, por lo que además de la acción de las fuerzas de origen aerodinámico se aprovecha la variación de la cantidad de movimiento del fluido.

Figura 4.1 Principio de funcionamiento de un rotor de eje vertical Savonius.

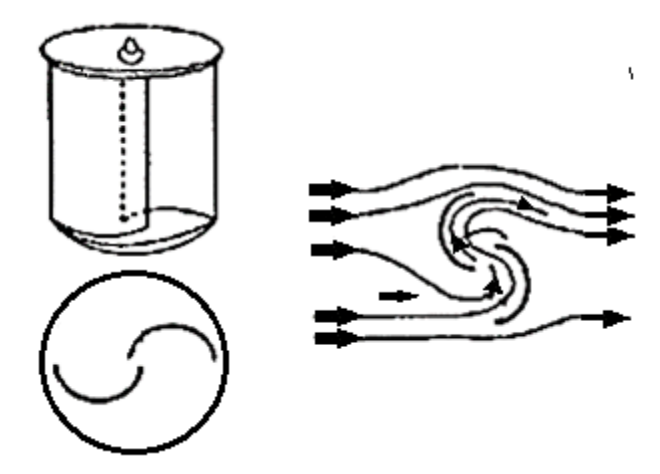

Fuente: Adaptado de Villarrubia [25]

El aerogenerador tipo Savonius, experimenta una fuerza en la dirección del movimiento relativo del fluido respecto del objeto, denominada fuerza de arrastre o resistencia *drag* (*FD*), y se expresa así:

$$
F_D = C_D \frac{\rho \cdot v^2}{2} A \tag{4.1)[25]}
$$

donde,  $C_D$ , es el coeficiente de arrastre,  $\rho$  es la densidad, A es el área transversal y *v* la velocidad relativa del aire respecto al objeto.

Villarrubia [25] plantea que el rotor Savonius puede analizarse a partir de un conjunto de álabes en forma de álabes semiesféricos, mostradas en la [Figura 4.2.](#page-80-0) La acción del viento origina distintas fuerzas en las partes cóncava y convexa de los

álabes, lo que produce un par de fuerzas que hace que el rotor gire. Por esta razón, este tipo de rotor se denomina de arrastre diferencial.

<span id="page-80-0"></span>Figura 4.2 Acción del viento sobre un rotor de arrastre diferencial

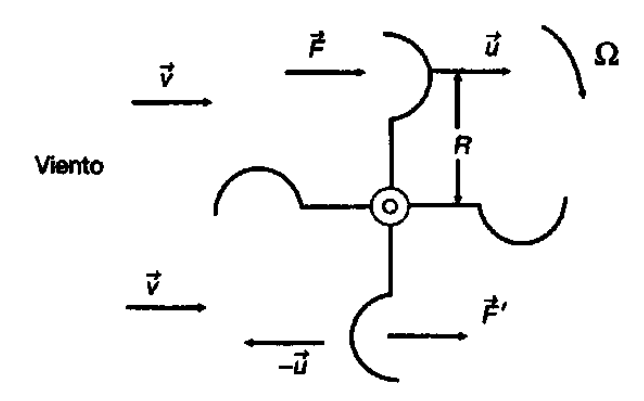

Fuente: Villarrubia [25]

De esta manera, se tienen dos fuerzas, *F* y *F'*, que actúan en los álabes opuestos, que vendrán determinadas por las siguientes expresiones:

$$
F = C_D \frac{1}{2} \rho A (v - u)^2
$$
 (4.2)

$$
F' = C_D \frac{1}{2} \rho A (v - u)^2
$$
 (4.3)

donde:

*u*: velocidad lineal de los álabes

*v*: velocidad absoluta del viento

*v-u*: velocidad relativa del viento a la cazoleta superior

*v+u*: velocidad relativa del viento a la cazoleta inferior

Para el rotor Savonius de dos álabes, el coeficiente de arrastre es aproximadamente la unidad para la parte cóncava, y oscila entre 0,12 y 0,25 para la parte opuesta. Estos valores se dan debido a la interferencia de los álabes, ya que el rotor siempre

está sometido a un par aerodinámico suplementario debido a las desviaciones sucesivas que experimenta el viento por efecto de los álabes [14].

La potencia ejercida por el viento sobre el rotor es la diferencia de ambas fuerzas por la velocidad lineal (*u*) de las paletas, es decir:

$$
P = u(F - F') = \frac{1}{2} \rho A u \Big[ C_D (v - u)^2 - C_D (v + u)^2 \Big]
$$
 (4.4)[25]

El valor de la potencia *P* se hace máximo para una velocidad lineal (*Um*) de los álabes, obtenida derivando la expresión anterior e igualándola a cero. Este valor es:

$$
u_m = v \frac{2a - \sqrt{4a^2 - 3b^2}}{3b}
$$
 (4.5) [25]

donde:

$$
a = C_D + C_D, \qquad b = C_D - C_D
$$

Como se mencionó anteriormente, el coeficiente de arrastre para la parte cóncava tendrá un valor de *CD* = 1,00 y para el lado convexo *CD'* = 0,2, con lo que se tiene:

$$
a = 1 + 0, 2 = 1, 2
$$
  

$$
b = 1 - 0, 2 = 0, 8
$$
  

$$
u_m = v \frac{2 \cdot 1, 2 - \sqrt{4(1, 2)^2 - 3(0, 8)^2}}{3(0, 8)} = 0, 184 \cdot v
$$

Siendo la potencia máxima:

$$
P_{\text{max}} = \frac{1}{2} \rho A \cdot 0.184 \cdot v \left[ 1.0 (v - 0.184 \cdot v)^{2} - 0.2 (v + 0.184 \cdot v)^{2} \right]
$$

$$
P_{\text{max}} = 0.071 \left[ \frac{1}{2} \rho A v^{3} \right]
$$

Como se puede observar en la ecuación de potencia máxima de un aerogenerador Savonius, el *Cpmáx* obtenido para un aerogenerador con álabes semicilíndricos es bajo, con un valor de 0,071. Esto es debido al efecto negativo que provoca la fuerza *F'*, ya que se mueve en sentido opuesto a la velocidad del viento.

Para eliminar este efecto contrario, Villarrubia [25] propone incorporar al rotor una pantalla orientable por medio de un timón veleta o dotar al rotor Savonius con un conjunto de álabes difusores fijos, orientados mediante un timón veleta. Estas dos soluciones son poco viables, ya que generan mayores costos y hacen que desaparezca una de las ventajas principales de los aerogeneradores de eje vertical, que es no utilizar ningún sistema de orientación con respecto a la dirección del viento [14].

Es por todo lo anterior que, para el presente proyecto se utilizará un perfil de álabe semicilíndrico, ya que es más económico y fácil de construir. Para mejorar el valor del coeficiente de potencia de este perfil, se toma como referencia el análisis hecho por Saha [35], quien a través de un estudio de diferentes configuraciones de rotor Savonius, por medio de experimentos en túnel de viento, concluye que la disposición que presenta un comportamiento más óptimo, es un rotor con 2 álabes y 2 módulos, ya que el coeficiente de potencia mejora con esta disposición.

Se diseñará el presente rotor, teniendo en cuenta un *C<sup>p</sup>* = 0,20. Basados en los cálculos expresados en el presente numeral y en la [figura 3.4.](#page-72-0)

#### <span id="page-82-0"></span>**4.2.2. Determinación de las dimensiones del rotor**

El dimensionamiento del rotor se hará con base en la velocidad nominal y en la potencia total que deberá entregar la máquina eólica, datos determinados en el capítulo III del presente proyecto.

Como ya se ha explicado con anterioridad, es imposible que una turbina eólica extraiga toda la potencia del viento. Por lo tanto, para determinar las dimensiones

del rotor se deben considerar los rendimientos eléctrico y mecánico, y el coeficiente de potencia de la máquina.

La eficiencia mecánica total equivale al producto de todas las eficiencias de los componentes mecánicos del sistema. Para el presente análisis, la eficiencia mecánica depende del sistema de transmisión y de los rodamientos. Por lo tanto:

$$
\eta_m = \eta_{\text{rod}} \cdot \eta_{\text{mul}} \tag{4.6}
$$

Donde *ηrod* es la eficiencia mecánica de los rodamientos, *ηrod* = 0,99 [39]y *ηmul* es la eficiencia del sistema de transmisión, *ηmul* = 0,95 [39]. Por lo tanto:

$$
\eta_m = 0.99 \cdot 0.95 = 0.941
$$

La eficiencia eléctrica total equivale al producto de todas las eficiencias de los componentes eléctricos del sistema. Para el presente análisis, la eficiencia eléctrica depende del generador y el controlador. Por lo tanto:

$$
\eta_e = \eta_{gen} \cdot \eta_{con} \tag{4.7}
$$

Donde *ηgen* es la eficiencia eléctrica del generador, *ηgen* = 0,85 [40] y *ηcon* es la eficiencia del controlador, *ηcon* = 0,85 [41]. Por lo tanto:

$$
\eta_{\rm e} = 0.85 \cdot 0.85 = 0.723
$$

A partir de la ecuación (3.8), se tiene que el área necesaria para producir la potencia total que se debe extraer viene dada por la siguiente expresión:

$$
A=\frac{2P_{\rm e}}{\eta_{\rm m}\eta_{\rm e}C_{\rm e}\rho v^3}
$$

Se calcula el área, teniendo en cuenta que *Cp* = 0,20, *η<sup>m</sup>* = 0,941, *η<sup>e</sup>* = 0,723, *Pe* = 3W, *ρ* = 1,0 kg/m<sup>3</sup>y *v* = 4,2 m/s. Así, el área será:

$$
A = \frac{2.3W}{0.941 \cdot 0.723 \cdot 0.20 \cdot 1 \text{kg/m}^3 \cdot (4.2 \text{m/s})^3} = 0.595 \text{m}^2
$$

Esta área calculada, es el área barrida por el rotor Savonius y se define por medio de la ecuación (3.4).

Como ya se había mencionado en el numeral [3.4.2,](#page-70-0) la relación entre la altura y el diámetro debe ser *h* = *2d.* Por lo que las dimensiones del rotor serán *d* = 0,545 m y *h*= 1,090 m. Teniendo en cuenta lo descrito en el numeral [3.4.2](#page-70-0) se toma una relación *s/d* = 0,125. Por lo tanto *s* = 0,068 m.

Finalmente, todas las dimensiones del rotor se muestran a continuación, teniendo en cuenta los parámetros de diseño correspondientes. En la [Figura 4.3](#page-84-0) se muestra el rotor con sus respectivas medidas.

*a* = 0,307 m  $e = 0$ *s* = 0,068 m *h* = 1,090 m

 $d = 0,545$  m

<span id="page-84-0"></span>Figura 4.3 Medidas de rotor Savonius por módulo.

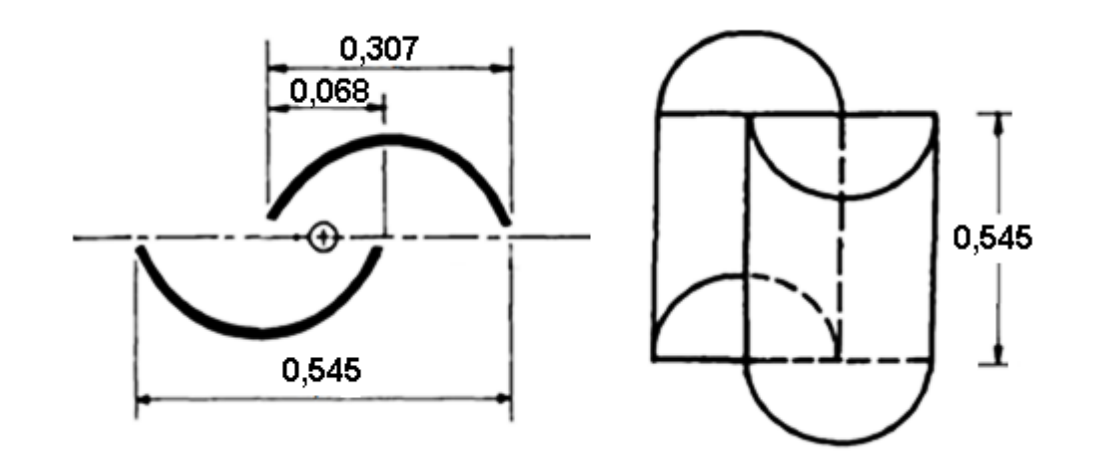

Fuente: Adaptado de Rodriguez [28].

#### <span id="page-85-0"></span>**4.2.3. Determinación de la velocidad de rotación**

Con base en la ecuación (3.2) , se tiene que:

$$
\omega = \frac{TSR \cdot v}{r}
$$

Para los aerogeneradores tipo Savonius se considera que la velocidad de punta de álabe toma valores aproximados de 0,1 a 1,4. Considerando el *C<sup>p</sup>* obtenido y haciendo uso de la [figura 3.4,](#page-72-0) se toma un *TSR* = 0,8. La velocidad de diseño se calculó anterior mente y es igual a 4,2 m/s y el radio equivale a la mitad del diámetro *d*, por lo tanto  $r = 0.273$  m, por lo que:

$$
\omega = \frac{TSR \cdot v}{r} = \frac{0.8 \cdot 4.2 \text{m/s}}{0.273} = 12,308 \frac{\text{rad}}{\text{s}}
$$

A partir de la ecuación (3.3), se conoce que:

$$
n=\frac{60\cdot\omega}{2\cdot\pi}
$$

Por consiguiente, la velocidad de rotación será:

$$
n = \frac{60.12,308 \text{ rad/s}}{2 \cdot \pi} = 117,533 \frac{\text{r}}{\text{min}}
$$

#### **4.2.4. Determinación del torque**

Para el cálculo del torque, se tiene en cuenta la ecuación (3.5), por lo tanto:

$$
T=\frac{P}{\omega}
$$

Considerando que  $P = P_e = 3$  W y  $\omega = 12,308$  rad/s, se obtiene:

$$
T = \frac{3W}{12,308 \frac{\text{rad}}{\text{s}}} = 0,244 \text{N} \cdot \text{m}
$$

## **4.2.5. Selección del material**

Uno de los aspectos principales a la hora de diseñar los álabes para un aerogenerador, es la correcta elección del material del que estarán compuestos, debido a que el desempeño del aerogenerador, así como su vida útil, dependerán de sus propiedades.

Debido a que existen algunos materiales que pueden utilizarse para el desarrollo de los álabes del presente proyecto, se hace necesario seleccionar el que presente las mejores características. Para ello, nuevamente se hace uso de una matriz de decisión, con la cual se resume la valoración de cada material conforme a cada criterio de selección.

3W<br>  $12,308 \text{ rad} = 0.244 \text{ N} \cdot \text{m}$ <br>
12,308 $\text{ rad} = 0.244 \text{ N} \cdot \text{m}$ <br>
les a la hora de diseñar los álabes para un<br>
lección del material del que estarán compuestos,<br>
aerogenerador, así como su vida útil, dependerán<br>
ater Se elabora la [tabla 4.1,](#page-86-0) en la cual se expresan de manera cuantitativa, las características principales a tener en cuenta para el análisis de la matriz de decisión. En ella se muestra un aproximado de costo por álabe, peso por álabe y espesor, considerando dimensiones estándar aproximadas, con base en las halladas en el numeral [4.2.2,](#page-82-0) para cada tipo de material.

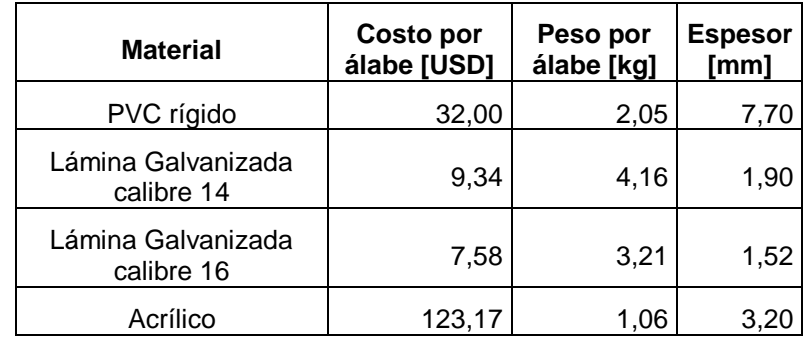

<span id="page-86-0"></span>Tabla 4.1 Características de materiales para los álabes

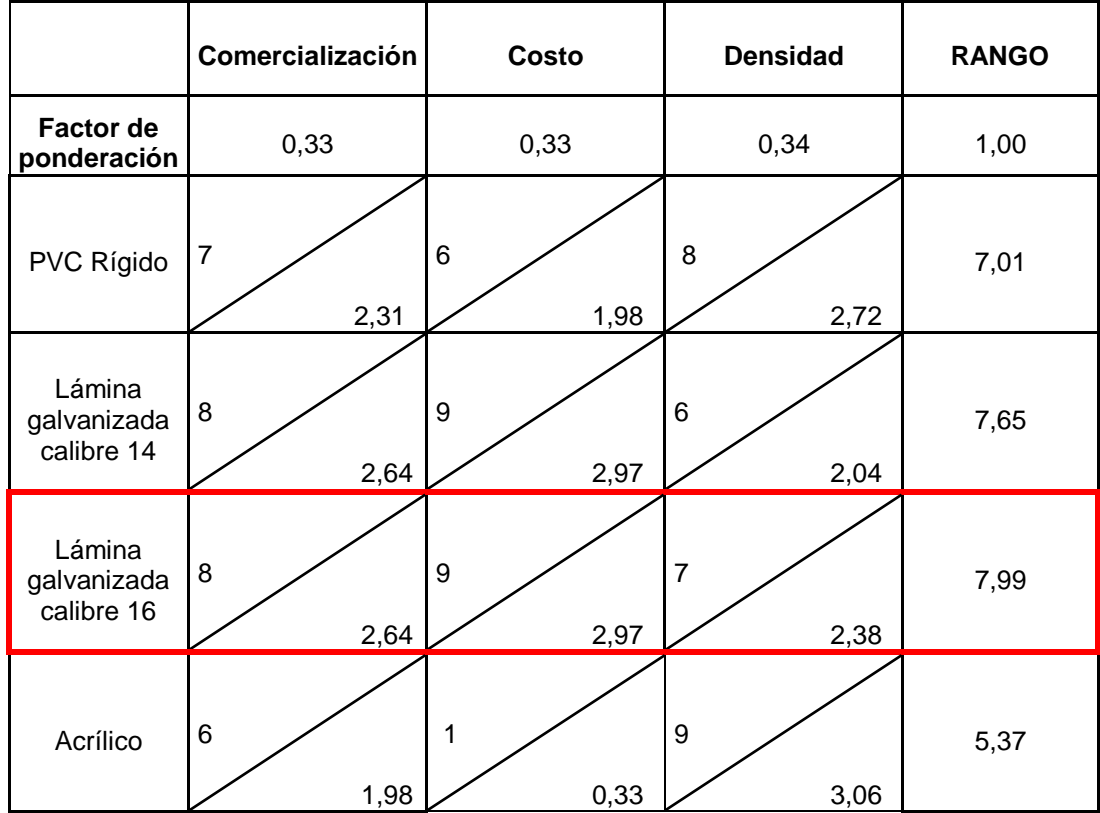

<span id="page-87-0"></span>Tabla 4.2 Matriz de decisión para la elección del tipo de material de los álabes

La matriz de decisión mostrada en la [tabla 4.2](#page-87-0) fue construida siguiendo el algoritmo de análisis presentado en el numeral [3.2.](#page-64-0) Se consideraron las siguientes escalas para la evaluación de los parámetros de la matriz:

# **Comercialización**

1 significa de fácil adquisición y 10 significa de difícil adquisición.

**Costo**

1 significa costoso y 10 económico.

**Densidad**

1 significa muy denso y 10 poco denso.

Luego, se compara entre cada tipo de material, apreciando el rango obtenido en la matriz y algunas características que lista Moreno [42]:

- Los materiales más utilizados en la fabricación de álabes han sido la madera, el acero, el aluminio y en los últimos años, materiales compuestos, tales como: poliéster o resinas epóxicas reforzados con fibra de vidrio o fibra de carbón.
- Los álabes de madera son cada vez menos utilizados, los de aluminio y aleaciones de acero son muy pesados, por lo que solo se usan en turbinas muy pequeñas.
- Los álabes deben tener un bajo peso y comportamiento mecánico adecuado durante su vida útil.

Finalmente, considerando que el rotor deberá ser liviano y que el material deberá ser comercial, y de bajo costo, la mejor opción es utilizar la lámina galvanizada calibre 16. Ya que, aunque éste material no tenga baja densidad, reúne el mejor conjunto de características, según lo solicitado por el rotor a diseñar.

## <span id="page-88-0"></span>**4.2.6. Determinación de las fuerzas que actúan sobre los álabes**

Se hace necesario estudiar las dimensiones de los álabes del aerogenerador y conocer todas las fuerzas que actúan sobre ellas, con el fin de prevenir las deformaciones plásticas que se puedan presentar. Estas fuerzas se calcularán teniendo en cuenta condiciones críticas, es decir, velocidades de viento más altas.

Las fuerzas que actúan sobre los álabes son la fuerza del viento y la fuerza centrífuga, las cuales se calculan a continuación.

 **Fuerza del viento:** El viento ejercerá una fuerza sobre el álabe al chocar contra él. Esta presión viene dada por la siguiente expresión:

$$
P_{\nu} = \frac{1}{2} \rho V^2 \tag{4.8}
$$

donde *ρ* es la densidad del aire y *v* es la velocidad del viento.

Como se mencionó anteriormente, este cálculo se realiza para la condición más crítica, es decir, considerando una velocidad de viento de 4,2 m/s. Ya que aunque no sean muy comunes las velocidades altas, el aerogenerador deberá estar diseñado para soportarlas, debido a que posiblemente puedan presentarse esporádicamente. De esta manera, considerando que  $\rho = 1.0 \text{ kg/m}^3$  la presión ejercida por el viento será:

$$
P_v = \frac{1}{2} \cdot 1.0 \frac{\text{kg}}{\text{m}^3} \bigg( 4.2 \frac{\text{m}}{\text{s}} \bigg)^2 = 8,820 \text{Pa}
$$

 **Fuerza centrífuga:** Debido a la rotación del aerogenerador, se produce la fuerza centrífuga, la cual hace que los álabes se tiendan a separar del eje de rotación. Esta fuerza viene dada por la siguiente expresión:

$$
F_{\rm C} = m \cdot \omega^2 \cdot r_{\rm CG} \tag{4.9}
$$

donde *m* es la masa [kg], y *rCG* es el radio de rotación [m].

Examinando las especificaciones para lámina galvanizada calibre 16 del ANEXO 1, se tiene que el material pesa 12,215 kg/m<sup>2</sup>, por ende, considerando que el área por álabe es:

$$
A_{a} = P_{a} \cdot h_{a} \tag{4.10}
$$

donde*, P<sup>a</sup>* es el perímetro del álabe y se calcula:

$$
P_a = \frac{\pi \cdot a}{2} = \frac{\pi \cdot 0,307 \text{m}}{2} = 0,482 \text{m}
$$

Luego,

$$
A_{\rm a}=0,482m\cdot 0,545m=0,263m^2
$$

Entonces la masa de cada álabe será:

$$
m_a = 12,215 \frac{\text{kg}}{\text{m}^2} \cdot 0,263 \text{m}^2 = 3,213 \text{kg}
$$

La velocidad de rotación se considera similar a la calculada en el numeral [4.2.3.](#page-85-0) Es decir, *ω* 12,31 rad/s

Figura 4.4 Distancia al centro de gravedad.

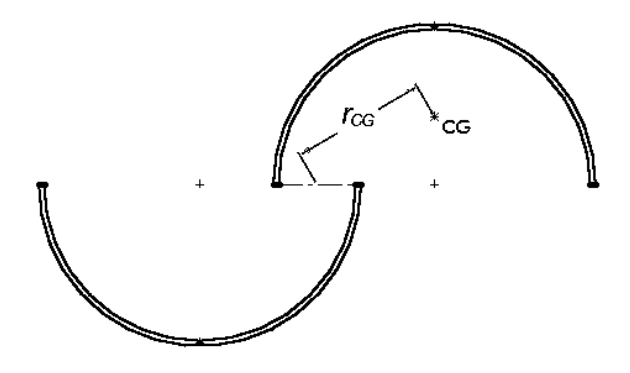

Para calcular el radio de rotación de cada álabe, rcG, se deben hallar las componentes *XCG* y *YCG* de la distancia del centro de giro al centro de masa del álabe. Siendo *r<sup>a</sup>* el radio del álabe:

$$
X_{CG} = r_a - \frac{s}{2} = 0,154 \text{m} - \frac{0,068 \text{m}}{2} = 0,120 \text{m}
$$
 (4.11)

$$
Y_{CG} = \frac{4r_a}{3\pi} = \frac{4 \times 0,154 \text{m}}{3\pi} = 0,065 \text{m}
$$
 (4.12) [43]  

$$
\sqrt{X_{CG}^2 + Y_{CG}^2} = \sqrt{(0,120 \text{m})^2 + (0,065 \text{m})^2} = 0,136 \text{m}
$$

$$
r_{CG} = \sqrt{X_{CG}}^2 + Y_{CG}^2 = \sqrt{(0,120 \text{m})^2 + (0,065 \text{m})^2} = 0.13
$$

Finalmente, la fuerza centrífuga en el álabe es:

$$
F_c = 3,213 \text{kg} \cdot \left( 12,308 \frac{\text{rad}}{\text{s}} \right)^2 \cdot 0,136 \text{m} = 66,195 \text{N}
$$

Este valor de fuerza centrífuga será utilizado más adelante para el estudio del espesor del álabe por medio de un programa *CAD*. Puesto que es importante comprobar que el rotor tenga un buen funcionamiento, sin que se produzcan deformaciones considerables en los álabes.

## **4.3.DISEÑO DE LAS TAPAS**

Las tapas son los elementos más simples que se le puede añadir a un aerogenerador eólico de eje vertical tipo Savonius. En la [Figura 4.5](#page-91-0) se pueden observar los parámetros geométricos de las tapas, siendo *d<sup>t</sup>* y *wt*, el diámetro y el espesor de la tapa, respectivamente.

<span id="page-91-0"></span>Figura 4.5 Parámetros geométricos de las tapas

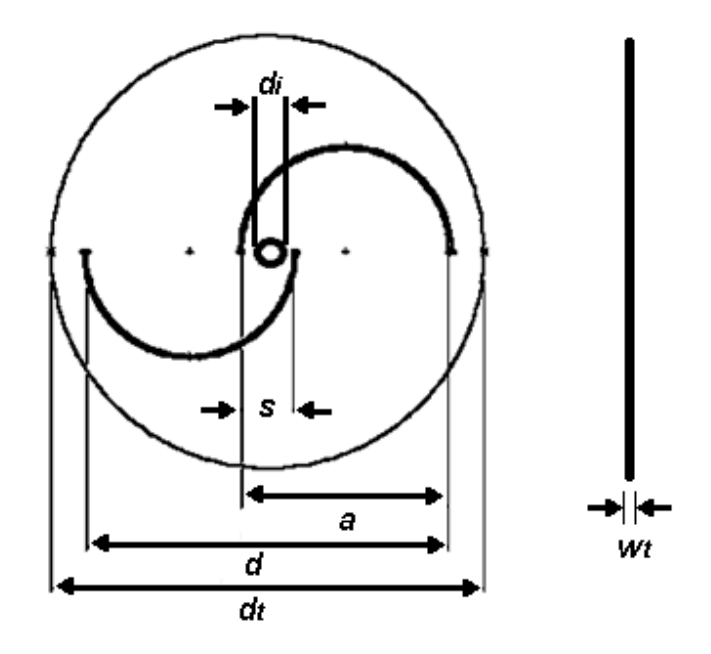

Como se muestra en la [figura 4.6,](#page-92-0) la adición de tapas en una turbina tipo Savonius puede aumentar en gran medida el valor promedio del coeficiente de potencia. Igualmente, la turbina opera con mayor eficiencia en términos de TSR. Las tapas en los extremos del rotor evitan el escape de aire desde el lado cóncavo de los álabes hacia el exterior, manteniendo la presión entre los lados cóncavo y convexo del rotor. [44]

<span id="page-92-0"></span>Figura 4.6 Efecto de las tapas sobre el rendimiento de un rotor Savonius

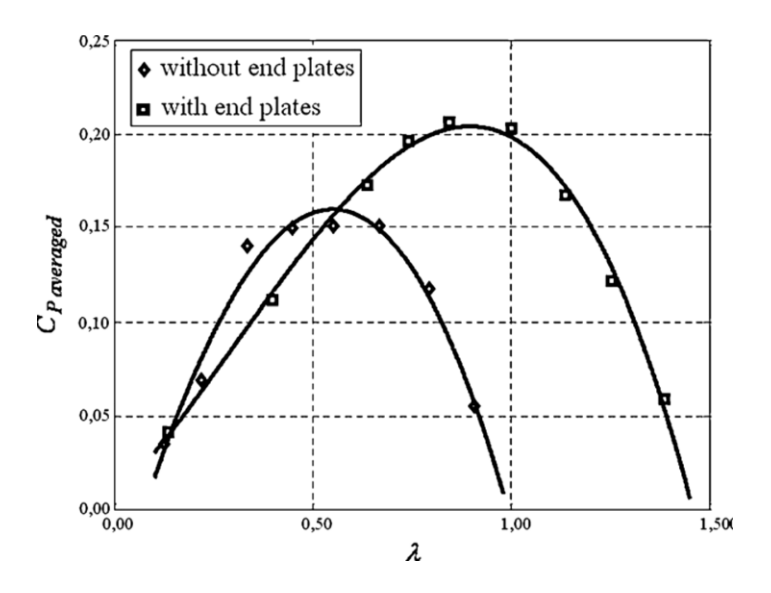

Fuente: Ushiyama [45]

La turbina eólica del presente proyecto, tendrá tres tapas, tal como se muestra en la [figura 4.7,](#page-92-1) las cuales servirán de elemento de unión entre los álabes y el árbol, y poseerán las mismas dimensiones.

<span id="page-92-1"></span>Figura 4.7 Ubicación de tapas del aerogenerador

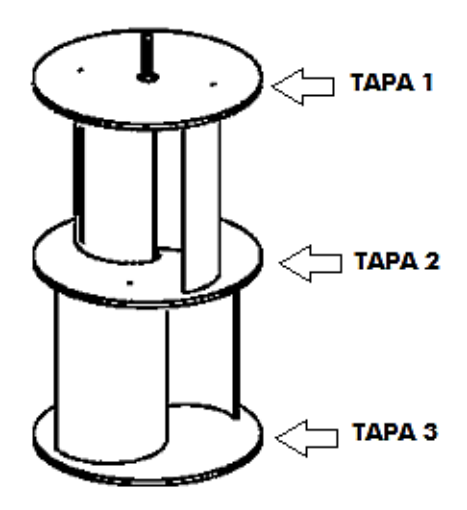

#### <span id="page-93-0"></span>**4.3.1. Selección del material**

Como ya se ha mencionado, un parámetro importante para el buen funcionamiento del aerogenerador es que el rotor sea liviano. Es por ello que se debe elegir un material de poca densidad y bajo costo para construir las tapas.

Siguiendo los resultados obtenidos en la matriz de decisión de la [tabla 4.2,](#page-87-0) se considera que las tapas sean fabricadas del mismo material que los álabes, por esta razón el material seleccionado es lámina galvanizada calibre 16. Sus características se encuentran en la [tabla 4.1.](#page-86-0)

#### **4.3.2. Determinación de las dimensiones de las tapas**

Se conoce que las tapas conducen a la turbina a un mejor rendimiento aerodinámico. Las tapas están definidas por un diámetro exterior, un diámetro interior y un espesor. Estas variables han sido estudiadas experimentalmente [44]. A partir de estos estudios, se ha determinado la relación del diámetro *d<sup>t</sup>* con respecto al diámetro *d* del rotor. Con un *d<sup>t</sup>* aproximadamente 10% mayor que el diámetro *d* se obtiene un valor mayor del coeficiente de potencia [38]. Así:

$$
d_t = (1,1) \cdot d \tag{4.13}
$$

Por lo tanto, considerando que  $d = 0.546$  m, se tiene:

$$
d_t = (1,1) \cdot 0,545m = 0,600m
$$

Este cálculo es importante realizarlo, ya que considerar un diámetro muy grande para las tapas, provocaría el aumento de la inercia del rotor [44].

Se recomienda un grosor insignificante, con respecto a la altura del aerogenerador [44]. Por ello, se elige un espesor de 1,52 mm, como ya se había especificado en el numeral [4.3.1.](#page-93-0)

Debido a que las tapas serán los elementos de unión entre el árbol y los álabes, es importante considerar la manera como estarán unidos. La selección de los elementos se explica con más detalle en el capítulo V. Se establece que el diámetro interior previo sea  $d_i$  = 16 mm.

Considerando el material elegido, sus propiedades y las dimensiones, se tiene que la masa por tapa será:

$$
m_{ta} = \pi r_t^2 \cdot 12,215 \frac{\text{kg}}{\text{m}^2}
$$
 (4.14)  

$$
m_{ta} = \pi (0,3\text{m})^2 \cdot 12,215 \frac{\text{kg}}{\text{m}^2} = 3,454 \text{kg}
$$

# **4.4.DISEÑO DEL ÁRBOL PRINCIPAL**

Los árboles son elementos de máquinas, usados para sostener piezas que giran solidariamente o entorno a ellos y para transmitir potencia. Las especificaciones principales que se deben cumplir para el diseño de este árbol de transmisión son la potencia y la velocidad de rotación.

El árbol principal del aerogenerador sirve de unión y transmisor de potencia entre el rotor, formado por las tapas y los álabes, y el multiplicador. Además, el árbol estará sujeto a la estructura de soporte en las partes superior e inferior mediante el uso de rodamientos.

A continuación se muestra el diseño del árbol, se selecciona el material y las dimensiones de su sección transversal, ya que debe asegurarse que el esfuerzo cortante máximo permisible del material no sea excedido cuando se presenta la carga máxima a la velocidad especificada. El árbol será validado por medio de *SolidWorks*.

# **4.4.1. Selección del material**

Para esta selección se debe tener en cuenta un material comúnmente utilizado para árboles, que sea comercial, presente buenas características de resistencia a fatiga y rigidez a un bajo costo.

El material más utilizado para la fabricación de árboles y ejes es el acero, debido a que con este material, se minimizan deflexiones gracias a su alto módulo de elasticidad. Al acero, se le aplican tratamientos térmicos para mejorar sus propiedades mecánicas.

Useche [46] recomienda seleccionar un acero de bajo o medio carbono, laminado en frío, ya que es de bajo costo, presenta mejores propiedades mecánicas que cuando se lamina en caliente y es, por lo tanto, el material seleccionado para la fabricación del árbol es acero SAE 1045, laminado en frío.

# **4.4.2. Determinación de las dimensiones del árbol**

Es necesario realizar un diseño constructivo, ya que para realizar las verificaciones por resistencia, rigidez y frecuencias críticas, se requieren datos geométricos y dimensiones del árbol.

En esta parte se determinan la longitud y el diámetro del árbol, así como la selección de los métodos de fijación de las piezas que se van a montar sobre él. Useche [46] lista algunos aspectos que se deben tener en cuenta en el diseño constructivo, tales como:

- Fácil montaje, desmontaje y mantenimiento.
- Los árboles deben ser compactos, para reducir material en longitud y diámetro.
- Permitir fácil aseguramiento de las piezas sobre el árbol.
- Las medidas deben ser preferiblemente normalizadas.
- Evitar discontinuidades y cambios bruscos de sección.
- Generalmente los árboles son escalonados para el mejor posicionamiento de las piezas.
- Generalmente los árboles se soportan solo en dos apoyos, con el fin de reducir problemas de alineamiento.
- Ubicar las piezas cerca de los apoyos para reducir momentos flectores.
- Mantener bajos los costos de fabricación.
- Basarse en árboles existentes o en la propia experiencia, para configurar el árbol.

Considerando los ítems listados anteriormente, se propone que el árbol del aerogenerador sea compacto, sin escalones, y que sus apoyos (rodamientos) estén ubicados casi en sus extremos, en soportes para rodamientos. Así mismo, se considera que el árbol se unirá con el sistema de transmisión por medio de un chavetero, y que la potencia que transmite el árbol es suministrada por la fuerza que le imprime el viento al rotor.

Como se puede observar en la [figura 4.8,](#page-96-0) en los puntos A y B irán ubicados los rodamientos. Además, se puede ver que en el extremo irá el acople que une al árbol principal con el multiplicador. Las longitud previa del árbol será *L<sup>e</sup>* = 1,4 m.

<span id="page-96-0"></span>Figura 4.8 Árbol del aerogenerador eólico.

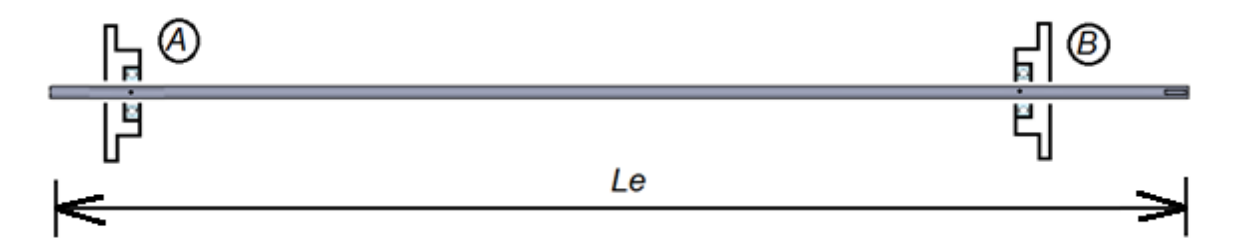

 **Determinación del diámetro previo:** El diámetro previo del árbol se calculará con base en el par de torsión máximo nominal. Para una sección circular maciza, el esfuerzo cortante máximo, *Ss*, producido por el par de torsión nominal máximo, *TN*, está dado por:

$$
S_{s} = \frac{T_{p}c}{J} = \frac{16T_{N}}{\pi d_{e}^{3}}
$$
 (4.15) [46]

donde, *J*, *c* y *d<sup>e</sup>* son el momento polar de inercia, el radio y el diámetro, de la sección transversal elegida.

El esfuerzo cortante de la ecuación (4.15) debe ser menor al esfuerzo cortante de diseño o esfuerzo admisible, *Ssd*, el cual es igual a la resistencia del material, sobre un factor de seguridad conservador. Por lo tanto:

$$
d_e \ge \left(\frac{16T_{\rm N}}{\pi S_{\rm sd}}\right)^{1/3}
$$

Entonces, de acuerdo con la ecuación (3.5) se tiene que  $T = T_N = 0,244$  Nm. Siguiendo las recomendaciones [47] se toma *S<sub>sd</sub>* = 22,5 Mpa. Se tiene:

$$
d_e \ge \left(\frac{16 \cdot 0.244 \text{N} \cdot \text{m}}{\pi \cdot 22.5 \times 10^6 \text{Pa}}\right)^{1/3} = 0.0038 \text{m} = 3.8 \text{mm}
$$

Este diámetro se normaliza, eligiendo un valor mayor, por lo tanto, de acuerdo al *d<sup>e</sup>* obtenido, el diámetro previo del árbol será *de* = 15 mm.

Con las dimensiones previas determinadas y el material seleccionado, se tiene que la masa previa del árbol será:

$$
m_e = \rho_{1045} \cdot \pi \cdot r_e^2 \cdot L_e \tag{4.16}
$$

$$
m_e = 7850 \frac{\text{kg}}{\text{m}^3} \cdot \pi (0,0075 \text{m})^2 \cdot 1,400 \text{m} = 1,942 \text{kg}
$$

## **4.4.3. Cálculo de las cargas que se tienen sobre el árbol**

 **Diagrama de cuerpo libre:** Al analizar el árbol, es conveniente hacer diagramas de cuerpo libre para los pares de torsión, para las fuerzas axiales y para los momentos flectores que actúan en dos planos perpendiculares.

Siendo *Rar* y *Rbr*, las cargas radiales de los rodamientos A y B, respectivamente, y *Rba*, la carga axial del rodamiento A. *Wt,* el peso total considerado y *Fv,* la fuerza del viento sobre el rotor. Entonces, se procede a dibujar los diagramas de cuerpo libre, mostrados en la [figura 4.9.](#page-98-0)

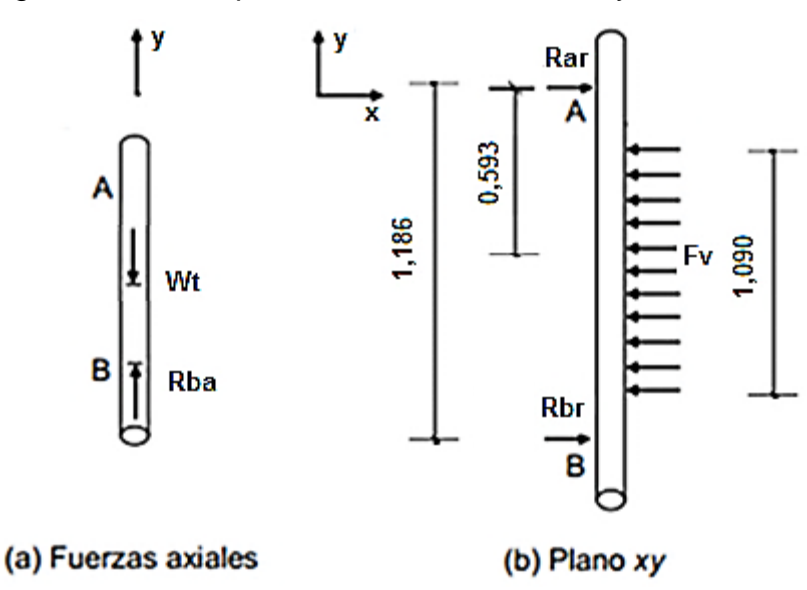

<span id="page-98-0"></span>Figura 4.9 Diagramas de cuerpo libre de fuerzas axiales y transversales

 **Cálculo de las reacciones:** Debido a que el árbol recorre todo el rotor, desde la parte de arriba hasta la parte de abajo de la estructura de soporte, se puede considerar el árbol como una viga que se encuentra apoyada en sus dos extremos y que está sometida a flexión, como consecuencia de la acción del viento. La fuerza del viento será considerada como una carga distribuida a lo largo de la longitud de los álabes del rotor, es decir, a lo largo de 1,090 m. Por lo que se tiene que:

$$
F_{v} = P_{v} \cdot A \tag{4.17}
$$

A partir de la presión del viento calculada en el numeral [4.2.6,](#page-88-0) *P<sup>v</sup>* = 8,82 Pa, y el área de barrido del aerogenerador que tiene un valor de  $0,595$  m<sup>2</sup>, se calcula la fuerza que ejercerá el viento sobre la turbina eólica. De esta manera, se obtiene:

$$
F_v = 8,82\text{Pa} \cdot 0,595\text{m}^2 = 5,248\text{N}
$$

El peso total considerado, *Wt*, es equivalente a:

$$
W_t = W_a + W_e + W_{ta}
$$
 (4.18)

donde,

*W<sup>a</sup>* = Peso de los cuatro álabes

*W<sup>e</sup>* = Peso aproximado del árbol

*Wta* : Peso de las tres tapas

$$
W_t = g(4 \cdot m_a + m_e + 3 \cdot m_a)
$$

$$
w_t = g(4 \cdot m_a + m_e + 3 \cdot m_a)
$$
  

$$
W_t = 9.81 \frac{m}{s^2} (4 \cdot 3, 213 \text{kg} + 1, 852 \text{kg} + 3 \cdot 3, 454 \text{kg}) = 246,78 \text{N}
$$

Observando el diagrama de cuerpo libre de la [Figura 4.9,](#page-98-0) se cumple que:

Haciendo sumatoria de fuerzas igual a cero:

$$
R_{ba} = W_t
$$

$$
R_{ar} + R_{br} = F_v
$$

Haciendo sumatoria de momentos en A igual a cero:

$$
1,186 \cdot R_{br} - 0,593 \cdot F_{v} = 0
$$

Los resultados de las reacciones son:

 $R_{ar} = 2,624N$  $R_{br} = 2,624N$  $R_{ba} = 246,78N$ 

> **Diagramas de fuerza cortante, momento flector:** A continuación se muestran los diagramas de carga, fuerza cortante y momento flector, que afectan al árbol.

Figura 4.10 Diagrama de cargas en el árbol

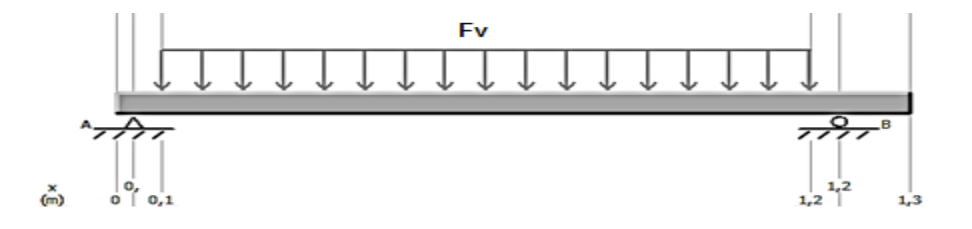

<span id="page-100-0"></span>Figura 4.11 Diagrama de fuerza cortante en el árbol

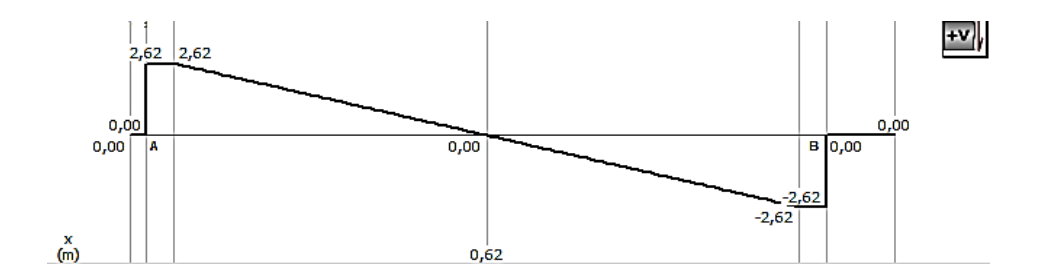

<span id="page-100-1"></span>Figura 4.12 Diagrama de momento flector en el árbol

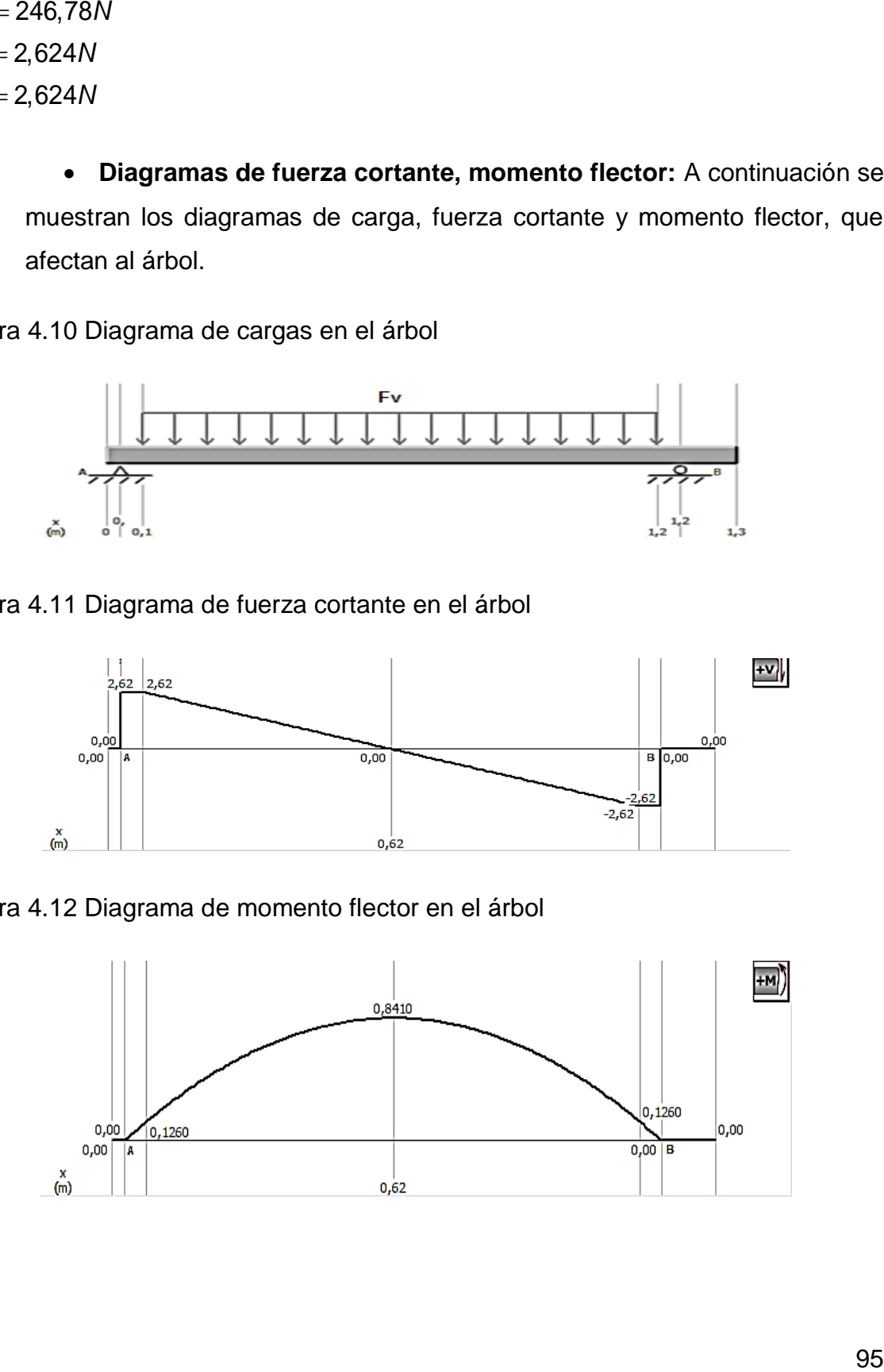

 **Esfuerzos nominales en la sección de análisis:** La [figura 4.13](#page-101-0) muestra las secciones críticas del árbol. Analizando los diagramas mostrados en la [figura 4.11](#page-100-0) y la [figura 4.12,](#page-100-1) se concluye que el punto más crítico del árbol es el 1, en don@e se encuentra la tapa 2, debido a que es la sección que presenta mayores cargas.

<span id="page-101-0"></span>Figura 4.13 Puntos críticos árbol

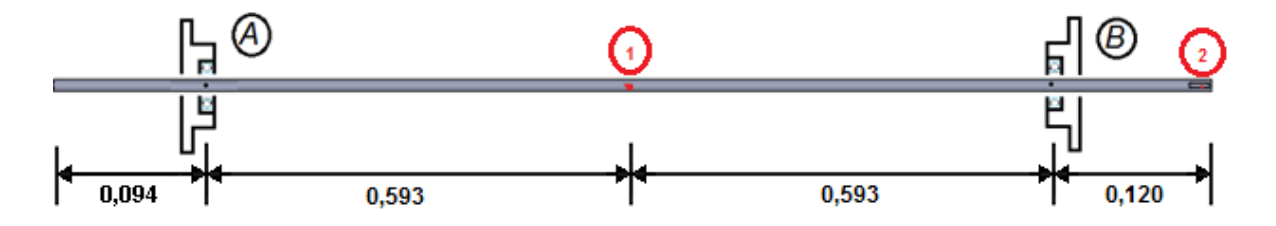

Por lo tanto, las cargas en los puntos críticos son:

 $T_1 = 0,244N$  $F_1 = 0$  $M_1 = 0,841N \cdot m$ 

 $T_2 = 0,244N$  $F_{2} = 0$  $M_{2} = 0$ 

## **4.4.4. Análisis estático**

Este análisis consiste en verificar que el árbol no fallará inmediata mente después de aplicar ciertas cargas. Se efectúa para comprobar su resistencia estática a cargas nominales [46].

Para árboles dúctiles y uniformes de sección transversal circular sólida, se calcula el diámetro, por medio de la teoría TECO/von Mises:

$$
d_e = \left[\frac{16N}{\pi S_y} \left(4M^2 + 3T^2\right)^{1/2}\right]^{1/3}
$$
 (4.19) [46]

Se aplicará la teoría de falla estática al punto más crítico del árbol, el cual presenta un momento y torque nominal igual a 0,841 Nm y 0,244 Nm, respectivamente. Se tiene que *S<sup>y</sup>* = 531 Mpa (acero 1045 laminado en frío), asumiendo un factor de seguridad  $N = 1.5$ , se tiene que:

iridad N = 1,5, se tiene que:  
\n
$$
d_e = \left[ \frac{16 \cdot 1.5}{\pi \cdot 531 \times 10^6 \frac{\text{N}}{\text{m}^2}} \cdot \left[ 4(0,841 \text{N} \cdot \text{m})^2 + 3(0,244 \text{N} \cdot \text{m})^2 \right]^{1/2} \right]^{1/3} = 2,92 \times 10^{-3} \text{m}
$$

Con estas ecuaciones de diseño, se obtuvo un diámetro *d<sup>e</sup>* = 2,92 mm, el cual debe ser el mínimo que debe tener el árbol. Dado que es menor al diámetro previo considerado, se comprueba que el árbol soportará las cargas nominales a las cuales estará sometido. Se verifica entonces el diámetro *d<sup>e</sup>* = 15 mm.

#### **4.4.5. Análisis de fatiga**

Los árboles deben tener la capacidad de soportar las cargas normales de trabajo y las cargas eventuales máximas, durante la vida esperada. Soportan cargas variables y, por lo tanto, se debe verificar la resistencia del árbol a la fatiga y a las cargas dinámicas, estas últimas producidas durante el arranque del equipo.

Para este análisis se utilizará el procedimiento propuesto por la *ASME*, en la norma *ANSI/ASME* B106.1M-1985, ya que el eje cumple con las condiciones dadas para aplicar este método [46].

Por ello, el diámetro se calcula:

$$
d = \left\{\frac{32N}{\pi}\left[\left(K,\frac{M}{S_n}\right)^2 + \frac{3}{4}\left(\frac{T}{S_y}\right)^2\right]^{1/2}\right\}^{1/3}
$$
(4.20) [46]

donde M es el par de flexión y T el de torsión, *Kf* y *Sn,* son el factor de concentrador de esfuerzo y la resistencia a la fatiga corregida, respectivamente, los cuales se calculan para la carga de flexión.

Para obtener el valor del diámetro haciendo uso de la ecuación (4.20), se deben calcular *Kf* y *Sn*.

El factor de concentrador de esfuerzo se calcula de la siguiente manera:

$$
K_{f} = 1 + q(K_{t} - 1) \tag{4.21}
$$

donde *q* es el índice de sensibilidad a la entalla y *Kt* es el coeficiente teórico de concentración de esfuerzos.

Debido a que el árbol en el punto más crítico no presenta concentración de esfuerzos,  $K_t = 1$ [48]. Por lo tanto, haciendo uso de la ecuación  $(4.21)$ , se tiene que  $K_f$  = 1.

La resistencia a la fatiga corregida, *Sn*, tiene en cuenta el efecto del estado superficial, del tamaño, de la confiabilidad, de la temperatura, del tipo de carga. Para los aceros, considerando un número de ciclos mayor o igual a 10<sup>6</sup> . Siendo *Se'* el límite de fatiga y *K* el coeficiente que reúne los factores que modifican la resistencia a la fatiga, se tiene:

$$
S_n = KS_e \tag{4.22} \tag{4.23}
$$

El esfuerzo último del material para este caso es  $S_u = 627 \text{ Mpa} < 1380 \text{ Mpa}$  (200 ksi), por ello:

$$
S_e' = 0.5 S_u \tag{4.23} \tag{4.24}
$$

$$
S_e = 0.5.627 \text{ Mpa} = 313.5 \text{ Mpa}
$$

Para el cálculo del coeficiente *K*, se tiene:

$$
\zeta = K_a K_b K_c K_d K_{bar} K_{car} \tag{4}
$$

donde:

## *Ka***: Factor de superficie**

De la [figura 4.14,](#page-104-0) *K<sup>a</sup>* = 0,77, asumiendo Mecanizado

<span id="page-104-0"></span>Figura 4.14 Factor de superficie para el acero

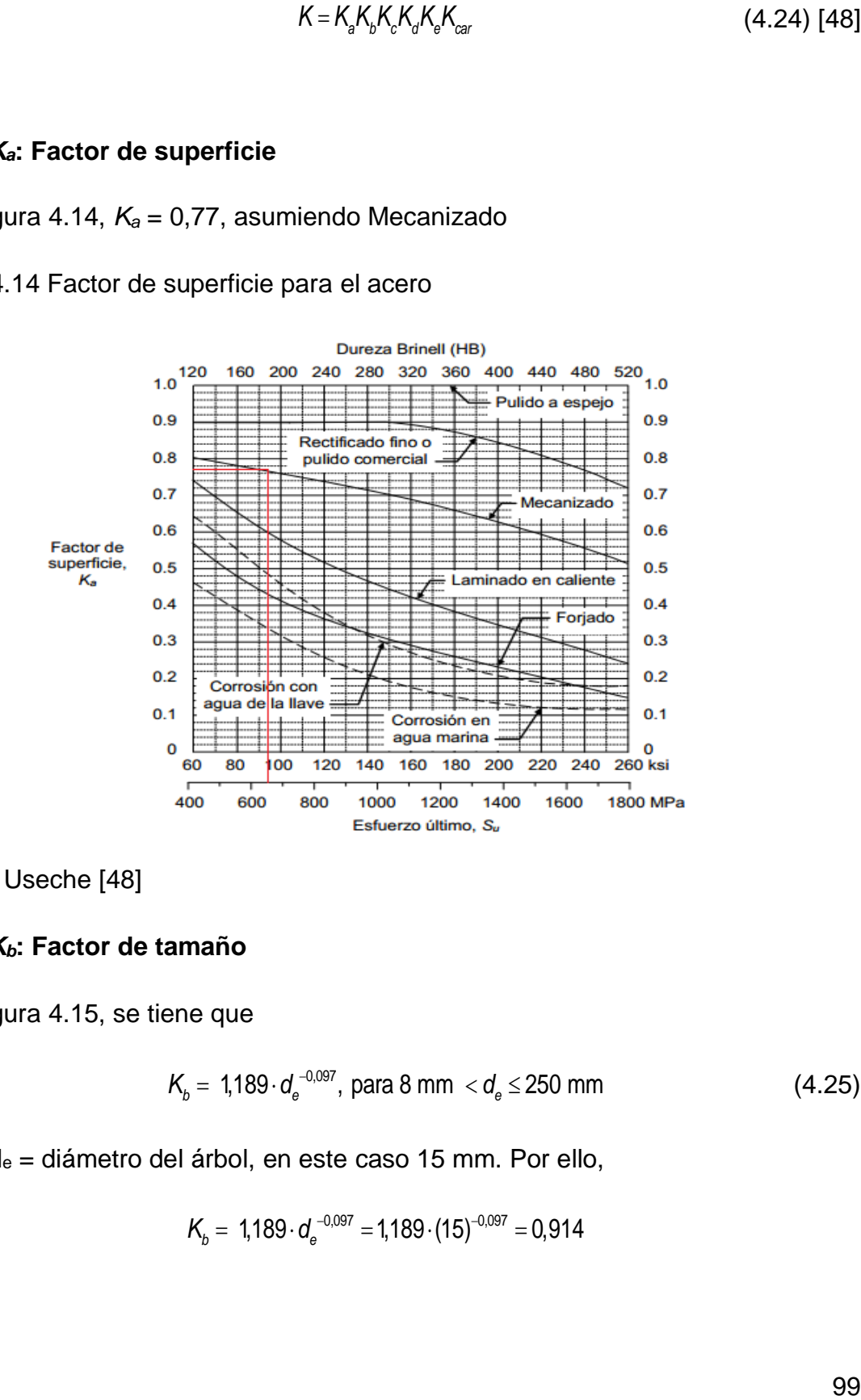

Fuente: Useche [48]

#### *Kb***: Factor de tamaño**

De la [figura 4.15,](#page-105-0) se tiene que

$$
K_b = 1,189 \cdot d_e^{-0.097}
$$
, para 8 mm  $< d_e \le 250$  mm (4.25)

donde d<sup>e</sup> = diámetro del árbol, en este caso 15 mm. Por ello,

$$
K_b = 1,189 \cdot d_e^{-0.097} = 1,189 \cdot (15)^{-0.097} = 0,914
$$

(4.24) [48]

<span id="page-105-0"></span>Figura 4.15 Factor de tamaño de pieza sometida a flexión o torsión

$$
K_b = 1, \quad \text{si } d_e \le 8 \text{ mm } (0.3 \text{ in})
$$
  
\n
$$
K_b = 1.189 d_e^{-0.097}, \quad \text{si } 8 \text{ mm} < d_e \le 250 \text{ mm}
$$
  
\n
$$
(K_b = 0.869 d_e^{-0.097}, \quad \text{si } 0.3 \text{ in} < d_e \le 10 \text{ in})
$$
  
\n
$$
K_b = 0.6, \quad \text{si } d_e > 250 \text{ mm } (10 \text{ in}),
$$

Fuente: Useche [48]

# *Kc***: Factor de confiabilidad**

Con una confiabilidad del 99%, de la [figura 4.16](#page-105-1) se obtiene  $K_c = 0.814$ .

<span id="page-105-1"></span>Figura 4.16 Factores de confiabilidad

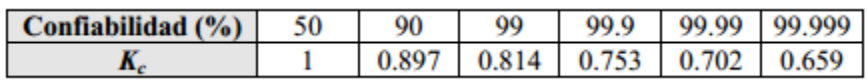

Fuente: Useche [48]

# *Kd***: Factor de temperatura**

Debido a que la temperatura es 22°C < 450 °C,  $K_d$  = 1 [48].

# *Ke***: Factor de efectos varios**[48]

Ya que se considera que no existe corrosión, ni esfuerzos residuales, se toma *K<sup>e</sup>*  $= 1$  [48].

# *Kcar***: Factor de carga**

Es la relación entre el tipo de carga y el límite de fatiga, *Kcar* = 1 para flexión [48].

Finalmente,

$$
S_n = 0.77 \cdot 0.914 \cdot 0.814 \cdot 313.5 \text{ Mpa} = 179.6 \text{Mpa}
$$

Por lo tanto, con  $S_y = 531$  Mpa,  $K_t = 1$ ,  $M = 0.841$  Nm,  $T = 0.244$  Nm y

$$
S_n = 179,6 \text{ Mpa, se calcula el diámetro para el árbol a partir de la ecuación (4.20).}
$$
\n
$$
d = \left\{ \frac{32 \cdot 1,5}{\pi} \left[ \left( \frac{0,841 \text{ N} \cdot \text{m}}{179,6 \times 10^6 \text{Pa}} \right)^2 + \frac{3}{4} \left( \frac{0,244 \text{ N} \cdot \text{m}}{531 \times 10^6 \text{Pa}} \right)^2 \right]^{1/2} \right\}^{1/3} = 4,16 \times 10^{-3} \text{ m}
$$

Con análisis, se obtuvo un diámetro *d<sup>e</sup>* = 4,16 mm, el cual debe ser el mínimo que debe tener el árbol. Dado que es menor al diámetro previo considerado, se comprueba que el árbol soportará las cargas a fatiga a las cuales estará sometido. Se verifica entonces el diámetro *d<sup>e</sup>* = 15 mm.

#### **4.4.6. Resistencia del árbol a deflexión máxima**

El momento flector máximo será el que provoque la máxima deflexión del árbol. Este momento se da en el punto crítico y tiene un valor de 0,841 Nm, a una distancia de 0,593 m del rodamiento A.

La condición para que el árbol soporte esta máxima deflexión viene dada por la siguiente expresión:

$$
\frac{M}{W_x} \le \frac{S_y}{N} \tag{4.26} \tag{4.27}
$$

donde, *W<sup>x</sup>* es el momento de resistencia de la sección y se expresa:

$$
W_x = \frac{\pi d_e^3}{32} \tag{4.27} \text{ [49]}
$$

$$
w_x = \frac{\pi (0.015 \text{m})^3}{32} = 3.313 \text{ x} 10^{-7} \text{m}^3
$$

Con *S<sup>y</sup>* = 531 Mpa, *N* = 1,5 y el momento flector máximo *M* = 0,841 Nm:

$$
\frac{0,841 \text{ N} \cdot \text{m}}{3,313 \text{x} 10^7 \text{ m}^3} \leq \frac{531 \text{x} 10^6 \text{ Pa}}{1,5}
$$

Ya que esta relación se cumple, el árbol soportará la máxima deflexión a la cual estará sometido.

La deflexión máxima del árbol será:

$$
\delta_{\text{max}} = \frac{F_v \cdot L_{AB}^3}{48 \cdot EI} \tag{4.28} \tag{4.29}
$$

2,687x10<sup>6</sup> ≤ 354x10<sup>6</sup><br>
ie, el árbol soportará la máxima deflexión a la cual<br>
será:<br>  $\delta_{\text{max}} = \frac{F_v \cdot L_{\text{sat}}^3}{48 \cdot EI}$  (4.28) [49]<br>
rodamientos,  $L_{\text{AB}} = 1,186$  m, el término El se conoce<br>
el módulo de elasticidad,  $E =$ donde, *LAB* es la distancia entre rodamientos, *LAB* = 1,186 m, el término *EI* se conoce como la rigidez a flexión, *E* es el módulo de elasticidad, *E* = 200 GPa, e *I* es el momento inercial

$$
I = \frac{\pi}{64} d_e^4 = \frac{\pi}{64} (0.015 \text{m})^4 = 2.485 \times 10^{-9} \text{m}^4 \tag{4.29}
$$

$$
\delta_{\text{max}} = \frac{5,248 \text{N} \cdot (1,186 \text{m})^3}{48 \cdot 200 \times 10^9 \text{Pa} \cdot 2,485 \times 10^{-9} \text{m}^4} = 3,67 \times 10^{-4} \text{m}
$$

La deflexión máxima que se da en el árbol es de 0,367 mm. La máxima deflexión a la que puede estar sometido el árbol, viene dada por:

$$
\delta_{\text{máxa}} = (0,003...0,005)d \tag{4.30}
$$

Por lo tanto,  $\delta_{\text{máxa}}$ =1,635mm< $\delta_{\text{máx}}$ . Se reafirma entonces que el árbol soportará la máxima deflexión debida a la fuerza del viento sobre el rotor.

Para calcular el máximo ángulo de deflexión se tiene:

$$
\theta_{\text{max}} = \frac{F_v L_{AB}^2}{16EI} \tag{4.31} [49]
$$

$$
\theta_{\text{max}} = \frac{5,248 \text{N} \cdot (1,186 \text{m})^2}{16 \cdot 200 \text{x} 10^9 \text{Pa} \cdot 2,485 \text{x} 10^{-9} \text{m}^4} = 9,28 \text{x} 10^{-4} \text{rad}
$$
El ángulo de deflexión máximo es  $\theta_{\textsf{max}}$  = 0,000928 rad, este valor servirá en el momento de seleccionar el tipo de rodamiento a utilizar, ya que debe cumplirse que el ángulo permisible del rodamiento sea mayor al ángulo máximo de deflexión del eje.

## **4.5.DISEÑO PRELIMINAR ESTRUCTURA DE SOPORTE**

Uno de los elementos más importantes del sistema eólico, para asegurar el aprovechamiento del potencial del viento es la estructura de soporte, encargada de sustentar el rotor del aerogenerador, proporcionándole la disposición y firmeza que requiere.

Se especificarán a continuación las dimensiones de la estructura, así como el perfil que tendrá y el material del que estará compuesta.

## <span id="page-108-0"></span>**4.5.1. Perfil de la estructura de soporte**

El material de la estructura de soporte será acero estructural, con un perfil tubular estructural. Los perfiles estructurales se fabrican partiendo de bandas de acero laminado en caliente, que al pasar por una serie de rodillos sufren un proceso de formación en frío dando la geometría de cada perfil. Este proceso de laminado, además de producir el perfil deseado, tiende a mejorar las propiedades materiales de tenacidad, resistencia y maleabilidad [50].

Entre las propiedades más importantes del uso de acero en las estructuras, están la alta resistencia y la ductilidad. Otras de sus ventajas son su amplia disponibilidad y durabilidad [50]. Por lo cual, lo hacen el material de mayor uso en la construcción de estructuras de diferentes tipos.

La estructura de soporte del presente aerogenerador eólico tendrá un perfil cuadrado estándar [\(Figura 4.17\)](#page-109-0), bajo la norma ASTM A-500 Grado C. Sus especificaciones se encuentran en la [figura 4.18](#page-109-1) [51].

<span id="page-109-0"></span>Figura 4.17 Perfil tubular estructural cuadrado

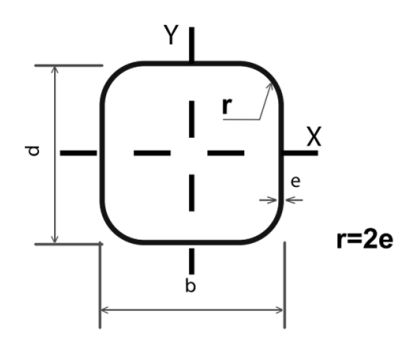

Fuente: Catálogo tubería estructural Soluciones Tubulares [51]

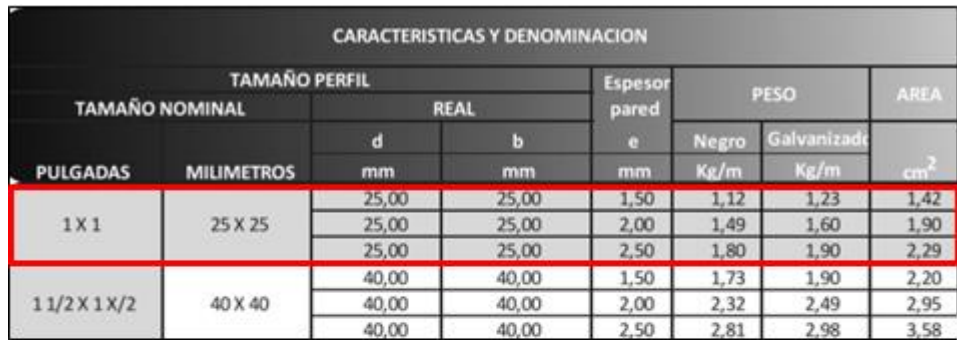

<span id="page-109-1"></span>Figura 4.18 Especificaciones del perfil escogido para la estructura

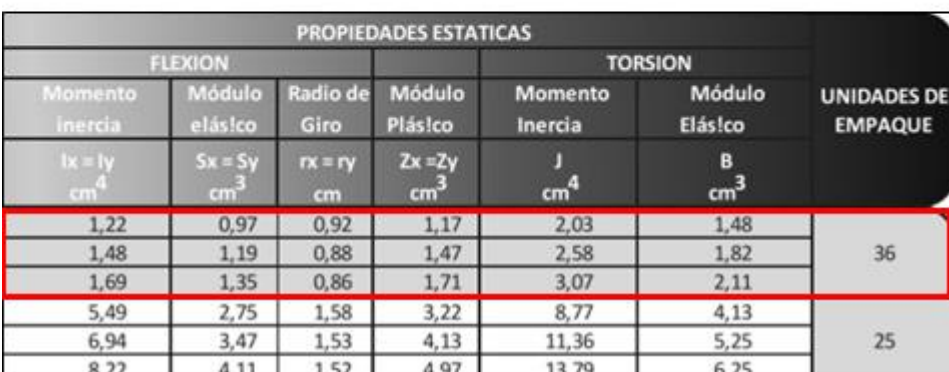

Fuente: Adaptado de catálogo de tubería estructural Soluciones Tubulares [51]

## **4.5.2. Determinación de la forma y las dimensiones de la estructura de soporte**

En esta sección se propone un diseño preliminar de la estructura de soporte, la cual se validará en el capítulo VI.

La estructura consiste en un marco formado por tubería estructural de perfil cuadrado, como se había mencionado en el numeral [4.5.1,](#page-108-0) de acero galvanizado. Además, se propone que la estructura posea una lámina de acero galvanizado, como se muestra en la [Figura 4.19,](#page-110-0) para posar sobre ella el multiplicador y el generador.

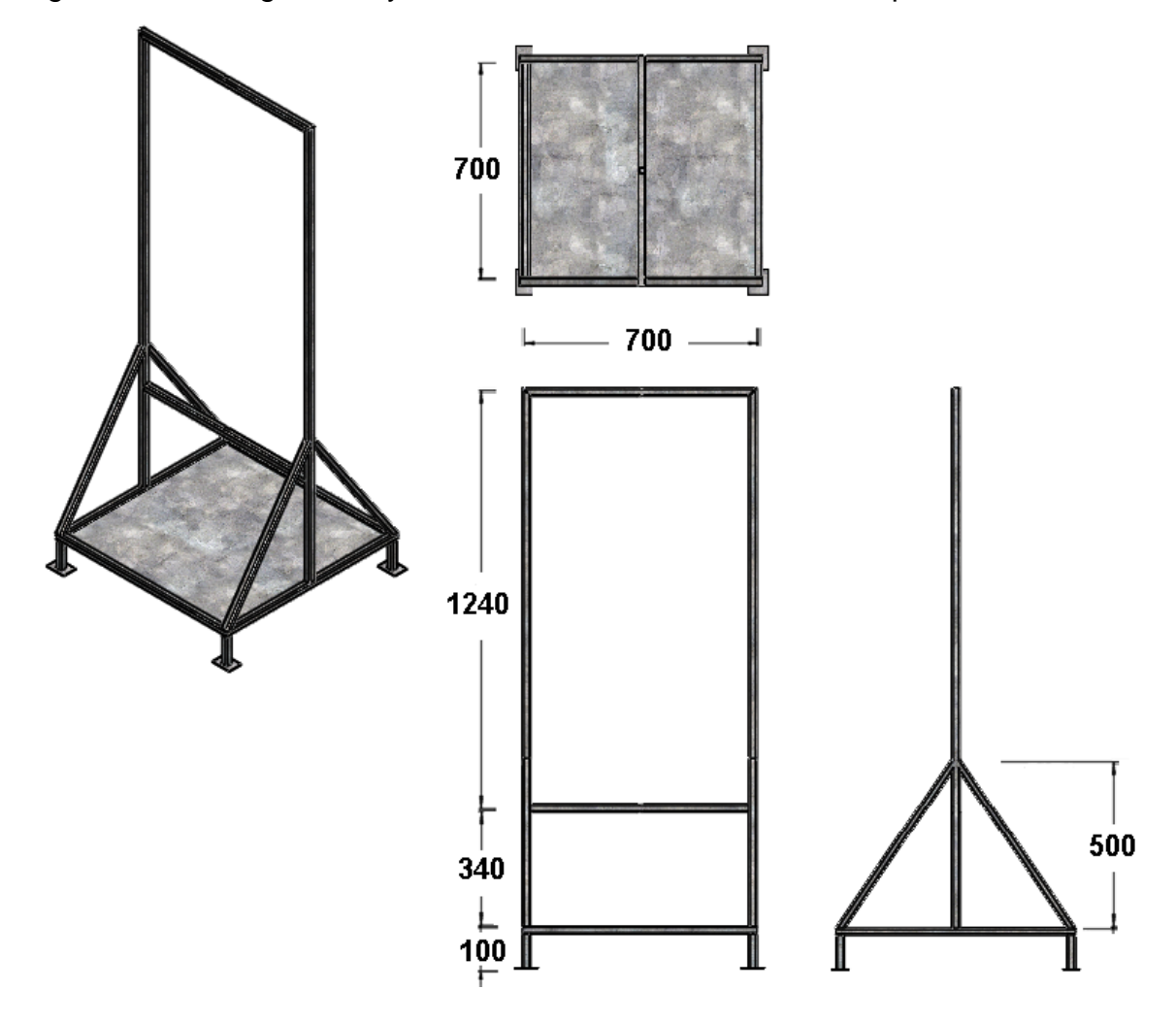

<span id="page-110-0"></span>Figura 4.19 Configuración y dimensiones de la estructura de soporte

La estructura contará también con unos triángulos para reforzar las bases, su ubicación se muestra a continuación y sus dimensiones se encuentran en el ANEXO 4.

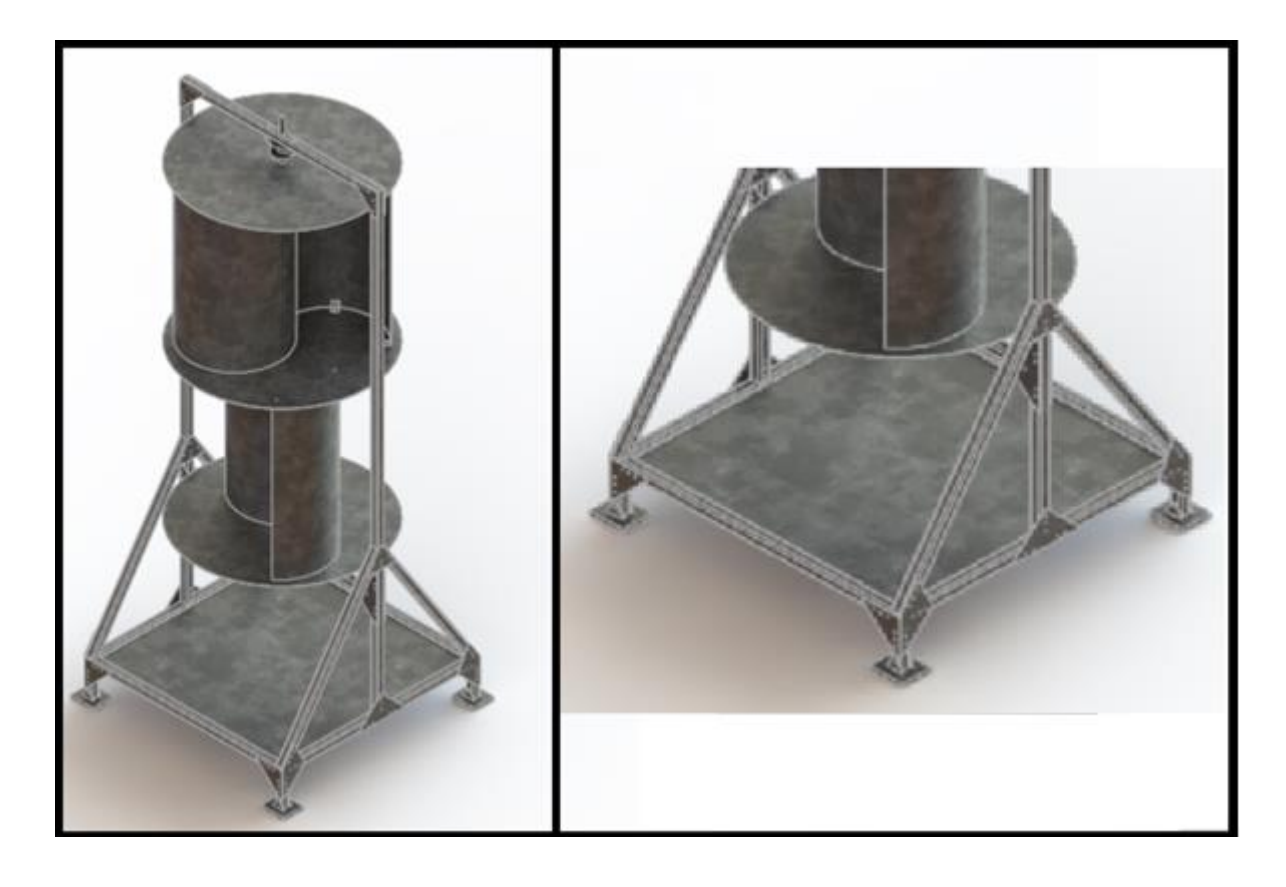

Figura 4.20 Refuerzo de bases

# **CAPITULO V**

# **5. SELECCIÓN DE LOS COMPONENTES DEL SISTEMA EÓLICO**

#### **5.1.OBJETIVOS**

 Seleccionar los componentes del sistema eólico de acuerdo a los cálculos generales del sistema.

La correcta selección de los elementos que hacen parte del sistema eólico es fundamental para llevar a cabo un buen desarrollo del mismo. En este capítulo se tienen en cuenta los cálculos generales realizados en el capítulo anterior y se eligen todos los elementos necesarios que componen el sistema eólico final.

## **5.2.SELECCIÓN DE RODAMIENTOS**

Los rodamientos son elementos mecánicos que aseguran un enlace móvil entre dos elementos de un sistema, uno que se encuentra en rotación con respecto al otro. Su principal función consiste en permitir la rotación relativa de dichos elementos bajo una carga y con precisión.

Los rodamientos utilizados en el desarrollo del sistema eólico del presente proyecto, serán un enlace entre la estructura de soporte y el árbol. Servirán de apoyos que permitirán que el árbol gire libremente. La ubicación de los rodamientos se puede observar en la [figura 4.8.](#page-96-0)

Se seleccionarán los rodamientos a utilizar en el sistema eólico. Para esta selección se deben tener en cuenta aspectos como: espacio disponible para los rodamientos, el tipo de cargas que deben soportar y su respectiva magnitud y dirección.

Para la elección de los rodamientos, se tiene como parámetro principal el diámetro del árbol, hallado en el numeral [4.3.](#page-91-0) Además, se consideran las cargas que afectan los rodamientos y su dirección, expresadas en el diagrama de la [figura 4.9.](#page-98-0) En la [tabla 5.1](#page-113-0) se muestran los parámetros que se tienen para la elección de los rodamientos.

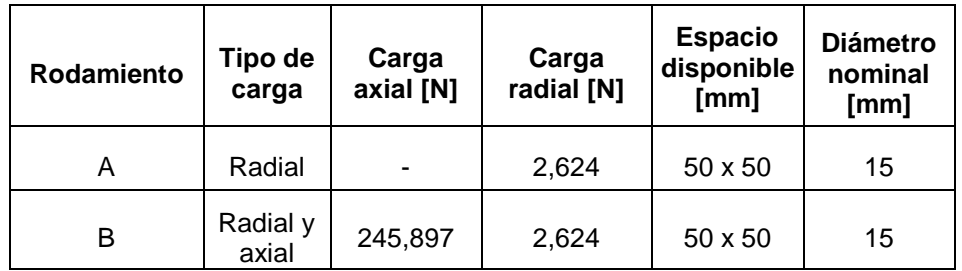

<span id="page-113-0"></span>Tabla 5.1 Parámetros para la selección de rodamientos

Para llevar a cabo la selección de cada rodamiento, se examinan los parámetros de selección mencionados anteriormente y la información de la [figura 5.1](#page-113-1)

<span id="page-113-1"></span>Figura 5.1 Capacidad de carga relativa de varios tipos de rodamiento

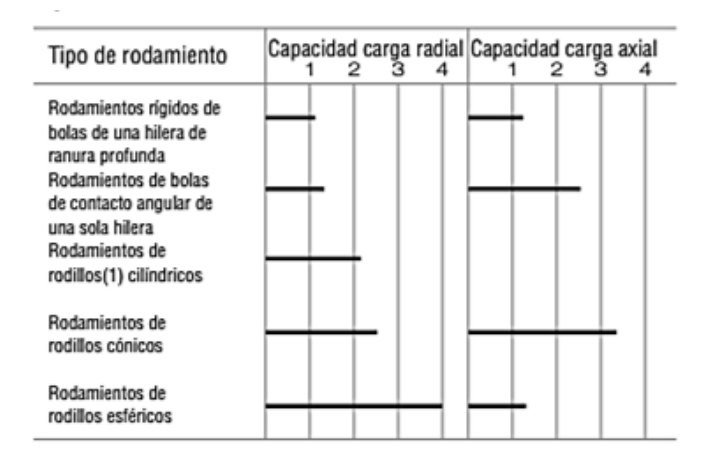

Fuente: Catálogo de rodamientos NSK [52]

Considerando el diámetro del árbol, *d<sup>e</sup>* = 15 mm, se elige que tanto el rodamiento A, como el B, sean de bolas de ranura profunda de una sola hilera serie 6202. Antes de determinar si éste es el rodamiento apropiado para el sistema eólico, se debe evaluar que los rodamientos soporten las cargas dinámicas equivalentes y cargas estáticas equivalentes a las cuales se verán sometidos.

En la [figura 5.2](#page-114-0) se muestran las especificaciones del rodamiento preseleccionado.

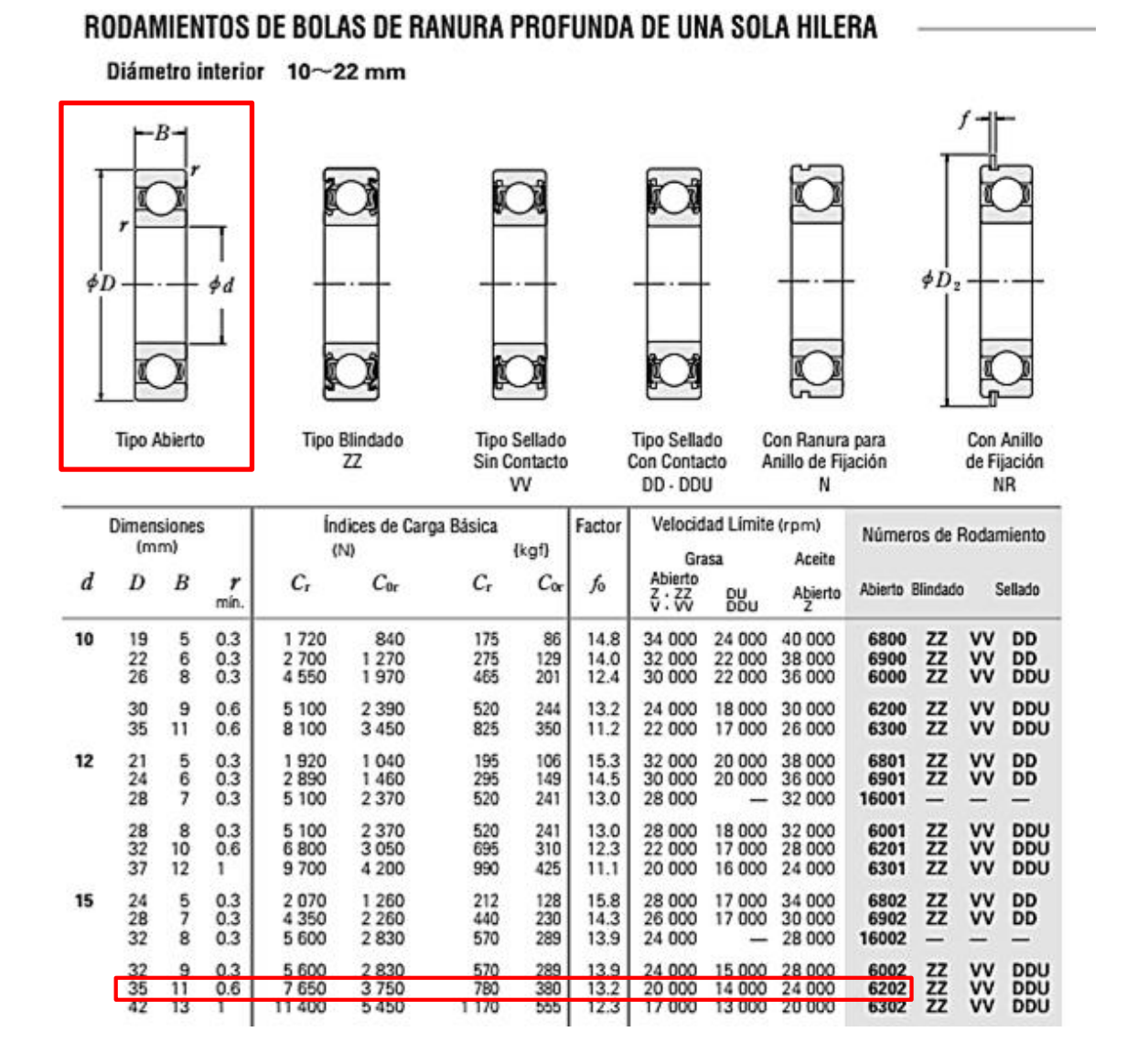

<span id="page-114-0"></span>Figura 5.2 Especificaciones del rodamiento de bolas de ranura profunda

Fuente: Catálogo rodamientos NSK [52]

## **5.2.1. Selección del rodamiento A**

Después de analizar las fuerzas que actúan sobre el rodamiento A, el que está ubicado en la parte superior del árbol, se considera que éste soporta solo carga radial. A continuación se muestra la evaluación del rodamiento para conocer si soporta la carga dinámica equivalente y la carga estática equivalente, a las cuales estará sometido.

 **Carga dinámica equivalente:** La carga dinámica equivalente de los rodamientos de bolas de ranura profunda se obtiene así:

$$
P_{de} = X \cdot F_r + Y \cdot F_a \tag{5.1) [52]}
$$

Para el rodamiento A, se tiene que *F<sup>a</sup>* = 0 y *F<sup>r</sup>* = 2,624 N. Por lo tanto la relación de cargas es:

$$
\frac{F_a}{F_r}=0\leq b
$$

De la [tabla 5.2](#page-115-0) se tiene que el factor de carga radial es *X* = 1 y el factor de carga axial es  $Y = 0$ . Por consiguiente,

$$
P_{de}=F_r=2,624N
$$

<span id="page-115-0"></span>Tabla 5.2 Parámetros para él cálculo de la carga dinámica equivalente

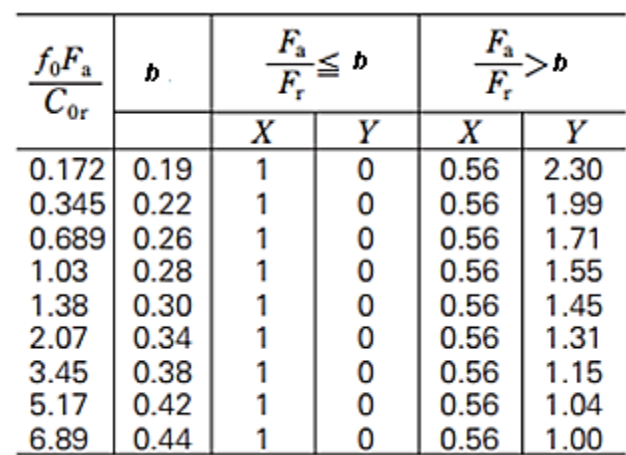

Fuente: Adaptado de catálogo rodamientos NSK [52]

Considerando el valor de *Pde* hallado y el índice *C<sup>r</sup>* de la [figura 5.2,](#page-114-0) se tiene que:

$$
\frac{C_r}{P_{de}}>1
$$

Por consiguiente, el rodamiento elegido soportará la carga dinámica equivalente a la cual estará sometido.

 **Carga estática equivalente:** La carga estática equivalente de los rodamientos de bolas de ranura profunda se obtiene así:

$$
\frac{F_a}{F_r} > 0.8 \ , \ P_0 = 0.6 \cdot F_r + 0.5 \cdot F_a \qquad y \qquad \frac{F_a}{F_r} \le 0.8 \ , \ P_0 = F_r \tag{5.2}
$$

Para el rodamiento A, con *F<sup>a</sup>* = 0, se tiene que la carga estática equivalente es:

$$
P_{0}=F_{r}=2,624N
$$

Considerando el valor de *P<sup>0</sup>* hallado y el índice *C0r* de la [figura 5.2,](#page-114-0) se tiene que:

$$
\frac{C_{0r}}{P_0} > 1
$$

Por consiguiente, el rodamiento elegido soportará la carga estática equivalente a la cual estará sometido.

#### **5.2.2. Selección del rodamiento B**

Igual que para el rodamiento A, se analizan las fuerzas que actúan sobre el rodamiento B, que es el que está ubicado en la parte inferior del árbol. Se considera que éste soporta carga axial y radial.

Se debe realizar el mismo procedimiento que se hizo con el rodamiento A, para comprobar que el rodamiento elegido soporte la carga dinámica equivalente y la carga estática equivalente de la sección B, a las cuales estará sometido.

A continuación se desarrolla el cálculo de la carga dinámica equivalente y la carga estática equivalente, para así comprobar que el rodamiento soporta dichas cargas.

 **Carga dinámica equivalente:** Para el rodamiento B, se tiene que *F<sup>a</sup>* = 245,897 N y *F<sup>r</sup>* = 2,624 N. De la [figura 5.2,](#page-114-0) se conoce que *f<sup>0</sup>* = 13,2 y *C0r* = 3750 N. Así,

$$
\frac{f_0 F_a}{C_{0r}} = \frac{13,2.245,897N}{3750N} = 0,865
$$

Con este valor, de la [tabla 5.2](#page-115-0) se tiene que *e* = 0,28. Además,

$$
\frac{F_a}{F_r}=93,711>e
$$

Con esta relación de fuerzas, se tiene que *X* = 0,56 y *Y* = 1,55. Haciendo uso de la ecuación (5.1):

$$
P_{de} = 0.56 \cdot 2.624N + 1.55 \cdot 245.897N = 382.610N
$$

Considerando el valor de *P<sup>d</sup>* hallado y el índice *C<sup>r</sup>* de la [figura 5.2,](#page-114-0) se tiene que:

$$
\frac{C_r}{P_{de}}>1
$$

Por consiguiente, el rodamiento elegido soportará la carga dinámica equivalente a la cual estará sometido.

 **Carga estática equivalente:** Para el rodamiento B, se tiene que la relación entre fuerzas es:

$$
\frac{F_a}{F_r} > 0.8
$$

Por lo tanto, utilizando la ecuación (5.2):

$$
P_0 = 0.6 \cdot 2.624N + 0.5 \cdot 245.897N = 124.523N
$$

Considerando el valor de *P<sup>0</sup>* hallado y el índice *C0r* de la [figura 5.2,](#page-114-0) se tiene que:

$$
\frac{C_{0r}}{P_0} > 1
$$

Por consiguiente, el rodamiento elegido soportará la carga estática equivalente a la cual estará sometido.

Los rodamientos seleccionados, tienen un ángulo de deflexión permisible  $\theta_{\text{per}} = 0.0012$ rad [52].

Comparando este ángulo con el de deflexión máximo hallado en el capítulo IV, se tiene que los rodamientos no sufrirán problemas mayores de desalineación, debido a que  $\theta_{\textsf{max}} < \theta_{\textsf{per}}$  .

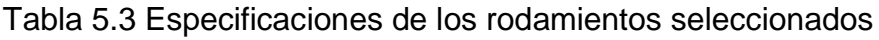

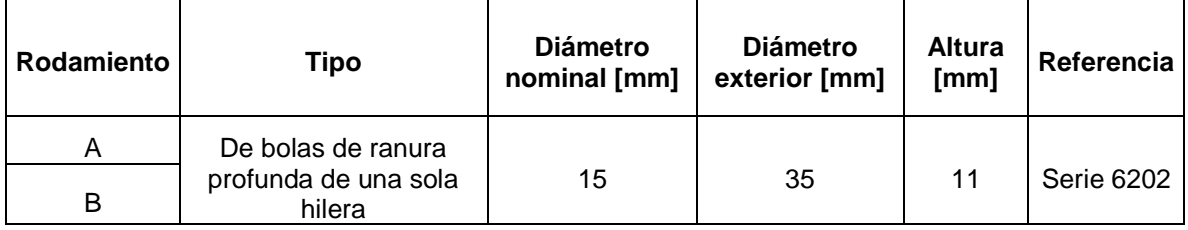

#### **5.2.3. Selección de soportes para los rodamientos**

Para unir el rodamiento con la estructura del aerogenerador, se utilizará un soporte para rodamientos. La superficie exterior del rodamiento y la superficie interna del alojamiento son esféricas, de manera que la unidad es autoalineante.

La construcción interior del rodamiento de bolas para la unidad es tal que las bolas de acero y los retenes son del mismo tipo que en las series 62 y 63 de los rodamientos de bolas de ranura profunda [52]. Es por ello que se elige el soporte tipo brida rómbica con tornillos de apriete. Sus especificaciones se encuentran en la [figura 5.3](#page-119-0)

Los tornillos a utilizar para asegurar los soportes a la estructura serán DIN 933 M10, de longitud mayor a 4 cm.

<span id="page-119-0"></span>Figura 5.3 Especificaciones del soporte para rodamientos seleccionado

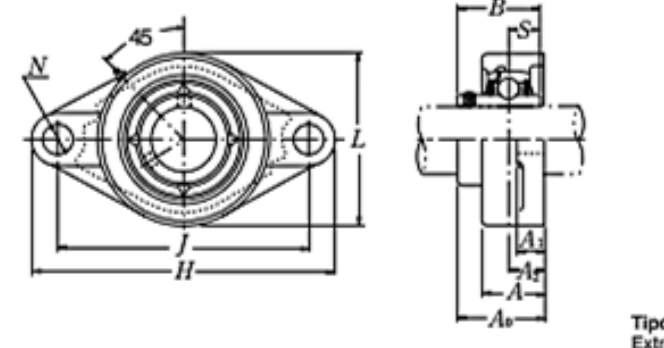

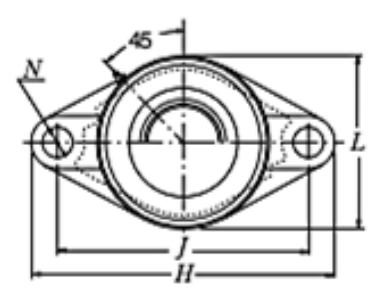

Tipo de cubierta anti polvo de acero estampado<br>Extremo abierto — Z-UCFL:--D1<br>Extremo cerrado — ZM-UCFL:--D1

| Dán Ge         | Designación<br>soporte(1)         | Dimensiones nominales |              |             |            |          |             |            |               |              |               | Tamaño<br>tomillo | Número de<br>rodamiento    |
|----------------|-----------------------------------|-----------------------|--------------|-------------|------------|----------|-------------|------------|---------------|--------------|---------------|-------------------|----------------------------|
| mm<br>pulgadas |                                   | mm pulgadas           |              |             |            |          |             |            |               |              |               | m                 |                            |
|                |                                   | н                     | J            | Α,          | А,         | А        | N           |            | A.            | в            | s             | pulgadas          |                            |
| 12<br>1/2      | <b>UCFL201D1</b><br>UCFL201-008D1 | 113<br>47/16          | 90<br>335/64 | 15<br>19/32 | 11<br>7/16 | 25.5     | 12<br>15/32 | 60<br>23/s | 33.3<br>15/16 | 31<br>1.2205 | 12.7<br>0.500 | M10<br>3/8        | UC201D1<br>UC201-008D1     |
| 15             | <b>UCFL202D1</b>                  | 113                   | 90           | 15          |            | 25.<br>5 | 12          | 60         | 33.3          | 31           | 12.7          | M <sub>10</sub>   | UC202D1                    |
| 9/16<br>5/3    | UCFL202-009D1<br>UCFL202-010D1    | 47/16                 | 335/64       | 19/32       | 7/16       |          | 15/32       | $2^{3}/8$  | 15/16         | 1.2205       | 0.500         | 3/8               | UC202-009D1<br>UC202-010D1 |

Fuente: Catálogo rodamientos NSK [52]

# **5.3.SELECCIÓN DEL SISTEMA DE TRANSMISIÓN**

Con el fin de incrementar la velocidad de rotación del rotor, se opta por añadir al aerogenerador eólico un sistema de transmisión. Este sistema genera pérdidas mecánicas y disminuye el torque entregado por el rotor, sin embargo, aumenta la velocidad de rotación de entrada al generador eléctrico.

Otra razón por la cual se hace necesario la implementación de un sistema de transmisión mecánica, consiste en que se requiere también un reenvío angular de la potencia. Por consiguiente, se ha optado por la selección de un multiplicador que incremente la velocidad de rotación entregada por el árbol principal y la entregue al generador eléctrico.

Se ha elegido el multiplicador Lasiom 4011. Sus especificaciones se encuentran en la [figura 5.4.](#page-120-0)

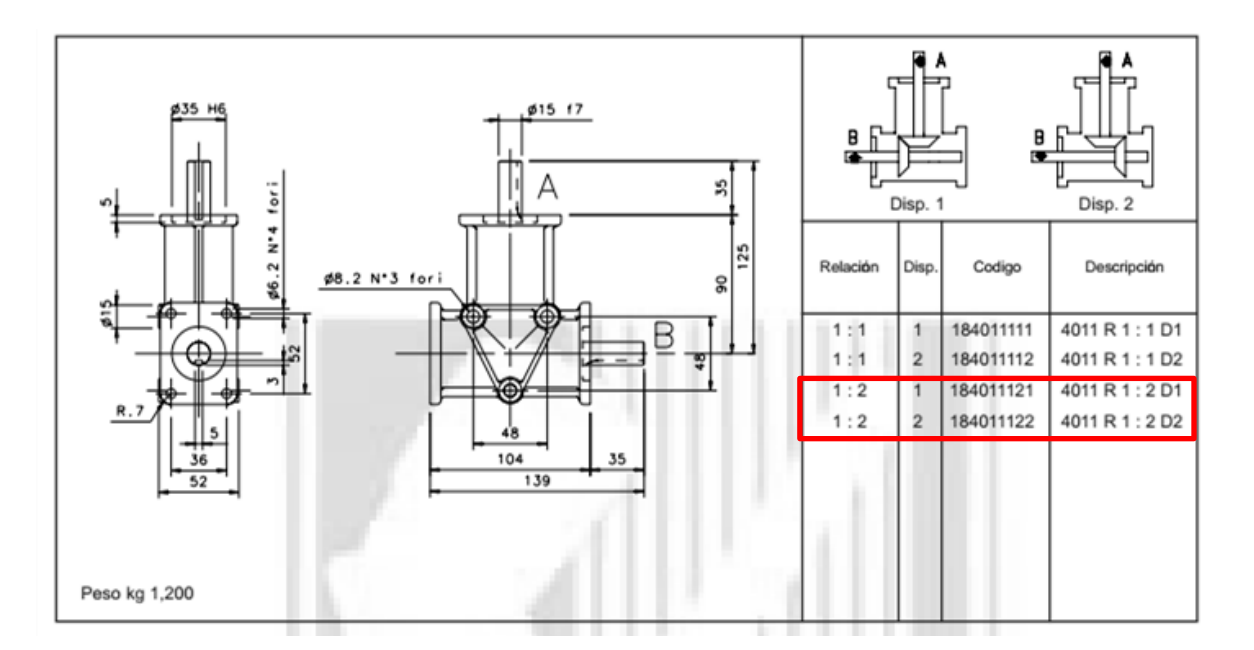

<span id="page-120-0"></span>Figura 5.4 Especificaciones del sistema de transmisión

#### Fuente: Catálogo LASIOM [53]

Después de incorporar el sistema de transmisión al sistema eólico, al tener una relación 1:2, es decir,  $\omega/\omega_{\rm g}$  =1/2, el número de revoluciones por minuto que entrega el árbol, se multiplica por 2.

Debido a que la potencia entregada es la misma, el torque que va del árbol al generador, se recalcula como se muestra en la ecuación (5.3). Se calcula a

continuación el número de revoluciones por minuto entregadas por el multiplicador al generador, así como el torque de entrada del generador.

$$
n_g = n \cdot 2 = 117,533 \frac{\text{r}}{\text{min}} \cdot 2 = 235,066 \frac{\text{r}}{\text{min}}
$$
  

$$
T_g = \eta_{gen} \frac{\omega}{\omega_g} T = 0,85 \cdot \frac{1}{2} \cdot 0,244 \text{N} \cdot \text{m} = 0,104 \text{N} \cdot \text{m}
$$
(5.3)

#### **5.4.SELECCIÓN DEL GENERADOR ELÉCTRICO**

En el proceso de transformación de la energía eólica en eléctrica, es importante determinar el tipo de generador eléctrico encargado de proveer la electricidad. A continuación, en la [Tabla 5.4](#page-121-0) se describirán las características que se tendrán en cuenta para la selección del generador eléctrico a utilizar en el aerogenerador.

<span id="page-121-0"></span>Tabla 5.4 Parámetros para selección del generador eléctrico

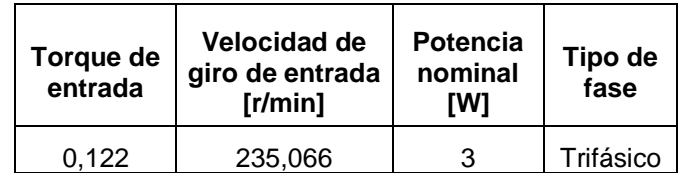

Considerando las características expuestas anteriormente, se busca un generador eléctrico que cumpla con todas las exigencias. Se elige un generador de imanes permanentes marca I&A, modelo PMG200-0.05KW/200RPM, el cual presenta las características mostradas en la [tabla 5.5.](#page-122-0)

Figura 5.5 Generador eléctrico a utilizar

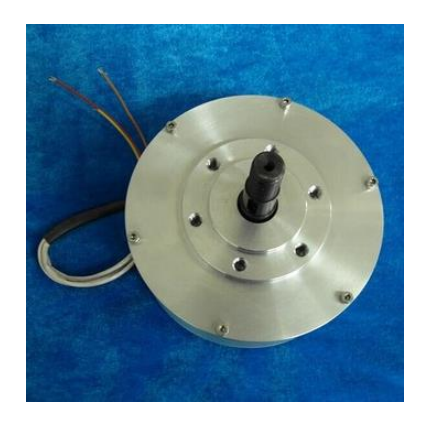

Fuente: Proporcionada por el fabricante [40]

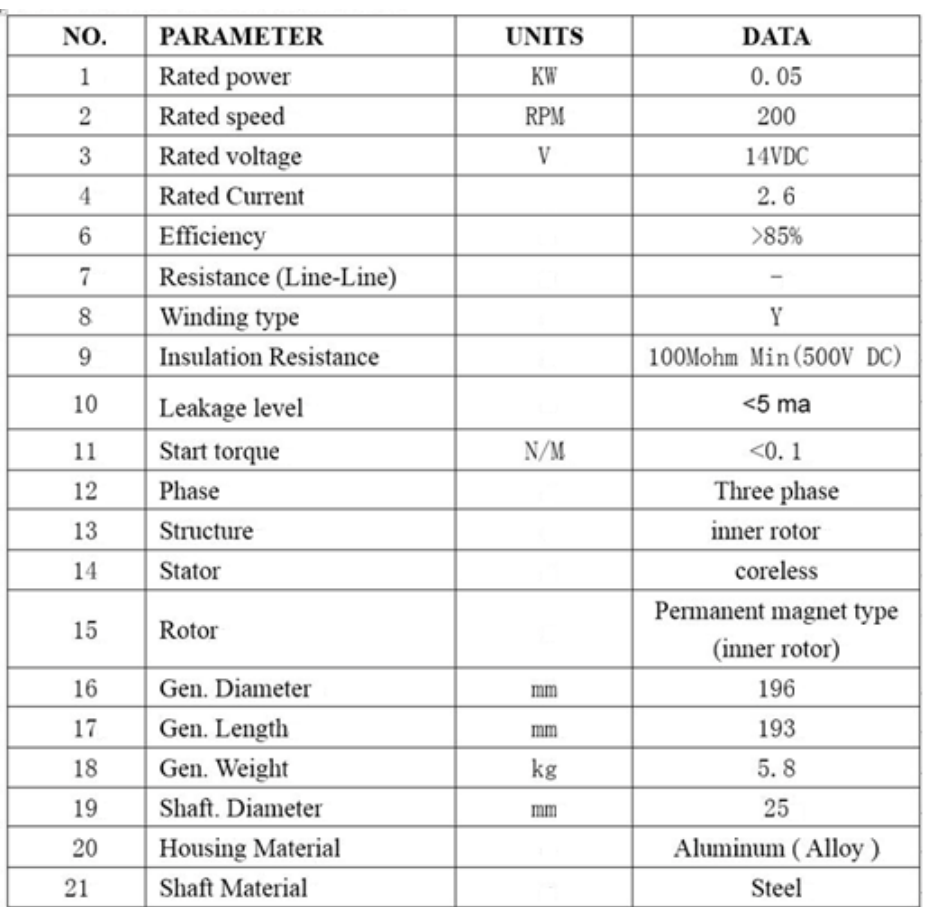

<span id="page-122-0"></span>Tabla 5.5 Características del generador seleccionado

Fuente: Datos proporcionados por el fabricante [40]

# **5.5.SELECCIÓN DEL CONTROLADOR**

Como ya se había mencionado anteriormente, para generar potencia de forma óptima las turbinas necesitan de un subsistema de control que enlace la operación de todos ellos. Es por ello que se hace necesario acoplar un controlador al sistema eólico, para enlazar la potencia eléctrica entregada por el generador, con la batería.

Para llevar a cabo el proceso de carga de la batería, se hace necesario convertir la tensión trifásica que entrega el generador, en tensión monofásica continua. Esto es posible gracias al uso de un controlador o regulador de carga. Este controlador convierte la corriente entregada por el generador y la entrega a la batería.

El parámetro principal para elegir el tipo de controlador es la tensión entregada por el generador, el cual será el voltaje de entrada al controlador y es de 14 V (corriente directa). Se elige el controlador marca Listen, modelo LWLR01/12V. Este controlador permite ajustar las condiciones de salida. Además, puede acoplar también un sistema de paneles solares. Su apariencia y dimensiones se encuentran en la [figura 5.6](#page-123-0) y [figura 5.7.](#page-124-0)

<span id="page-123-0"></span>Figura 5.6 Apariencia del controlador

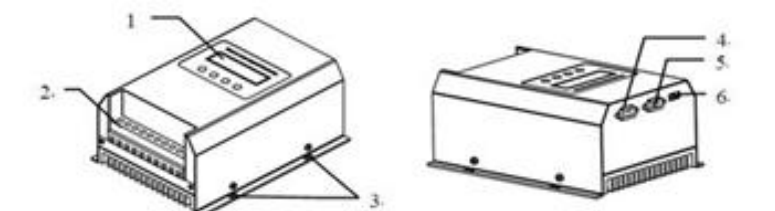

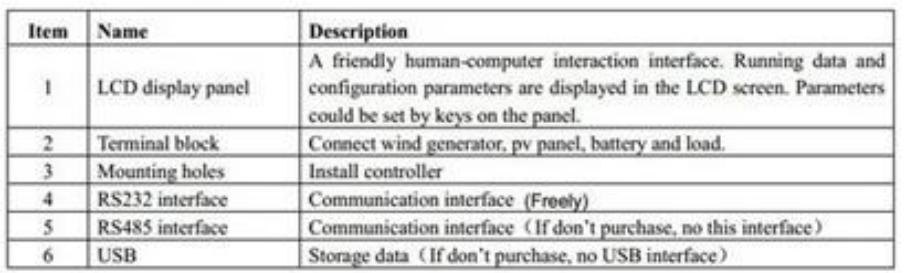

Fuente: Proporcionada por el vendedor [41]

#### <span id="page-124-0"></span>Figura 5.7 Dimensiones del controlador

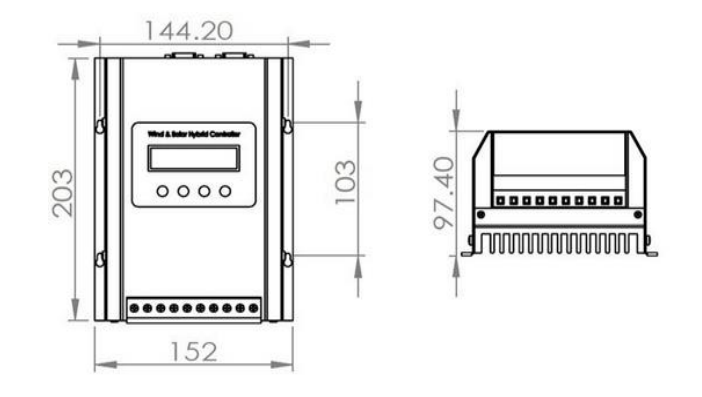

Fuente: Proporcionado por el vendedor [41]

# **5.6.SELECCIÓN DE ELEMENTOS DE UNIÓN**

Los dispositivos de unión son muy importantes a la hora de la fabricación de una máquina. Su función principal consiste en unir piezas o asegurar dos o más partes estructurales o de maquinaria y mantenerlos en su lugar mediante ubicación y fijación.

Los métodos de unión pueden ser permanentes, como la unión mediante remaches, soldadura y pegantes, o semipermanentes o desmontables, como los tornillos de unión, chavetas y pasadores.

Para el aerogenerador diseñado, se hace necesario asegurar la unión de los álabes con las tapas, y a su vez de las tapas con el árbol. Se describirá la selección de los elementos a utilizar en cada uno de los casos.

## **5.6.1. Unión de los álabes con las tapas**

Para la unión de los álabes con las tapas, se deben tener en cuenta las características del material del que estarán fabricados y la manera como deben ir unidos. Como ya se había mencionado en los numerales [4.2.5](#page-86-0) y [4.3.1,](#page-93-0) tanto el material de las tapas como de los álabes, será lámina galvanizada calibre 16. Para

esta unión se utilizarán pequeñas en forma de L [\(figura 5.8.](#page-125-0)), los elementos de unión serán tornillos de acero M4 de cabeza cilíndrica con ranura en cruz. Ya que se conoce que cada tornillo estará soportando porcentaje mínimo de su esfuerzo cortante máximo, no se hace necesario un análisis más profundo. La ubicación de estos elementos de unión se muestra en la [figura 5.9.](#page-125-1)

<span id="page-125-0"></span>Figura 5.8 Dimensiones de láminas utilizadas para unión

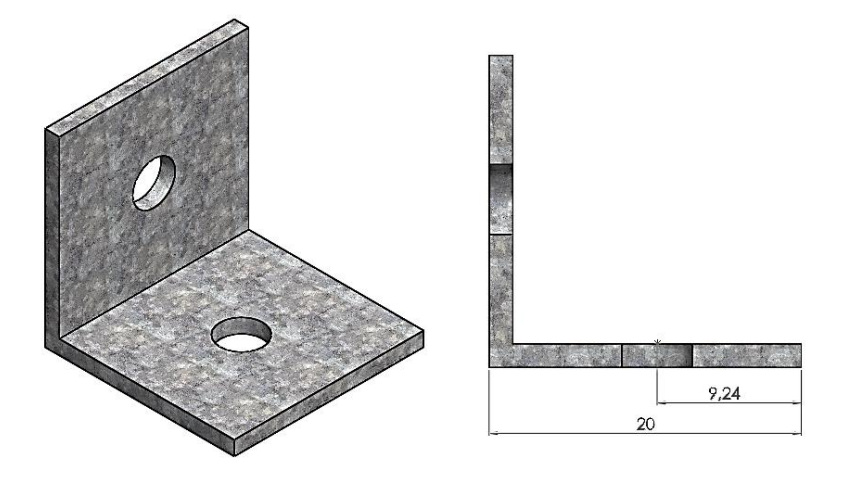

<span id="page-125-1"></span>Figura 5.9 Ubicación de los elementos de unión entre las tapas y los álabes

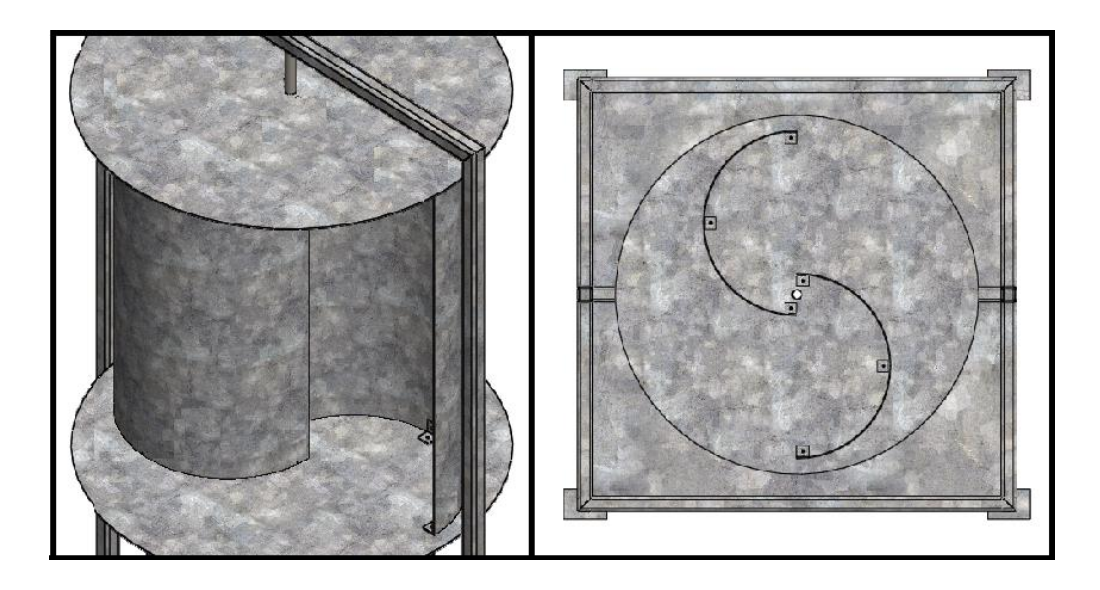

## **5.6.2. Unión de las tapas con el árbol**

Con el fin de no tener que realizar modificaciones en el árbol, para la unión de éste con las tapas se ha optado por utilizar abrazaderas de apriete con base. Las abrazaderas irán unidas al árbol y la base a las tapas.

Se elige la abrazadera de apriete con base K0477.515 [\(Figura 5.10Figura 5.10](#page-126-0) [Abrazadera usada para la unión árbol-tapas\)](#page-126-0). Sus características se muestran en el ANEXO 3 [54].

<span id="page-126-0"></span>Figura 5.10 Abrazadera usada para la unión árbol-tapas

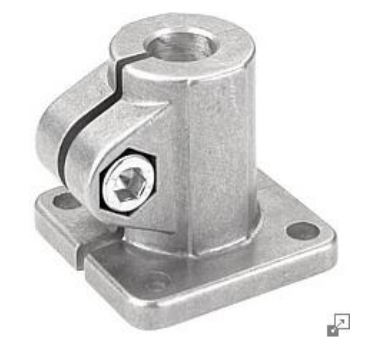

Fuente: Catálogo KIPP [54]

# **5.7.SELECCIÓN DE ACOPLES ENTRE EJES**

Los acoples son elementos mecánicos utilizados para unir dos ejes. Existen acoples semipermanentes, que acoplan o desacoplan los dos ejes durante la operación del equipo, permanentes flexibles, son los más utilizados y permiten una cierta desalineación de los árboles y transmiten solo par de torsión, y los permanentes rígidos, los cuales no permiten desalineaciones y transmiten torsión, momento y fuerza.

Para seleccionar los acoples a utilizar, se deben tener en cuenta factores como: potencia a transmitir, velocidad de rotación, características de la transmisión, dimensiones de los árboles (longitud y diámetro) y las desalineaciones probables.

# **5.7.1. Acople entre el árbol y el eje de entrada del multiplicador**

Para la selección del acople a utilizar en este caso, se conocen las dimensiones de los ejes, la potencia a transmitir y la velocidad de rotación. Al acoplar al árbol con el eje de entrada del multiplicador, se utilizará un acople rígido de chaveta, ya que son económicos, tiene gran capacidad de par de torsión y son usados para árboles largos girando a baja velocidad.

Como parámetro principal para elegir el acople, se tiene que el diámetro tanto del árbol, como del eje del multiplicador, tienen un valor de 15 mm. Por lo tanto, se selecciona el acople rígido MSPC-15-15-F [\(Figura 5.11\)](#page-127-0). Sus especificaciones se encuentran en el ANEXO 2.

<span id="page-127-0"></span>Figura 5.11 Acople rígido seleccionado

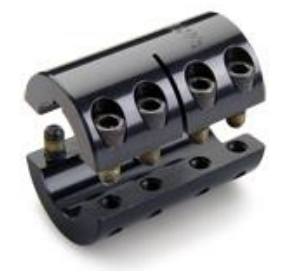

Fuente: Catálogo RULAND [55]

# **5.7.2. Acople entre eje de salida del multiplicador y eje del generador**

Para la selección del acople a utilizar en este caso, se conocen las dimensiones de los ejes, la potencia a transmitir y la velocidad de rotación.

Para acoplar al eje de salida del multiplicador con el eje del generador, se utilizará un acople rígido que sirva para acoplar dos ejes con diferente diámetro, ya que como parámetro principal para la elección, se tiene que el diámetro del multiplicador y del generador, tienen un valor de 15 y 25 mm, respectivamente. Por lo tanto, se selecciona el acople 3084K51. Sus especificaciones y dimensiones se encuentran en la [figura 5.12](#page-128-0) y [figura 5.13.](#page-128-1)

<span id="page-128-0"></span>Figura 5.12 Acople rígido seleccionado

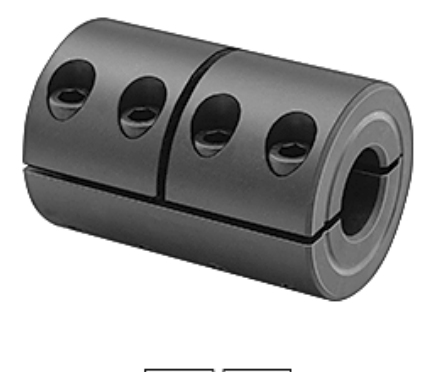

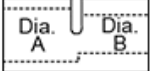

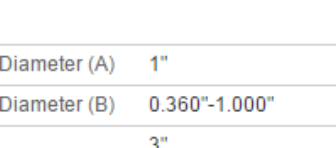

3084K34

OD  $2"$ **Maximum Torque** 1,510 in.-lbs. **RoHS** Not Compliant

One end (A) has a finished shaft diameter size; the other (B) can be machined to any size up to the size of (A). Couplings are steel and are not rated for maximum rpm. All are clamp-on style for excellent holding power without marring your shafts. Slide a coupling onto your shafts and tighten the four socket-head cap screws to secure.

Fuente: Catálogo McMaster – Carr [56]

<span id="page-128-1"></span>Figura 5.13 Dimensiones del acople rígido seleccionado

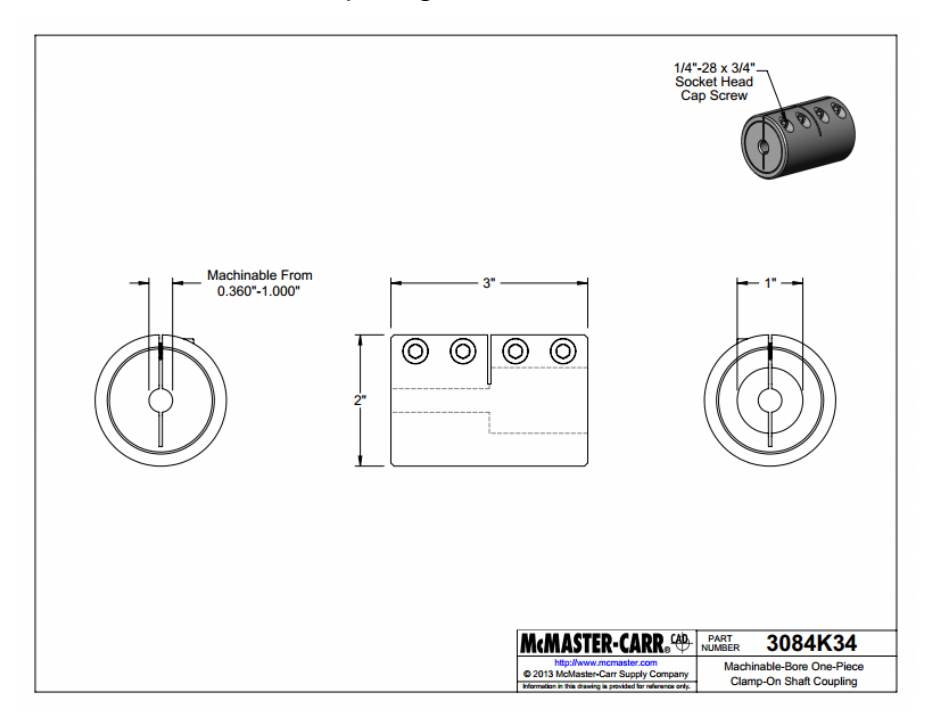

For Shaft For Shaft Length

Fuente: Catálogo McMaster – Carr [56]

## **CAPITULO VI**

# **6. MODELADO Y SIMULACIÓN DEL SISTEMA EÓLICO**

#### **6.1.OBJETIVOS**

- Modelar cada uno de los componentes del aerogenerador por medio de un programa *CAD*.
- Simular las condiciones de carga presentes en la turbina eólica por medio de un análisis proporcionado por un programa *CAD*.
- Validar el diseño del sistema eólico y sus componentes.

El modelado y simulación del sistema de generación eólica se realiza mediante el *software CAD SolidWorks*, el cual es una herramienta computacional 3D que permite a ingenieros y diseñadores crear, simular, publicar y administrar datos de diferentes proyectos, permitiendo así, obtener diseños rentables y de forma más rápida.

En éste caso, el *software* se implementa como una herramienta de apoyo para desarrollar la simulación de flujo y un análisis de elementos finitos, con el fin de determinar el comportamiento del aire al pasar por el aerogenerador, y de esta manera, realizar varios análisis, entre ellos el estático, dinámico, de frecuencia y de fatiga en el sistema, de tal forma que sea verificada su resistencia a los esfuerzos, producidos por las cargas aplicadas sobre la turbina eólica, garantizando su funcionabilidad cuando ésta se encuentre en operación.

Si al realizar los diferentes análisis se presentan resultados no deseados, se pueden llevar a cabo medidas preventivas, como cambios en los materiales, secciones de los componentes, dimensiones, entre otros, de modo que se cumplan los requisitos para que el diseño sea seguro, tenga buen rendimiento y se aproveche al máximo su vida útil.

La [figura 6.1](#page-131-0) muestra de manera general el proceso llevado a cabo para realizar la simulación del sistema eólico.

<span id="page-131-0"></span>Figura 6.1 Proceso para la simulación del sistema eólico

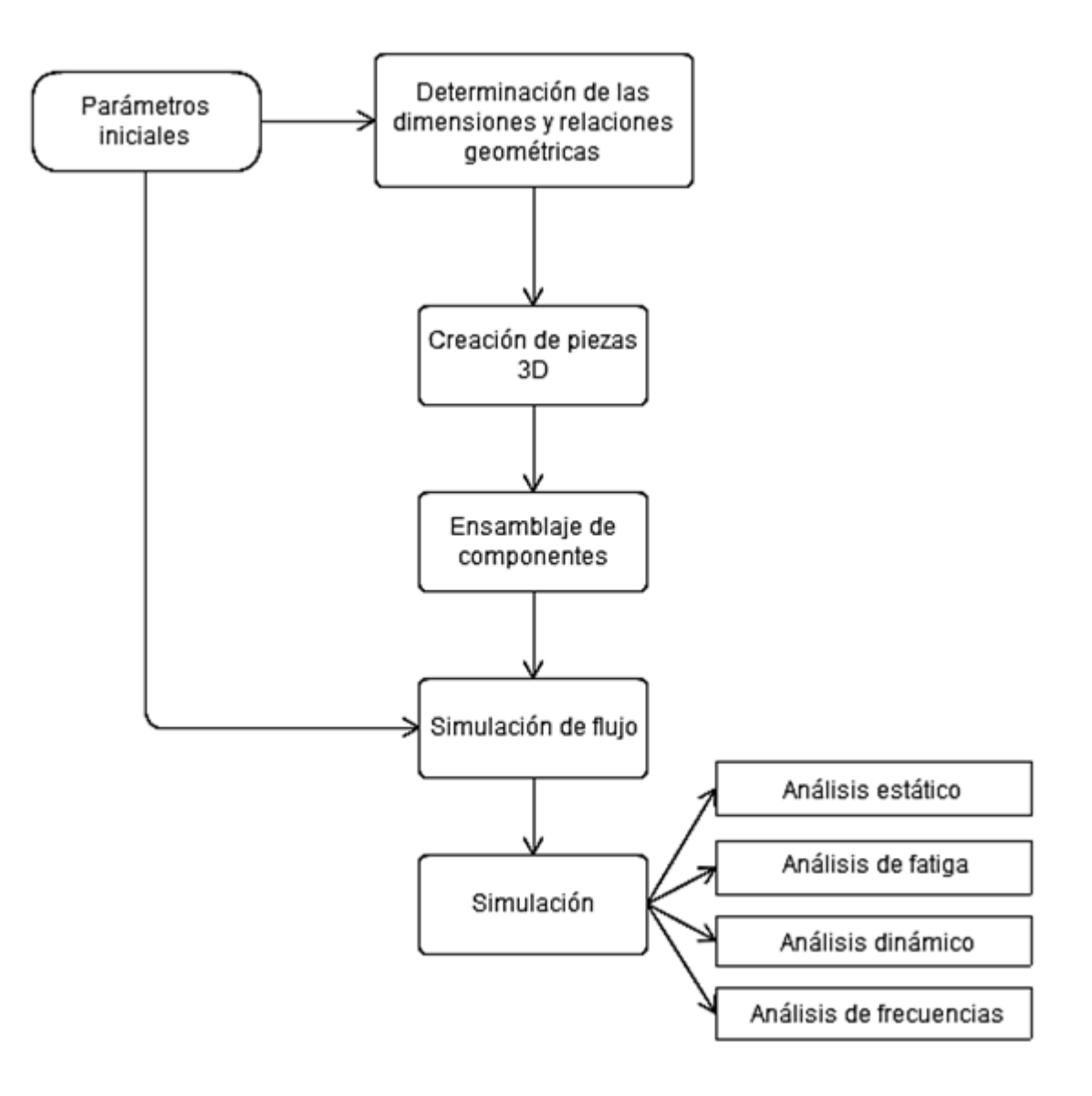

# **6.2. MODELO TRIDIMENSIONAL DE LOS COMPONENTES DEL SISTEMA EÓLICO**

Para definir el modelo tridimensional de cada pieza, es necesario determinar, de manera previa, sus dimensiones y relaciones geométricas. El conjunto de funciones de *SolidWorks* permite la creación de estos modelos tridimensionales partiendo de geometrías de croquis en dos dimensiones. De esta manera, *SolidWorks* asocia las cotas y operaciones, permitiendo así, obtener sólidos, superficies, estructuras, entre otros.

A partir de los cálculos expresados en el numeral [4,](#page-78-0) donde se determinan las dimensiones de los diferentes elementos del aerogenerador, se obtienen los modelos tridimensionales para el rotor [\(Figura 6.2\)](#page-132-0), el árbol [\(Figura 6.3\)](#page-133-0) y la estructura de soporte [\(Figura 6.4\)](#page-133-1).

<span id="page-132-0"></span>Figura 6.2 Modelo tridimensional del rotor

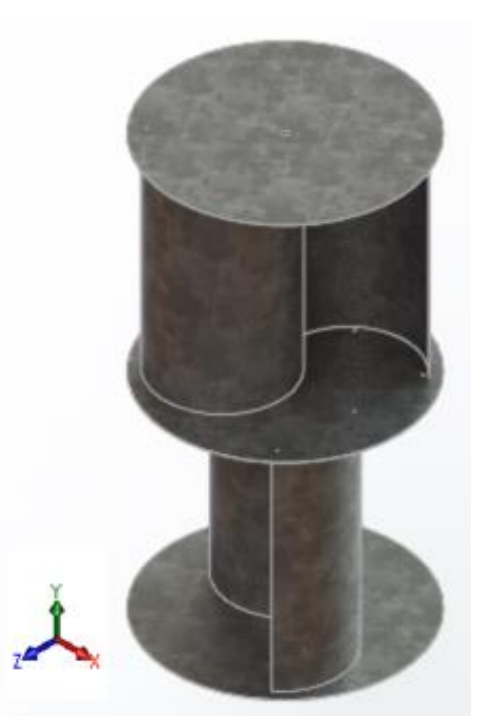

<span id="page-133-0"></span>Figura 6.3 Modelo tridimensional del árbol

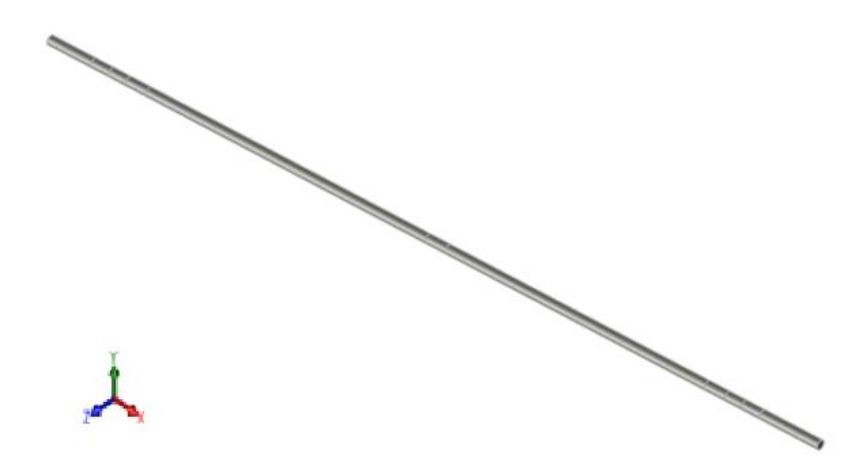

Figura 6.4 Modelo tridimensional de la estructura de soporte

<span id="page-133-1"></span>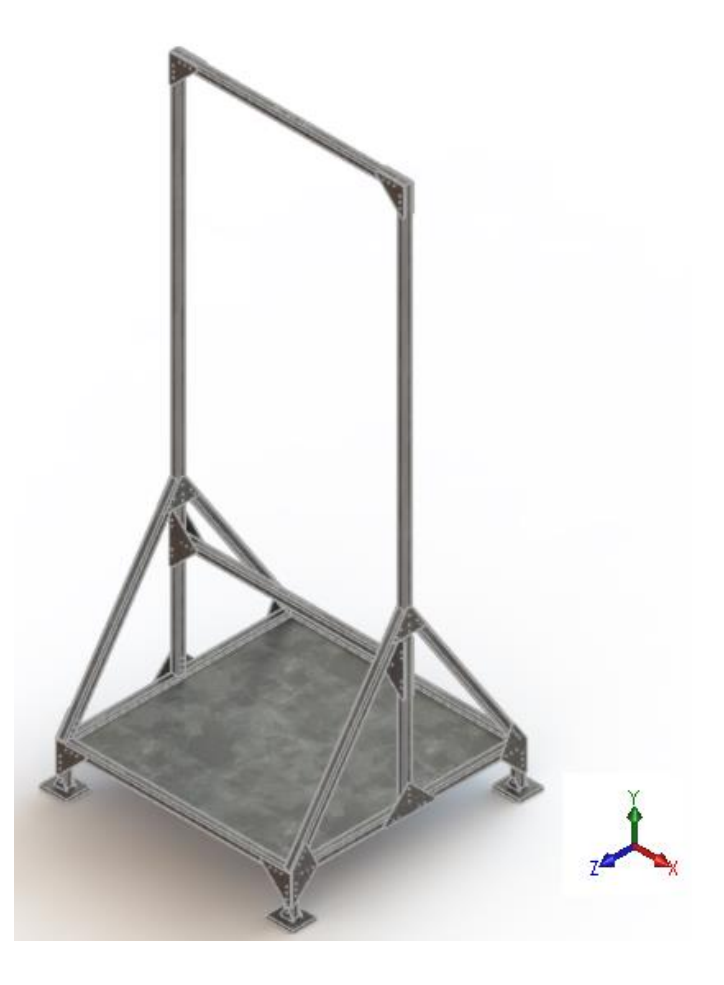

## **6.3. ENSAMBLAJE DE LOS COMPONENTES**

En cuanto al ensamblaje de los componentes, *SolidWorks* ofrece un espacio para crearlos, mediante la integración de los diferentes modelos tridimensionales obtenidos. El ensamblaje se define por medio de relaciones geométricas de posición entre las piezas que lo constituyan.

En la [figura 6.5](#page-134-0) se muestra el aerogenerador ensamblado en *SolidWorks*.

<span id="page-134-0"></span>Figura 6.5 Ensamblaje de los componentes del aerogenerador

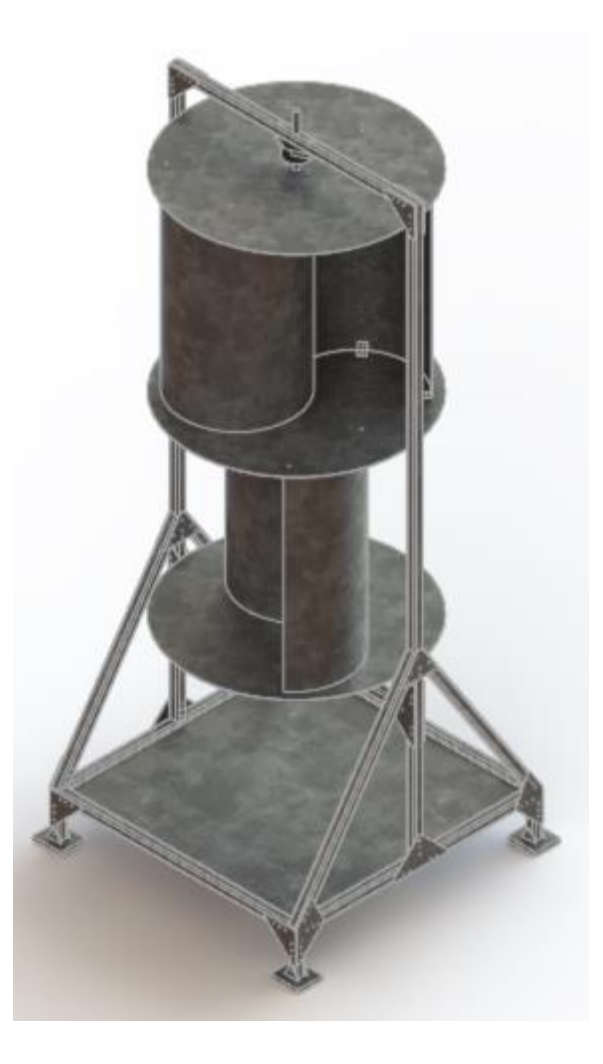

#### <span id="page-135-1"></span>**6.4.SIMULACIÓN DE FLUJO**

Se lleva a cabo un análisis de flujo en la herramienta integrada *SolidWorks Flow Simulation* con el fin de estudiar la actuación del fluido de trabajo sobre el sistema eólico. Esta herramienta de simulación de flujo utiliza el análisis de la dinámica de fluidos computacional (*CFD)* [57]*,* permite analizar el comportamiento del aire al interactuar con el aerogenerador, y proporciona las fuerzas del fluido y el impacto que tiene el flujo de aire sobre el rendimiento de la máquina eólica.

El análisis de flujo desarrollado en *SolidWorks Flow Simulation* para el aerogenerador, se crea teniendo en cuenta un volumen de control que abarca todo el sistema eólico y es mostrado en la [figura 6.6.](#page-135-0)

<span id="page-135-0"></span>Figura 6.6 Volumen de control definido para simulación de flujo

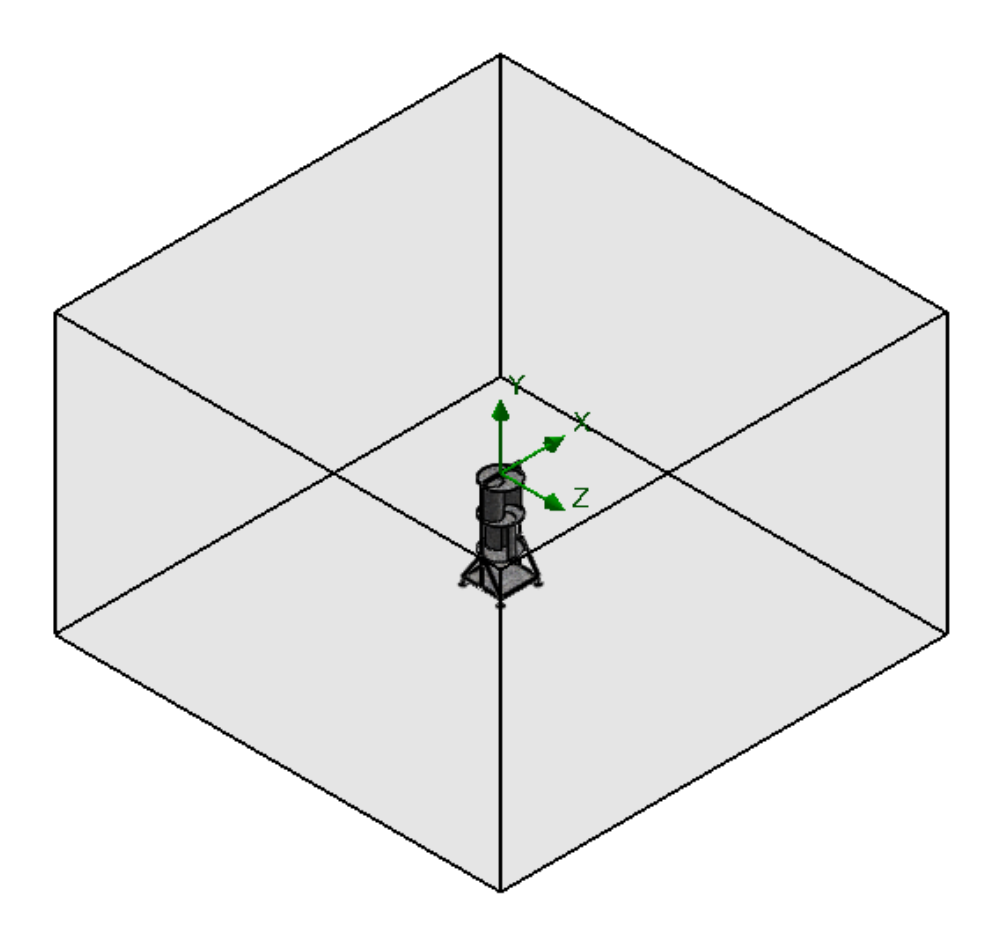

Creado el volumen de control, se definen las condiciones de contorno, las cuales, para este caso en especial serán: velocidad de entrada del aire de 4,2 m/s, presión y temperatura ambiente de 86 kPa y 22 °C, tal y como se habían determinado en el capítulo 2.

Los resultados obtenidos en este análisis, pueden ser exportados al módulo de simulación del *software*, es decir, las fuerzas del fluido y el impacto que tiene el flujo de aire sobre el aerogenerador, pueden considerarse en los análisis realizados en la simulación (estático, dinámico, frecuencia y fatiga).

En la [figura 6.7,](#page-136-0) se puede observar el recorrido del flujo de aire al pasar por el aerogenerador y la variación de velocidad a su paso.

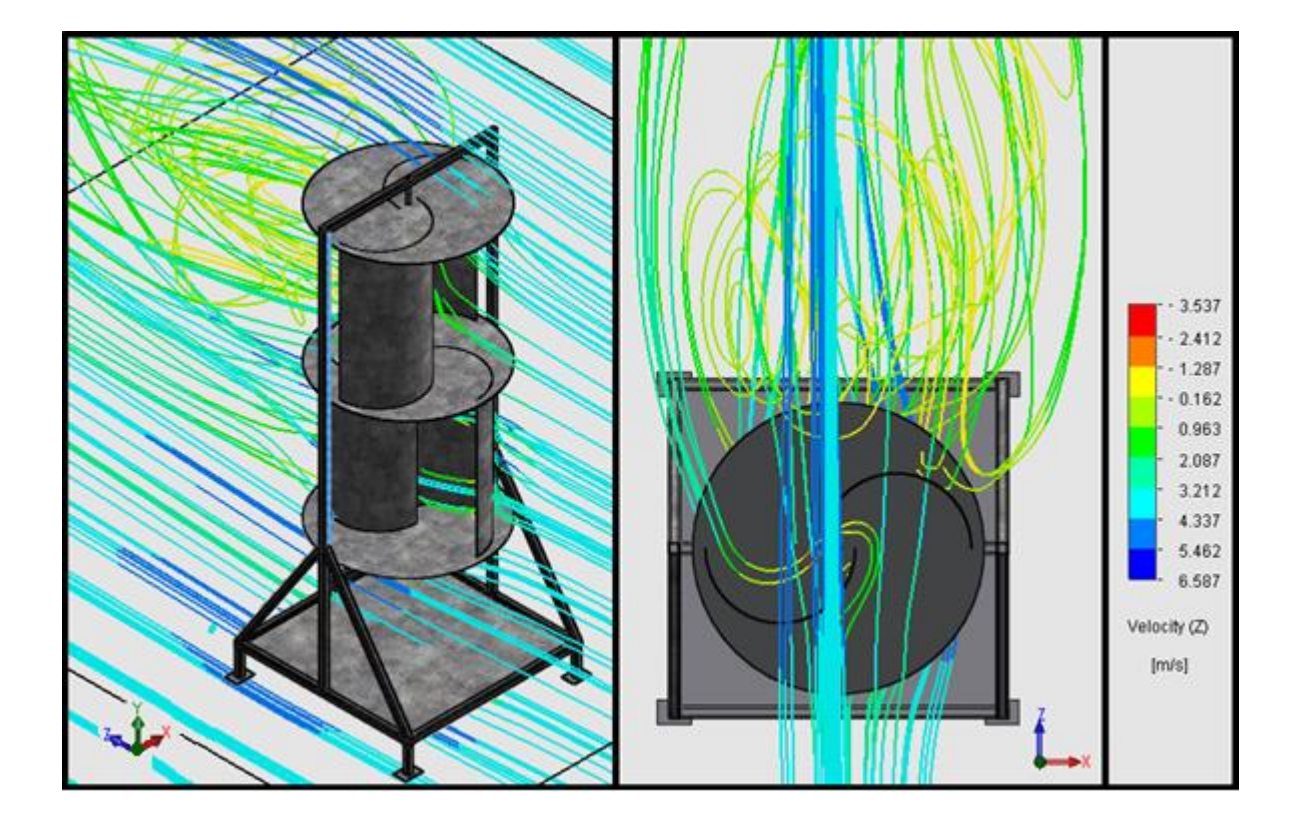

<span id="page-136-0"></span>Figura 6.7 Líneas de corriente del aire al pasar por el aerogenerador

Figura 6.8 Contorno de velocidad desde la vista lateral

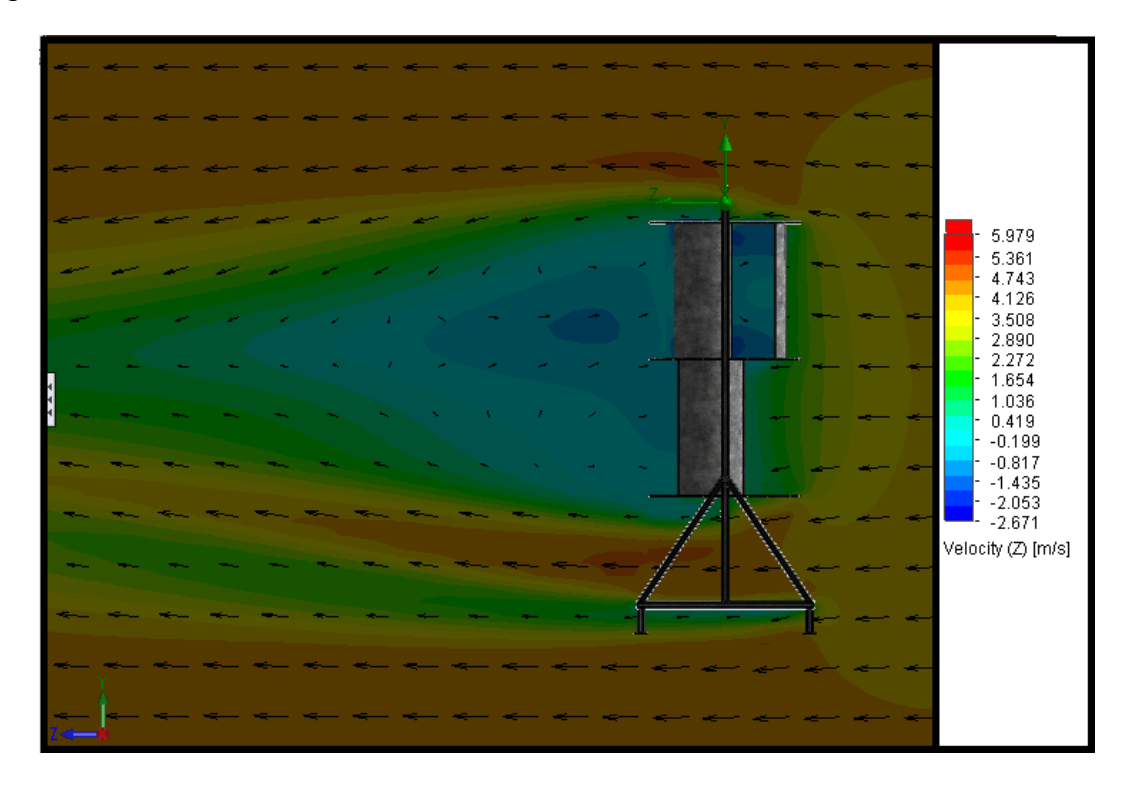

Figura 6.9 Contorno de velocidad desde la vista superior

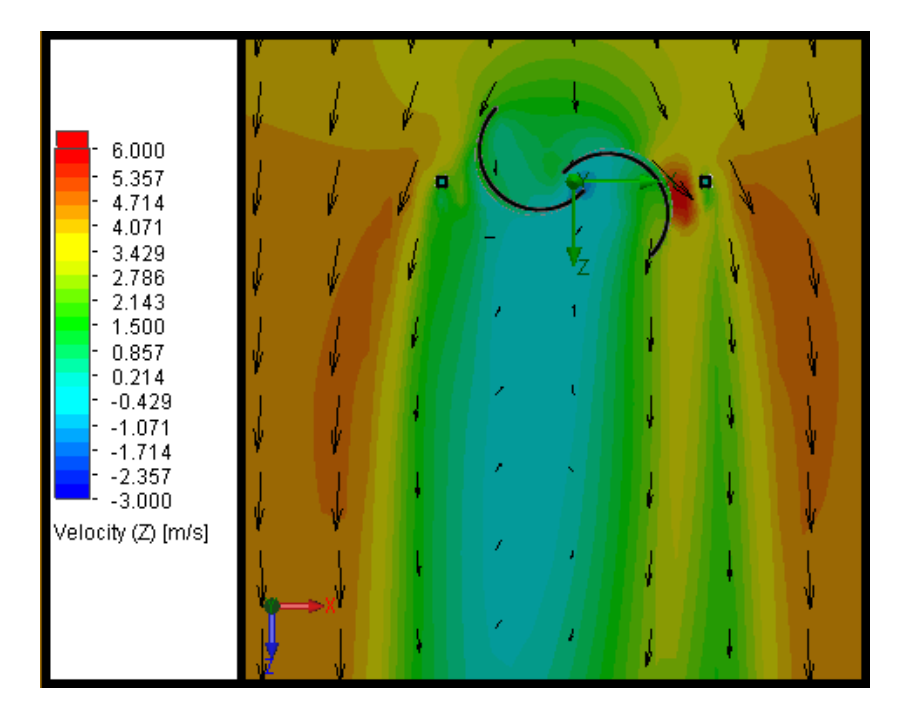

#### **6.4.1. Cálculo de** *C<sup>p</sup>* **y** *TSR* **a partir de simulación de flujo**

Mediante la simulación de flujo, fue posible calcular el torque *T* que se presenta en el sistema. De igual manera, fue posible determinar la velocidad tangencial del álabe, *Vpa*, [\(Figura 6.10\)](#page-138-0), los resultados obtenidos por medio de la simulación con *SolidWorks Flow Simulation* se encuentran en la [tabla 6.1.](#page-138-1)

<span id="page-138-0"></span>Figura 6.10 Velocidad del álabe proporcionada por la simulación de flujo

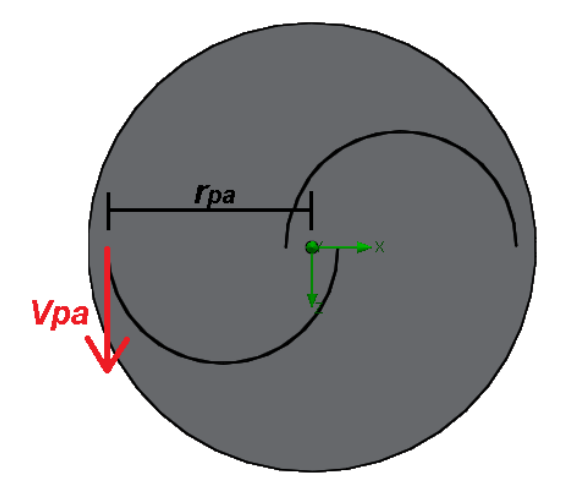

<span id="page-138-1"></span>Tabla 6.1 Velocidad tangencial proporcionada por la simulación de flujo

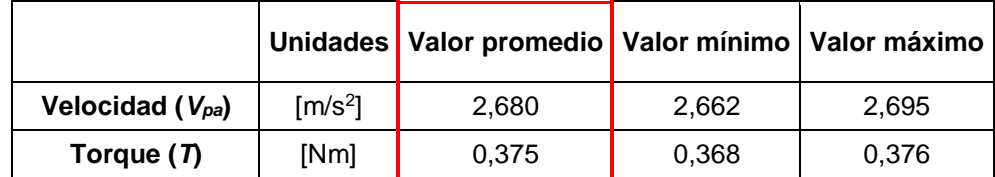

La velocidad angular se calcula con la velocidad *Vpa* obtenida, así:

$$
\omega = \frac{V_{pa}}{r_{pa}} = \frac{2,680 \frac{\text{m}}{\text{s}}}{0,273 \text{m}} = 9,817 \frac{\text{rad}}{\text{s}}
$$
 (6.1)

A partir de esta velocidad angular, haciendo uso de la ecuación (3.2) es posible calcular la velocidad específica o *TSR*:

$$
TSR = \frac{\omega \cdot r}{v} = \frac{9,817 \frac{\text{rad}}{\text{s}} \cdot 0,273 \text{m}}{4,2 \frac{\text{m}}{\text{s}}} = 0,64
$$

Con este valor de TSR, se conoce en la gráfica el valor de *C<sup>p</sup>* correspondiente. Se tiene que el coeficiente de potencia obtenido a partir de este cálculo, es aproximadamente igual a 0,19 [\(Figura 6.11\)](#page-139-0). Se validan entonces los valores de *C<sup>p</sup>* y *TSR* asumidos en el numeral [4.2.](#page-78-1)

<span id="page-139-0"></span>Figura 6.11 Coeficiente de potencia hallado a partir de simulación de flujo

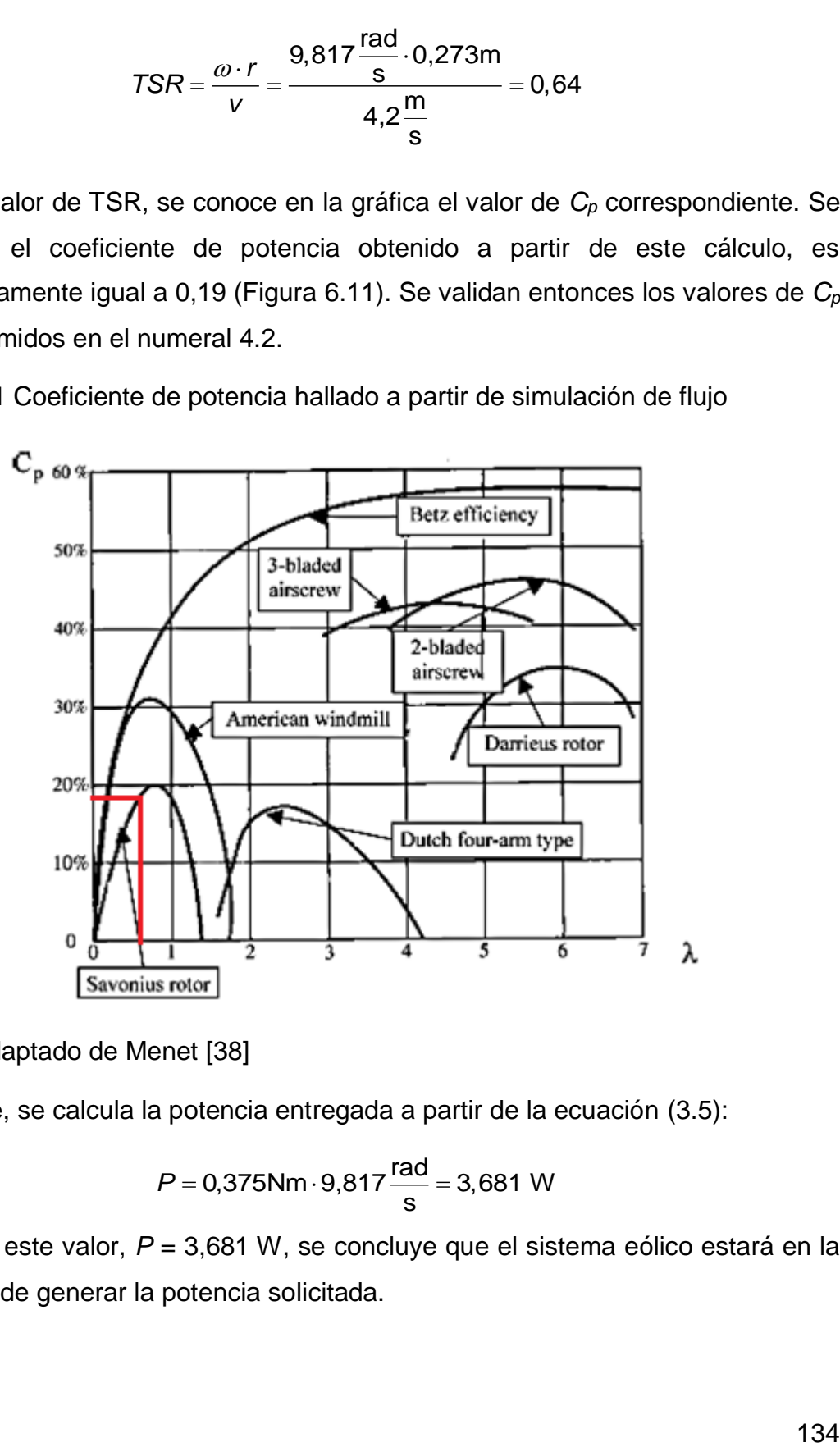

Fuente: Adaptado de Menet [38]

Finalmente, se calcula la potencia entregada a partir de la ecuación (3.5):

$$
P = 0,375
$$
Nm · 9,817 $\frac{\text{rad}}{\text{s}}$  = 3,681 W

A partir de este valor, *P* = 3,681 W, se concluye que el sistema eólico estará en la capacidad de generar la potencia solicitada.

# **6.5.SIMULACIÓN MECÁNICA DEL SISTEMA EÓLICO**

*SolidWorks* permite simular y analizar el rendimiento del diseño mecánico, mediante el módulo *SolidWorks Simulation,* el cual está integrado en el *software* y abarca una amplia gama de posibilidades de estudios (desde el rendimiento de una pieza con una carga constante, hasta el análisis de un ensamblaje en movimiento con carga dinámica). A través de *SolidWorks Simulation*, se hace la simulación mecánica del sistema eólico, por medio de un análisis por elementos finitos (*FEA*) [57]. Se calculan tensiones, desplazamientos y deformaciones producidas.

Como se mencionó en el numeral [6.4,](#page-135-1) los resultados de la simulación de flujo serán exportados a la simulación mecánica y se tendrán en cuenta en los análisis presentados en la presente sección. Se consideran también las cargas, conexiones y sujeciones que se tienen en el sistema, tales como: gravedad, elementos fijos, rodamientos, uniones rígidas, entre otros.

Como primer paso para empezar los análisis, después de especificar las cargas y conexiones del sistema, está definir el mallado de los elementos. La malla del aerogenerador se puede observar en la [figura 6.12.](#page-140-0)

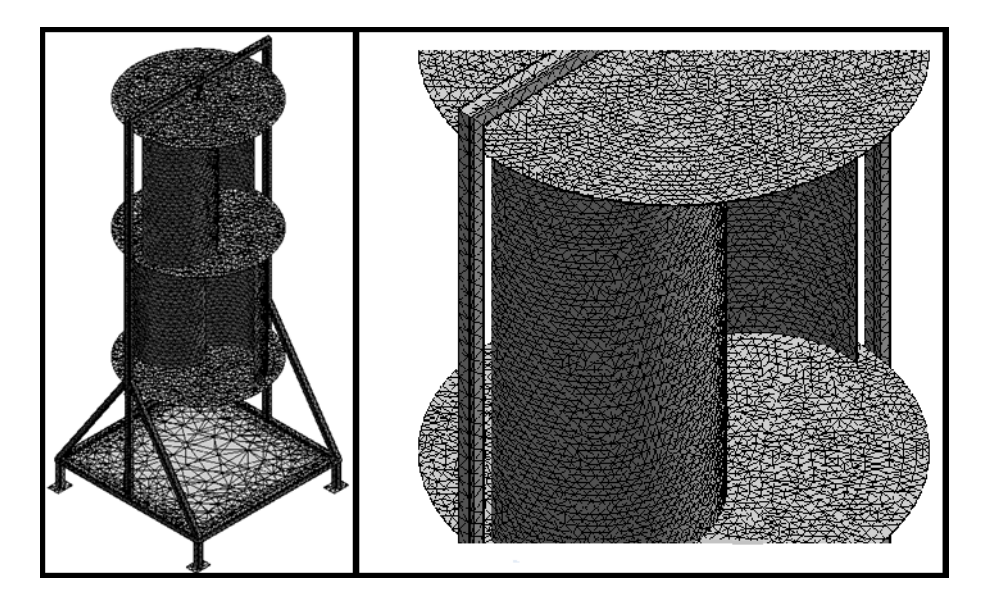

<span id="page-140-0"></span>Figura 6.12 Mallado de la estructura del aerogenerador

#### **6.5.1. Análisis estático**

Es necesario realizar un análisis estático al sistema eólico para determinar la resistencia y rigidez de los elementos que lo componen, mediante el registro de sus deformaciones y tensiones.

Una vez definidas las cargas y el mallado, se procede a ejecutar el análisis de elementos finitos sobre la estructura. Los resultados obtenidos mediante *SolidWorks Simulation* son mostrados a continuación. Tensión de Von Mises [\(Figura](#page-141-0)  [6.13\)](#page-141-0), desplazamiento resultante [\(Figura 6.14\)](#page-142-0) y deformaciones unitarias [\(Figura](#page-142-1)  [6.15\)](#page-142-1).

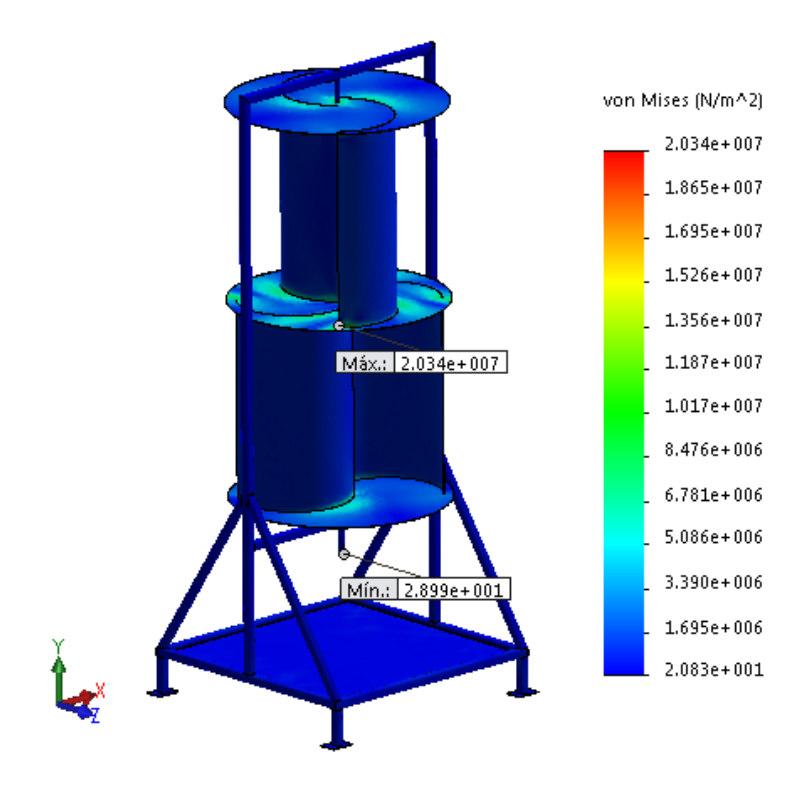

<span id="page-141-0"></span>Figura 6.13 Tensiones de Von Mises presentadas en el análisis estático

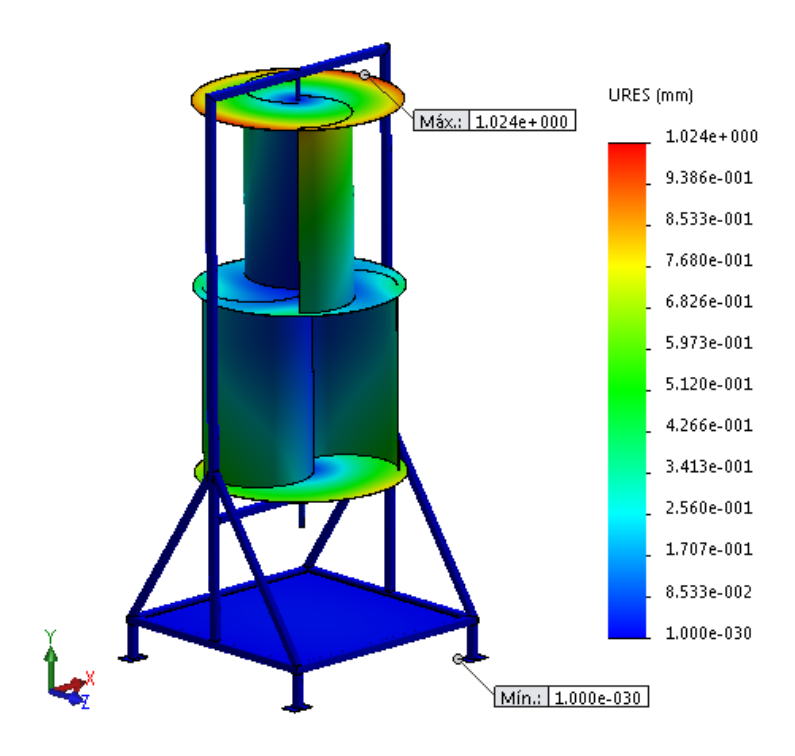

<span id="page-142-0"></span>Figura 6.14 Desplazamiento presentado en el análisis estático

<span id="page-142-1"></span>Figura 6.15 Deformación unitaria resultante presentada en el análisis estático

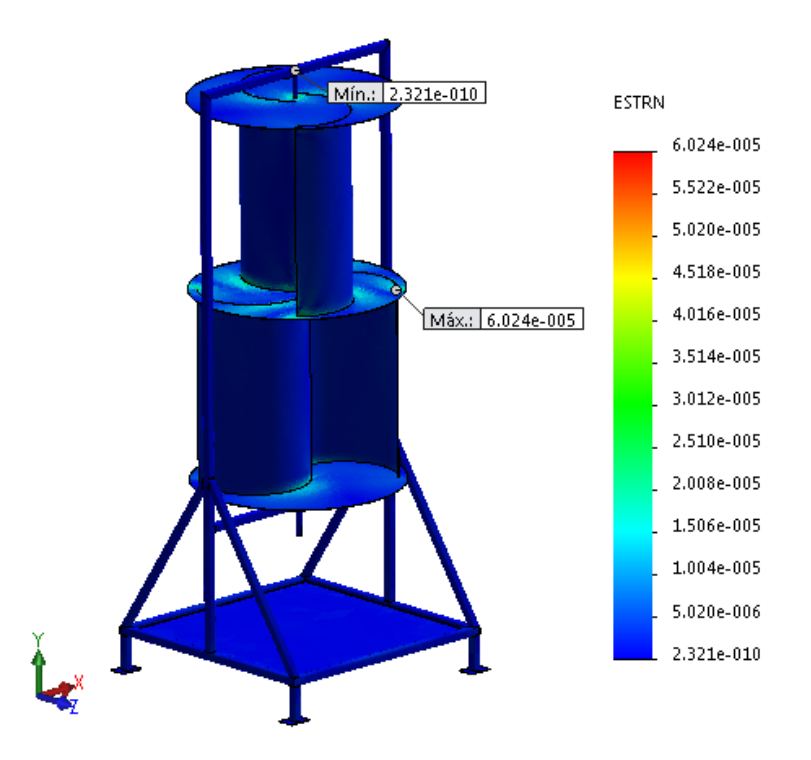

Figura 6.16 Factor de seguridad mínimo presentado en el análisis estático

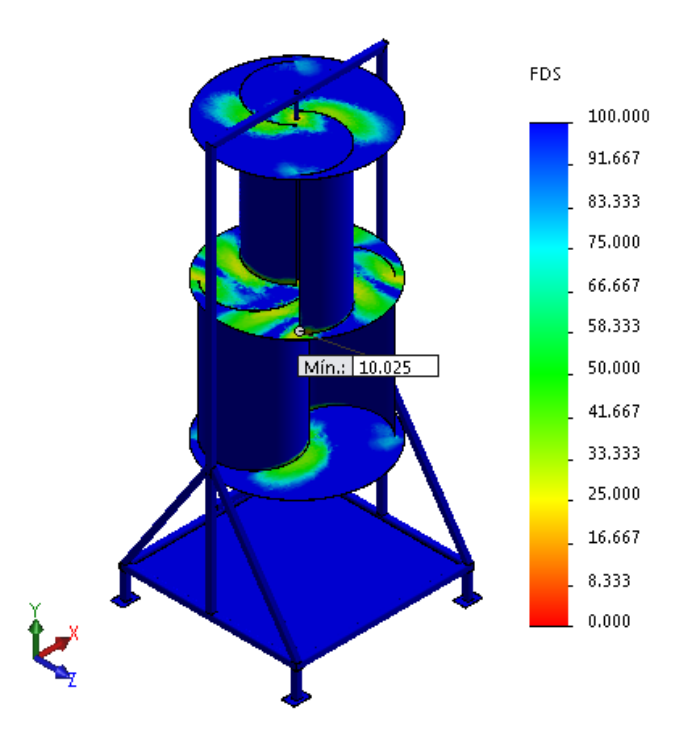

Como se puede observar en la [figura 6.13,](#page-141-0) se tiene que las tensiones de Von Mises mínima y máxima, son de 28,99 Pa y 20,34 MPa, respectivamente. El máximo esfuerzo presentado en el aerogenerador está situado en la tapa 2, punto para el cual se tiene la máxima deformación unitaria, igual a 6,024x10-5 , como se puede ver en la [figura 6.15.](#page-142-1)

Al estudiar el desplazamiento resultante [\(Figura 6.14\)](#page-142-0), se observa que el punto del extremo de la tapa en el primer momento se encuentra en el punto A, luego de que se presente una velocidad de viento de 4,2 m/s, se encuentra en el punto B, es decir, se desplaza 1,02 mm en el plano *xz*, por ello, con esa corriente de viento, el rotor gira  $\alpha = 0.2^{\circ}$  [\(Figura 6.17\)](#page-144-0).
<span id="page-144-0"></span>Figura 6.17 Análisis del desplazamiento del rotor

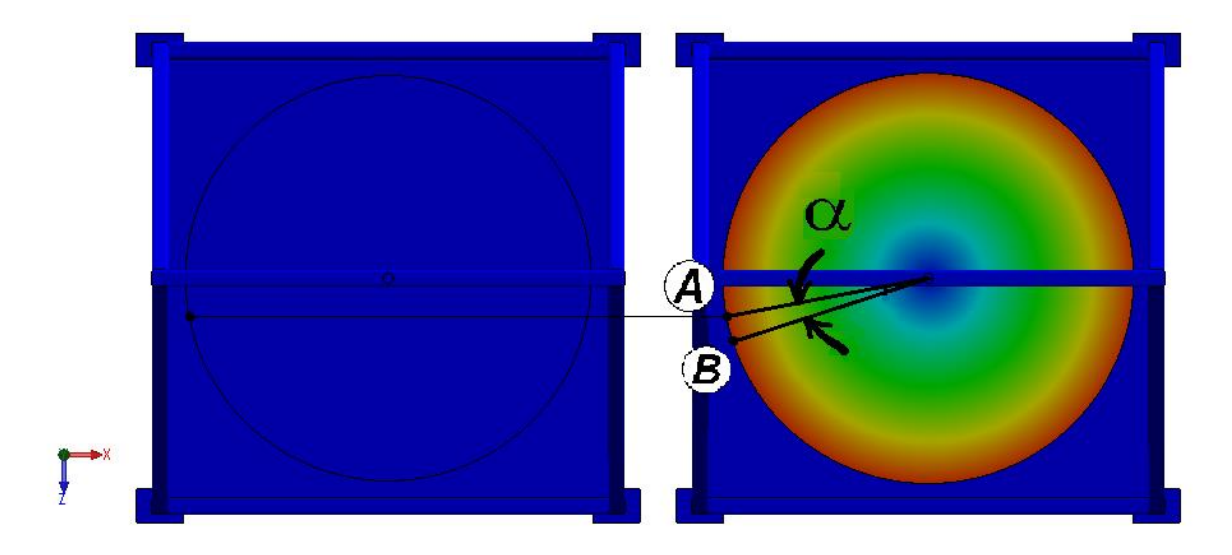

#### **6.5.2. Análisis dinámico**

El análisis dinámico con *SolidWorks Simulation* permite determinar el impacto de las cargas que varían con el tiempo en la respuesta estructural del diseño del sistema para garantizar el rendimiento y la seguridad de este. Se requiere la aplicación del presente análisis, debido a que en el sistema eólico se tienen cargas dependientes del tiempo, en este caso la velocidad del viento.

El análisis dinámico se desarrolla para identificar el efecto que tiene el incremento súbito de las cargas sobre la estructura. Para llevarlo a cabo, se ejecuta el análisis considerando una velocidad de viento de 8,4 m/s.

De igual manera que en el análisis estático, una vez definidas las cargas y el mallado, se procede a ejecutar el análisis dinámico. Los resultados obtenidos son mostrados a continuación. Tensión de Von Mises [\(Figura 6.18\)](#page-145-0), desplazamiento resultante [\(Figura 6.19\)](#page-145-1) y deformaciones unitarias [\(Figura 6.20\)](#page-146-0).

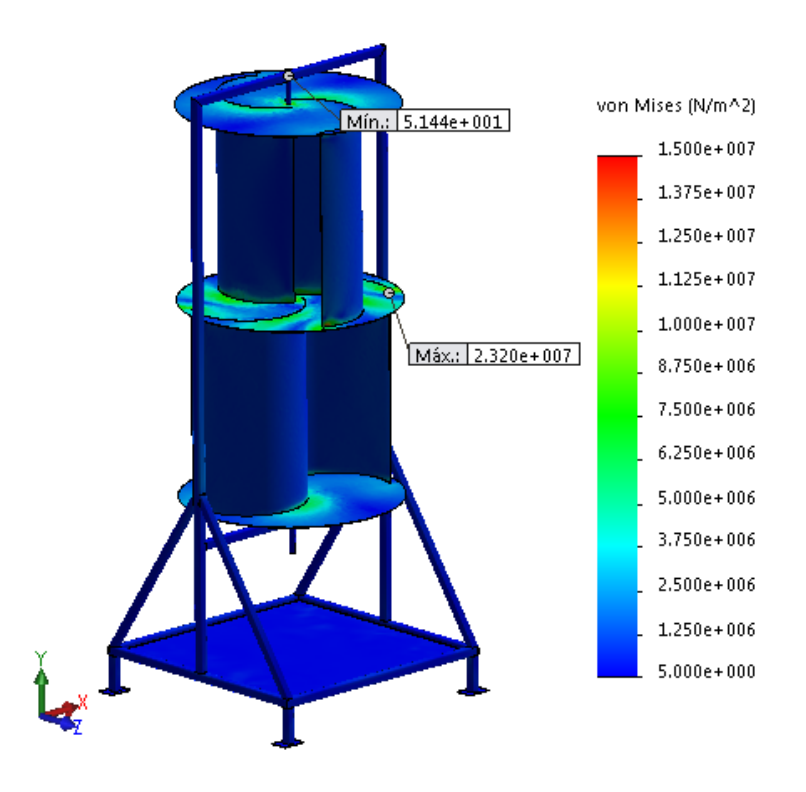

<span id="page-145-0"></span>Figura 6.18 Tensiones de Von Mises presentadas en el análisis dinámico

<span id="page-145-1"></span>Figura 6.19 Desplazamiento resultante presentado en el análisis dinámico

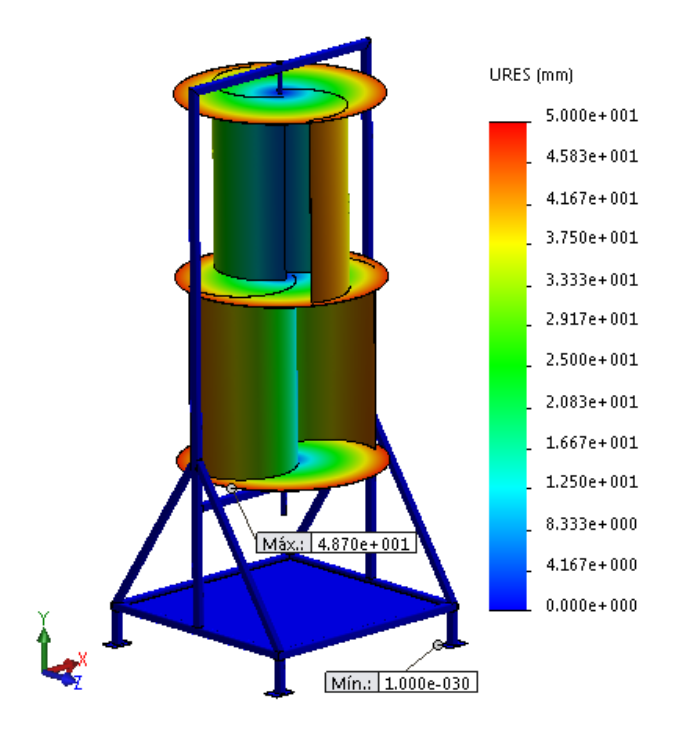

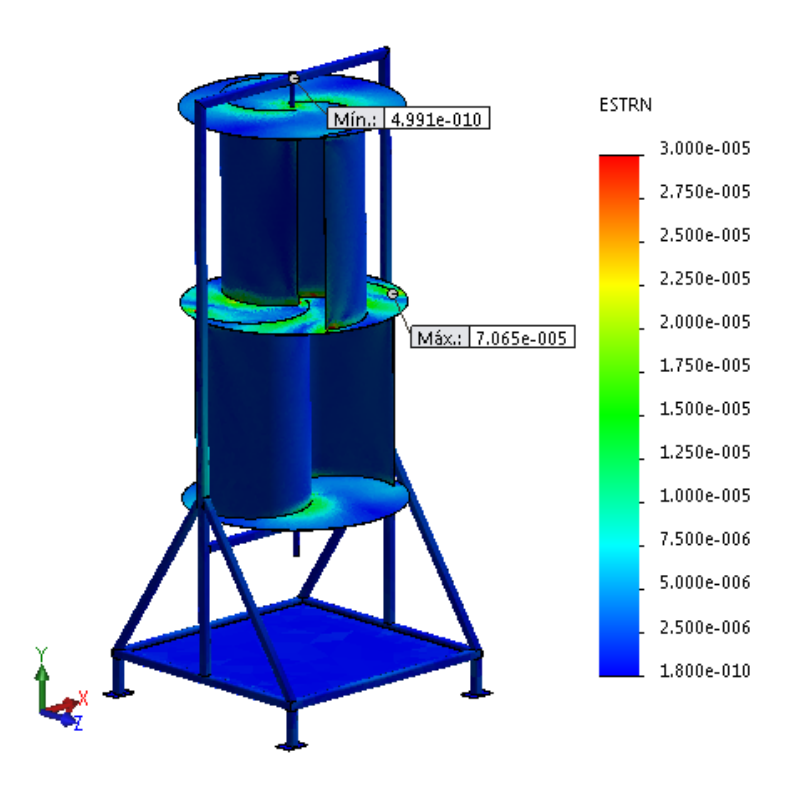

<span id="page-146-0"></span>Figura 6.20 Deformaciones unitarias presentadas en el análisis dinámico

<span id="page-146-1"></span>Figura 6.21 Factor de seguridad mínimo presentado en el análisis dinámico

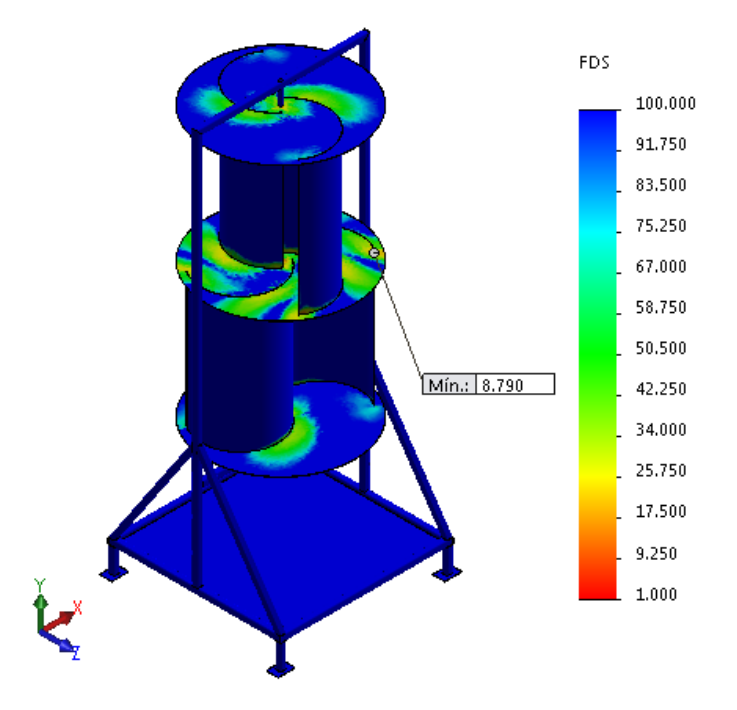

Como se puede observar en la [figura](#page-145-0) 6.18, se tiene que las tensiones de Von Mises mínima y máxima, son de 51,44 Pa y 23,2 MPa, respectivamente. El máximo esfuerzo presentado en el aerogenerador está situado en la tapa 2, punto para el cual se tiene la máxima deformación unitaria, igual a  $7,065 \times 10^{-5}$ , como se puede ver en la [figura 6.20.](#page-146-0)

Al estudiar el desplazamiento resultante [\(Figura 6.19\)](#page-145-1), se observa que el punto del extremo de la tapa en el primer momento se encuentra en el punto A, luego de que se presente una velocidad de viento de 8,4 m/s, se encuentra en el punto B, es decir, se desplaza 48,7 mm en el plano *xz*, por ello, con esa corriente de viento, el rotor gira  $\alpha = 9.22^{\circ}$  [\(Figura 6.17\)](#page-144-0).

#### **Resultados:**

En la [Tabla 6.2,](#page-147-0) se encuentra un resumen de los resultados obtenidos del análisis estático y dinámico.

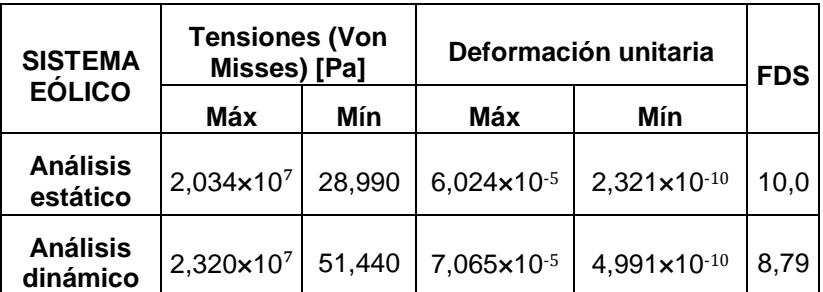

<span id="page-147-0"></span>Tabla 6.2 Resultados obtenidos del análisis estático y dinámico

Del análisis estático se obtiene un factor de seguridad mínimo de 10 y del análisis dinámico se obtiene un factor de seguridad mínimo de 8,79, como se puede observar en la [figura 6.16](#page-143-0) y en la [figura 6.21,](#page-146-1) respectivamente, por lo cual se puede decir que el sistema eólico no presentará falla. Igualmente, se comprueba que el material seleccionado para los componentes es el correcto, ya que todos soportan la tensión a la cual estarán sometidos. Además, se puede concluir que no se

presentan interferencias. De esta manera se validan las dimensiones previas determinadas.

#### **6.5.3. Análisis de frecuencia**

El análisis de frecuencia que brinda *SolidWorks Simulation,* permite investigar las frecuencias naturales del diseño (con condiciones de contorno). Éste análisis evalúa que los modos naturales de vibración no se encuentren en las frecuencias de impulsos medioambientales, lo que indica que el diseño cumplirá la vida útil requerida [57].

Este análisis se desarrolla para identificar las frecuencias resonantes del sistema, cada una de ellas está representada por un modo de vibración específico. Para llevarlo a cabo, se tienen en cuenta las cargas asociadas al sistema, sujeciones y conexiones.

*SolidWorks Simulation* utiliza un enfoque de autovector para determinar los modos naturales de vibración de cualquier geometría. Si los modos naturales del diseño y su entorno de vibración previsto coinciden, puede producirse una resonancia armónica y provocarse cargas excesivas que generarán fallos [57].

Los resultados obtenidos se encuentran en la [tabla 6.3,](#page-148-0) cada amplitud se puede visualizar en la [figura 6.22.](#page-149-0)

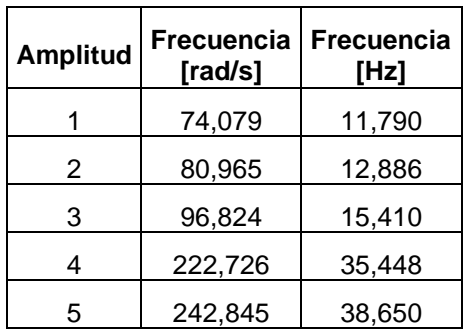

<span id="page-148-0"></span>Tabla 6.3 Resultados obtenidos del análisis de frecuencia

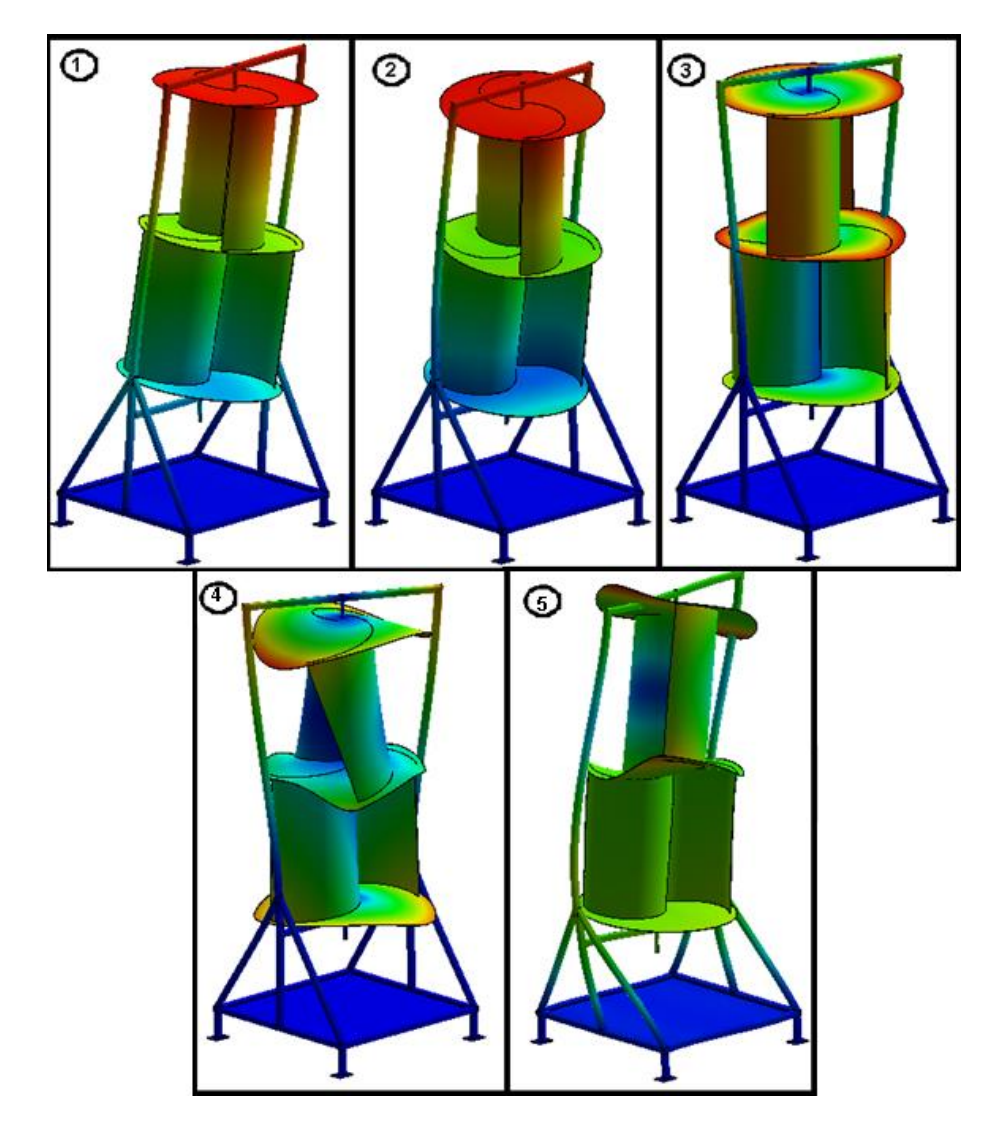

<span id="page-149-0"></span>Figura 6.22 Modos de forma del sistema eólico

Considerando que el rotor opera a 118 r/min aproximadamente, es decir, 12.357 rad/s, puede verse de la [tabla 6.3](#page-148-0) que el mecanismo no alcanzará el primer modo propio de vibración, con lo cual, el aerogenerador no entrará en resonancia.

## **6.6.SIMULACIÓN MECÁNICA DEL ÁRBOL**

Mediante el módulo *SolidWorks Simulation,* se simula y se analiza el rendimiento del árbol. Se hace la simulación mecánica del árbol, por medio de un análisis por

elementos finitos (*FEA*) [57]. Se calculan tensiones, desplazamientos, deformaciones producidas, exportando los resultados de la simulación de flujo a la simulación mecánica. Considerando cargas, conexiones y sujeciones.

Como primer paso para empezar los análisis, después de especificar las cargas y conexiones del sistema, está definir el mallado de los elementos. La malla del árbol se puede observar en la [Figura 6.23.](#page-150-0)

<span id="page-150-0"></span>Figura 6.23 Malla del árbol

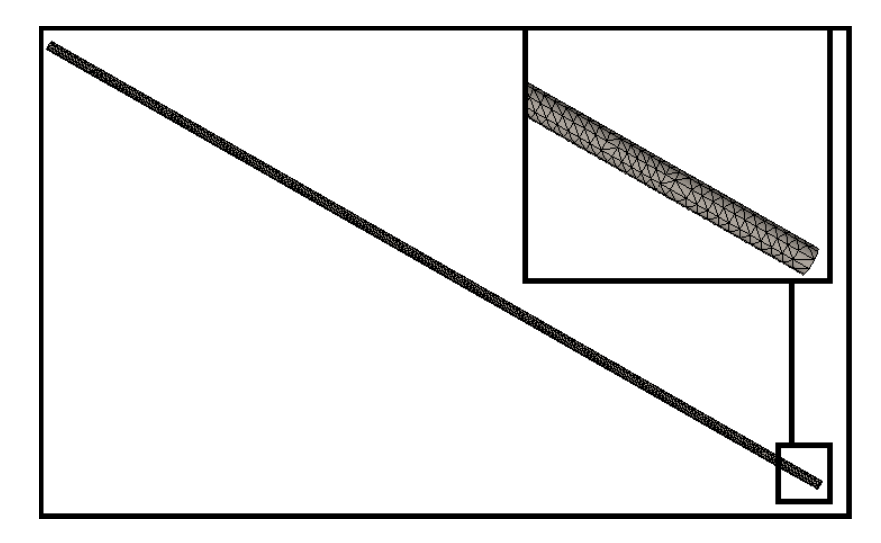

### **6.6.1. Análisis estático**

Es necesario realizar un análisis estático al árbol para determinar su resistencia a las cargas provocadas por la fuerza del viento, mediante el registro de sus deformaciones y tensiones, validando así los cálculos desarrollados en el numeral [4.4.](#page-94-0)

Una vez definidas las cargas y el mallado, se procede a ejecutar el análisis de elementos finitos. Los resultados obtenidos mediante *SolidWorks Simulation* son mostrados a continuación. Tensión de Von Mises [\(Figura 6.24\)](#page-151-0), desplazamiento resultante [\(Figura 6.25\)](#page-151-1) y deformaciones unitarias [\(Figura 6.26\)](#page-152-0).

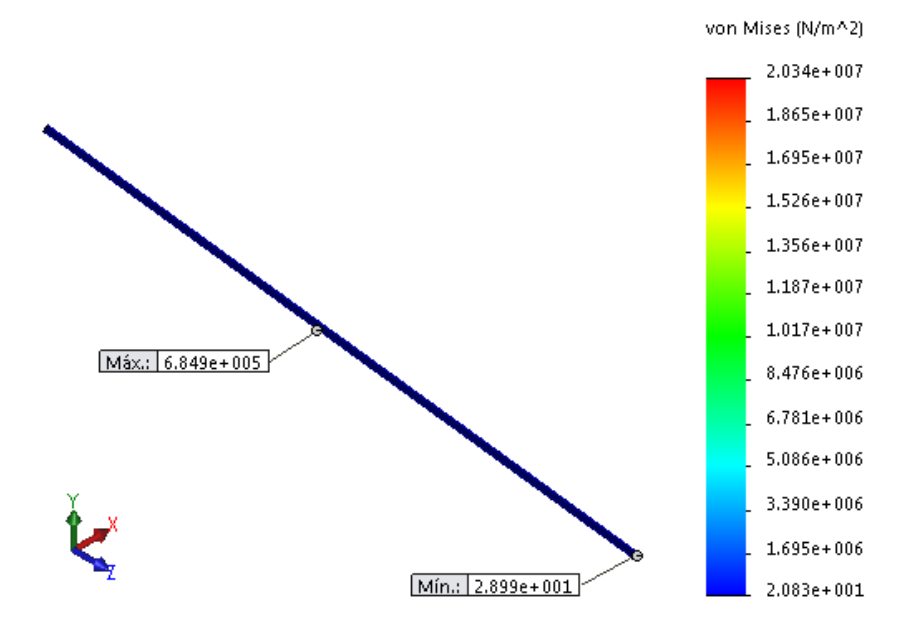

<span id="page-151-0"></span>Figura 6.24 Tensión de Von Mises en el análisis estático del árbol

<span id="page-151-1"></span>Figura 6.25 Desplazamiento resultante en el análisis estático del árbol

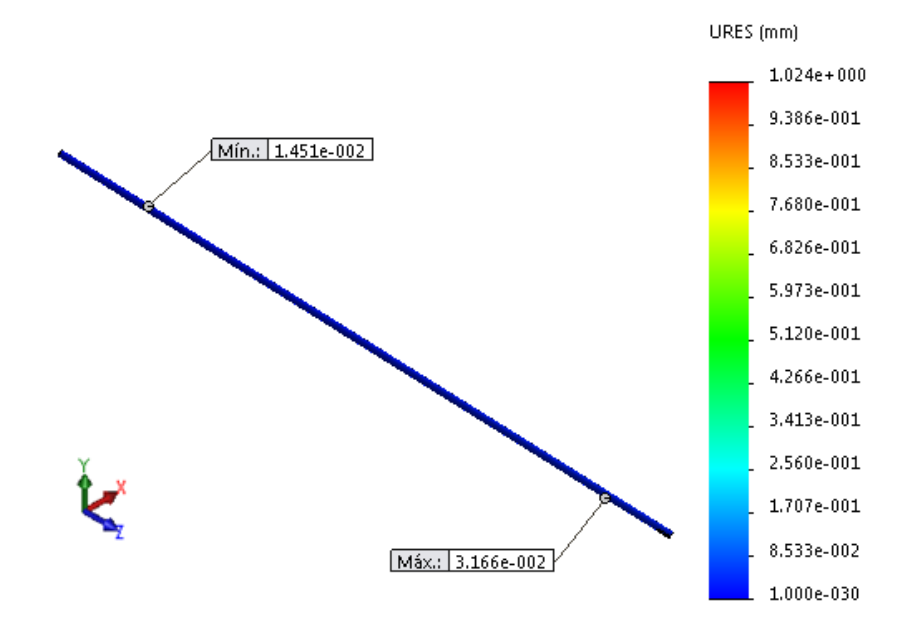

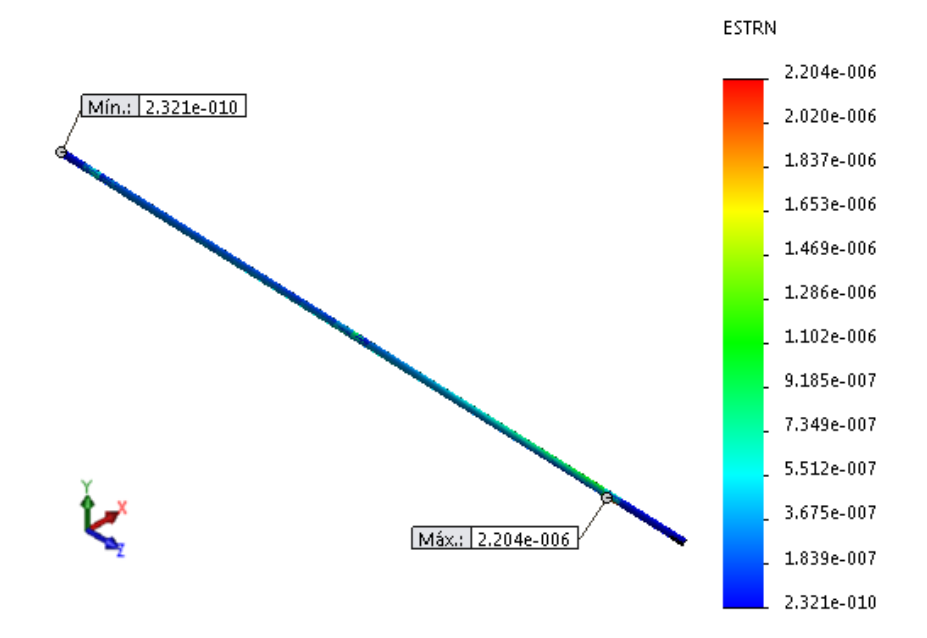

<span id="page-152-0"></span>Figura 6.26 Deformaciones unitarias en el análisis estático del árbol

<span id="page-152-1"></span>Figura 6.27 Factor de seguridad en el análisis estático del árbol

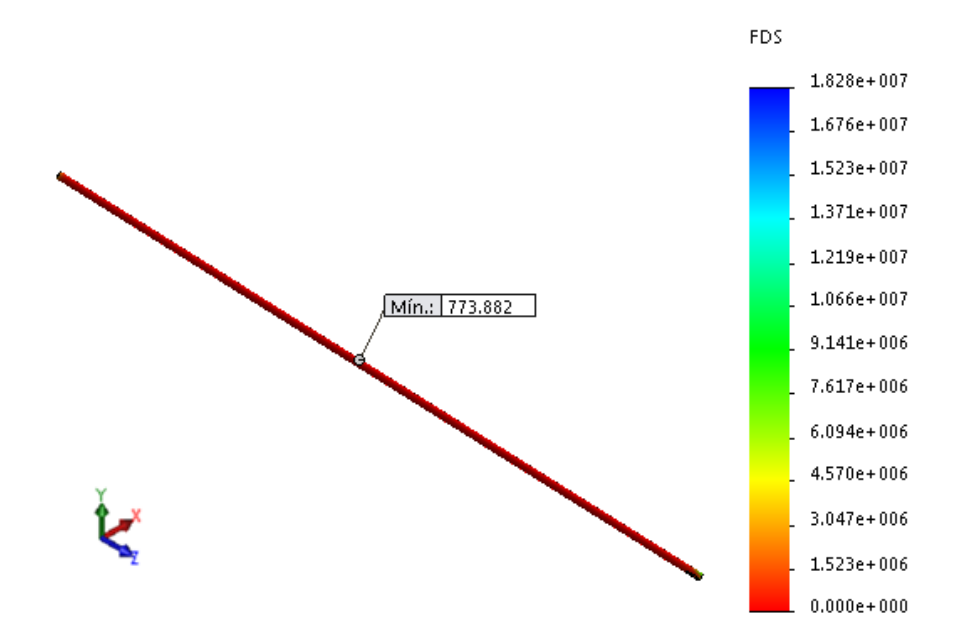

Como se puede observar en la [Figura 6.24,](#page-151-0) se tiene que las tensiones de Von Mises mínima y máxima, son de 28,99 Pa y 0,65 MPa, respectivamente. El máximo esfuerzo presentado en el árbol está situado el centro. La máxima deformación unitaria está ubicada en la zona donde va apoyado el rodamiento y es igual a  $2,204\times10^{-6}$ , como se puede ver en la [figura 6.26.](#page-152-0)

#### **6.6.2. Análisis dinámico**

Este análisis se desarrolla para identificar el efecto que tiene el incremento súbito de las cargas sobre el árbol. Para llevarlo a cabo, se ejecuta considerando una velocidad de viento de 8,4 m/s.

De igual manera que en el análisis estático, una vez definidas las cargas y el mallado, se procede a ejecutar el análisis dinámico. Los resultados obtenidos son mostrados a continuación. Tensión de Von Mises [\(Figura 6.28\)](#page-153-0), desplazamiento resultante [\(Figura 6.29\)](#page-154-0) y deformaciones unitarias [\(Figura 6.30\)](#page-154-1).

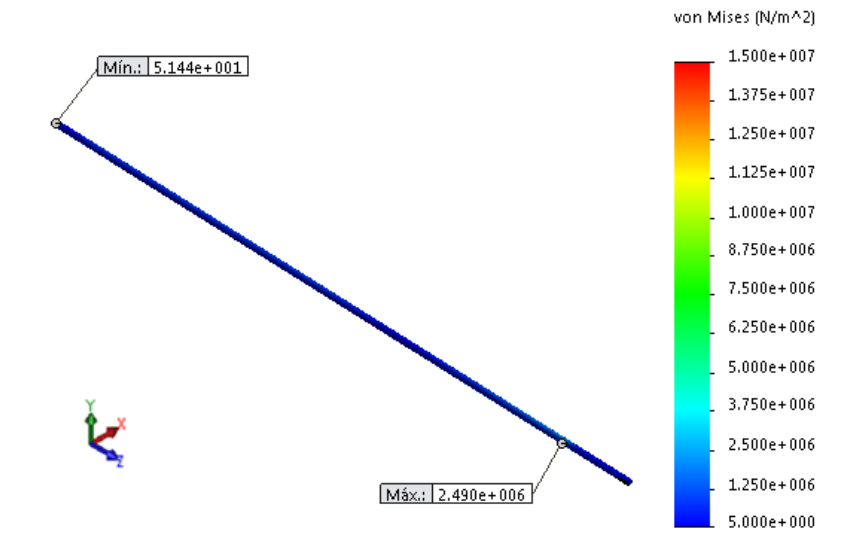

<span id="page-153-0"></span>Figura 6.28 Tensión de Von Mises en el análisis dinámico del árbol

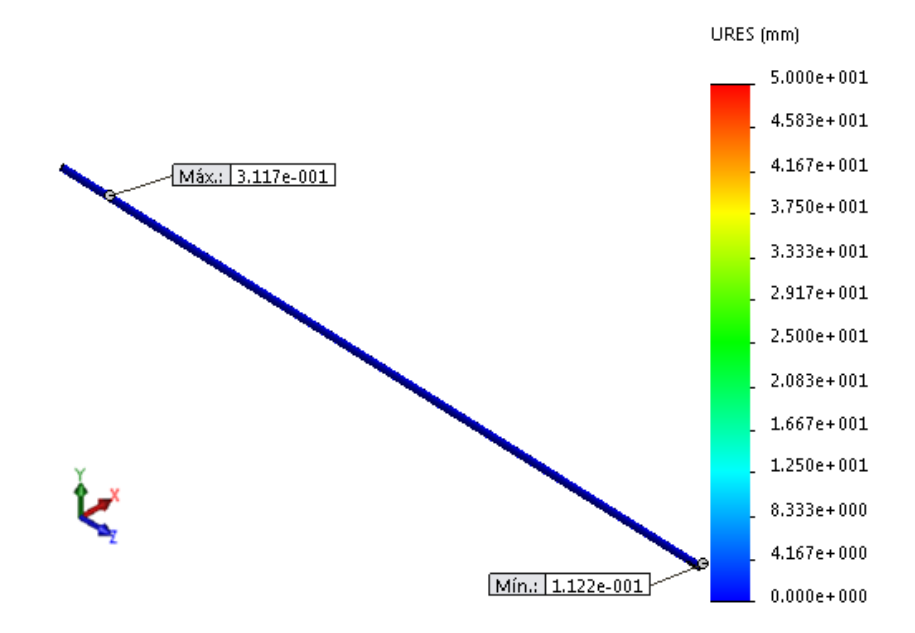

<span id="page-154-0"></span>Figura 6.29 Desplazamiento resultante en el análisis dinámico del árbol

<span id="page-154-1"></span>Figura 6.30 Deformaciones unitarias en el análisis dinámico del árbol

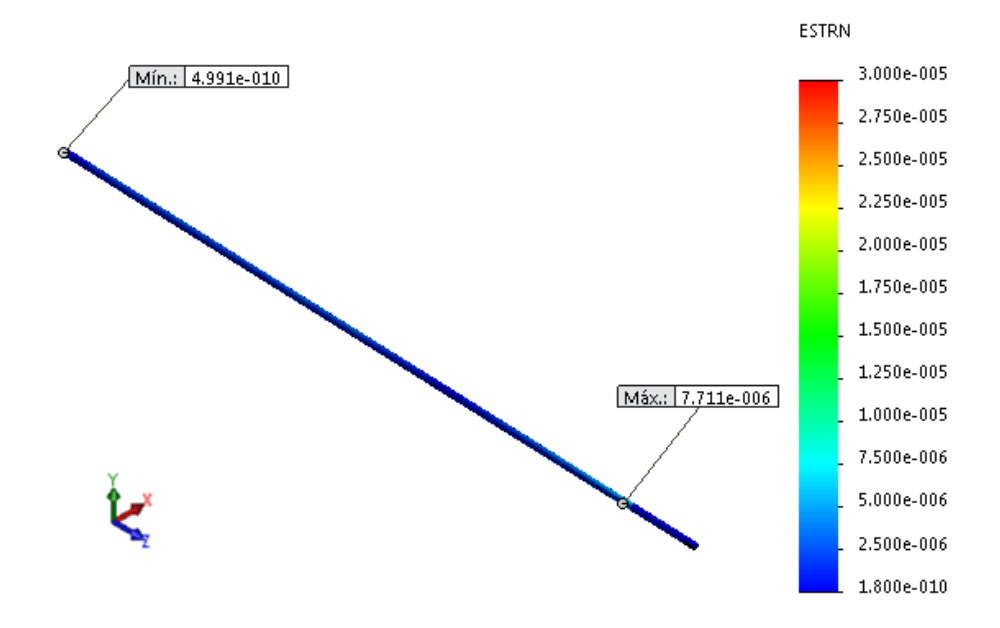

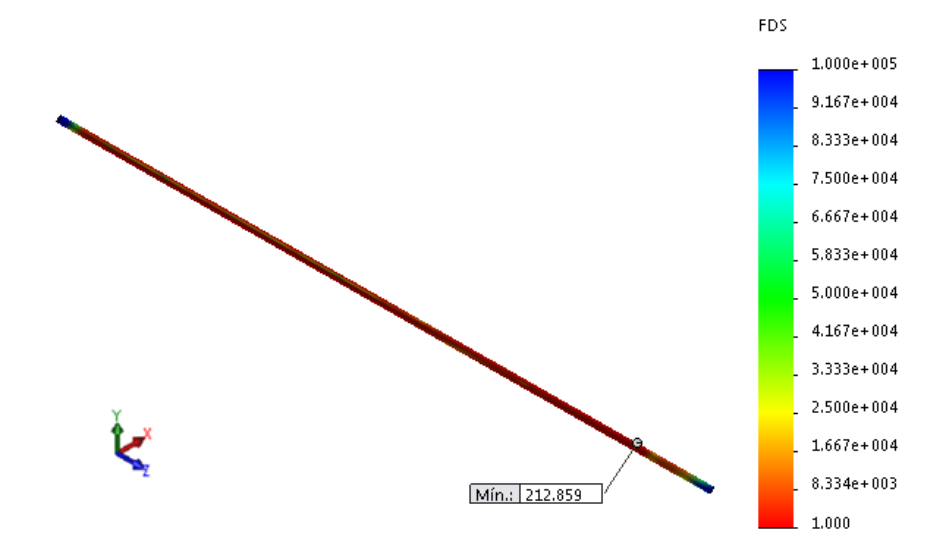

<span id="page-155-1"></span>Figura 6.31 Factor de seguridad en el análisis dinámico del árbol

Como se puede observar en la [figura 6.28,](#page-153-0) se tiene que las tensiones de Von Mises mínima y máxima, son de 51,44 Pa y 2,49 MPa, respectivamente. El máximo esfuerzo presentado en el árbol está situado en el apoyo que soporta carga axial y carga radial, punto para el cual se tiene la máxima deformación unitaria, igual a  $7,711 \times 10^{-6}$ , como se puede ver en la [figura 6.30.](#page-154-1)

#### **Resultados:**

En la [Tabla 6.4,](#page-155-0) se encuentra un resumen de los resultados obtenidos del análisis estático y dinámico.

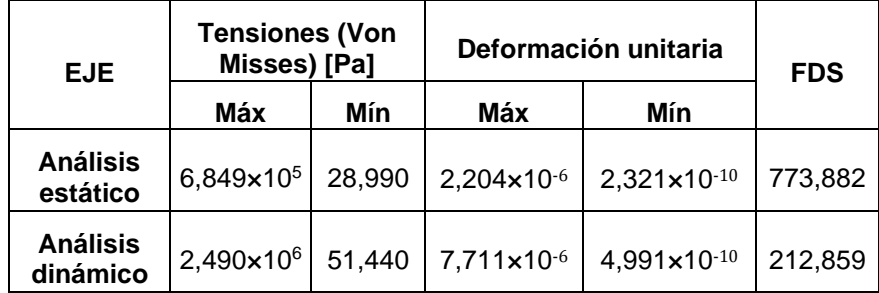

<span id="page-155-0"></span>Tabla 6.4 Resultados obtenidos del análisis estático y dinámico en el árbol

Del análisis estático se obtiene un factor de seguridad mínimo de 773,882, de igual manera, para el análisis dinámico se obtiene un factor de seguridad mínimo igual a 212,859, como se puede observar en l[a figura 6.27](#page-152-1) y l[a figura 6.31,](#page-155-1) respectivamente, por lo cual se puede decir que el árbol no presentará falla. Así mismo, se comprueba que el material seleccionado para el árbol es el adecuado, ya que soporta la tensión a la cual estará sometido. De esta manera se validan las dimensiones previas determinadas.

#### **6.6.3. Análisis de fatiga**

Es necesario realizar éste análisis para predecir los errores de fatiga del árbol durante la fase de diseño. La herramienta *SolidWorks Simulation* permite examinar cómo la repetición o aleatoriedad de los ciclos de carga pueden provocar un error estructural.

El análisis de fatiga con *SolidWorks Simulation* utiliza el método de resistencia por tensión para predecir la vida a fatiga de ciclo alto de los componentes que experimentan cargas de amplitud variables o cargas de amplitud constantes [57].

El presente análisis se lleva a cabo en función de los resultados obtenidos en el análisis estático, sucesos de amplitud constante y un número de ciclos igual a 10<sup>6</sup>. Se pretende verificar que el elemento no falle al estar sometido a cargas cíclicas provocadas por la interacción del aire con el aerogenerador.

La resistencia del material se especifica con una curva S-N (tensión frente al número de ciclos hasta que ocurre la falla). En este caso, se define el material, que es acero 1045 y se crea la curva S-N mostrada en la [Figura 6.32.](#page-157-0)

#### <span id="page-157-0"></span>Figura 6.32 Curva S-N árbol

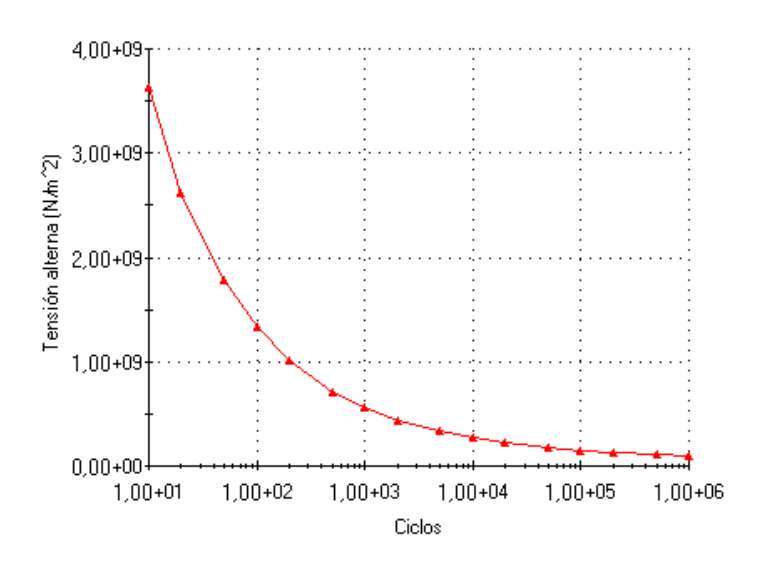

Los resultados obtenidos del análisis de fatiga mediante *SolidWorks Simulation* se muestran a continuación:

 **Trazado de vida útil:** Muestra el número de ciclos (para estudios de eventos de amplitud constante) o el número de bloques (para estudios de amplitud variable) que causan fallos de fatiga en cada ubicación.

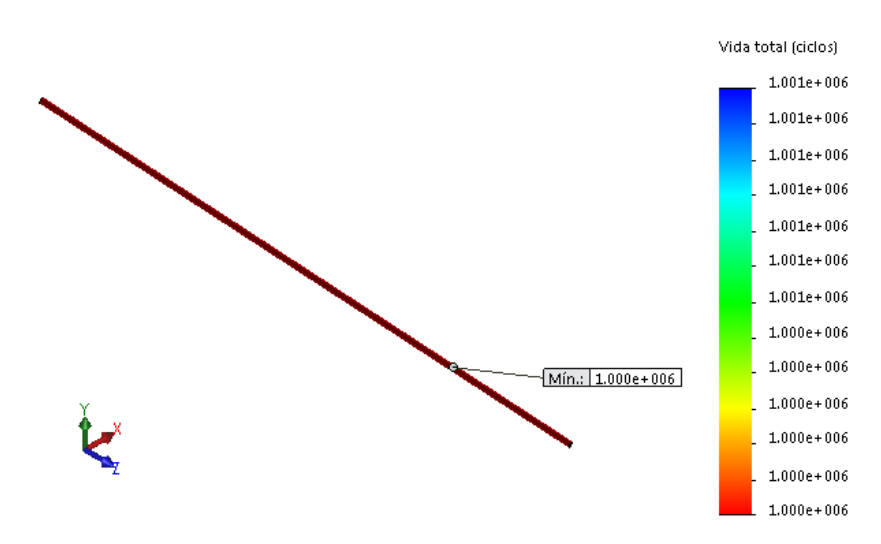

Figura 6.33 Vida útil del eje

 **Trazado de daños:** Muestra el porcentaje de vida útil de la estructura consumido por los sucesos de fatiga definidos.

Figura 6.34 Porcentaje de daño

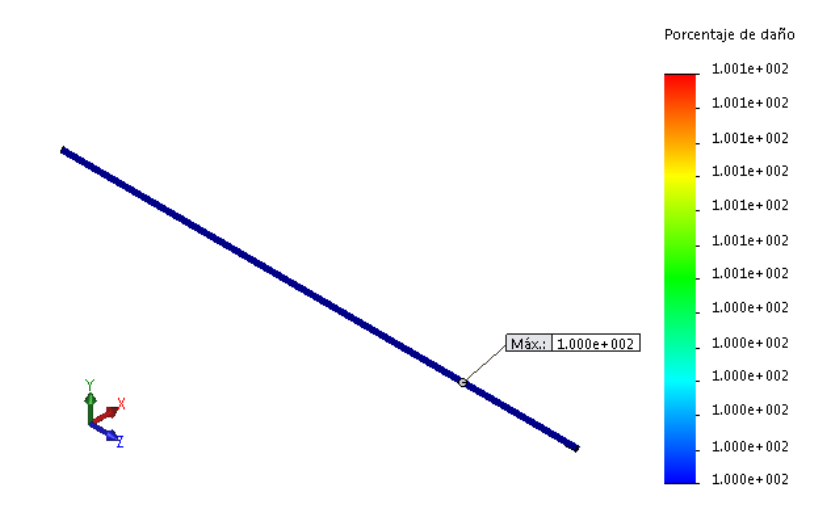

 **Trazado de factor de carga:** Muestra el factor de carga de seguridad para los fallos de fatiga.

<span id="page-158-0"></span>Figura 6.35 Factor de carga

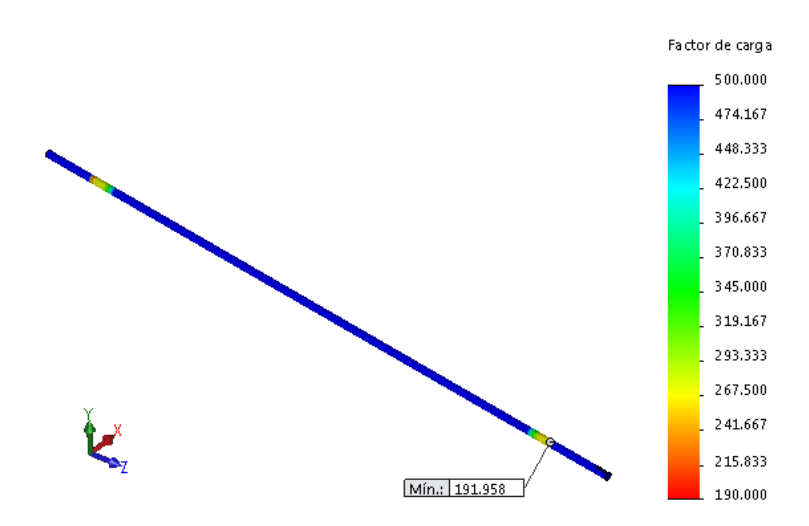

De la [figura 6.35](#page-158-0) se tiene un factor de carga de 191,958, es decir, el árbol puede soportar la carga aplicada tantas veces este factor.

El análisis de fatiga en SolidWorks, soporta los cálculos realizados en los análisis del numeral [4.4.](#page-94-0) El árbol tendrá una buena vida útil y no presentará daños significativos al estar sometido a las cargas del viento. Se validan entonces las dimensiones previas planteadas.

## **6.7.SIMULACIÓN MECÁNICA DE LA ESTRUCTURA DE SOPORTE**

Mediante el módulo *SolidWorks Simulation,* se simula y se analiza el rendimiento de la estructura de soporte. Se hace esta simulación, por medio de un análisis por elementos finitos (*FEA*) [57]. Se calculan tensiones, desplazamientos, deformaciones producidas, exportando los resultados de la simulación de flujo a la simulación mecánica. Considerando cargas, conexiones y sujeciones.

Como primer paso para empezar los análisis, después de especificar las cargas y conexiones del sistema, está definir el mallado de los elementos. La malla de la estructura se puede observar en la [figura 6.36.](#page-159-0)

<span id="page-159-0"></span>Figura 6.36 Malla de la estructura

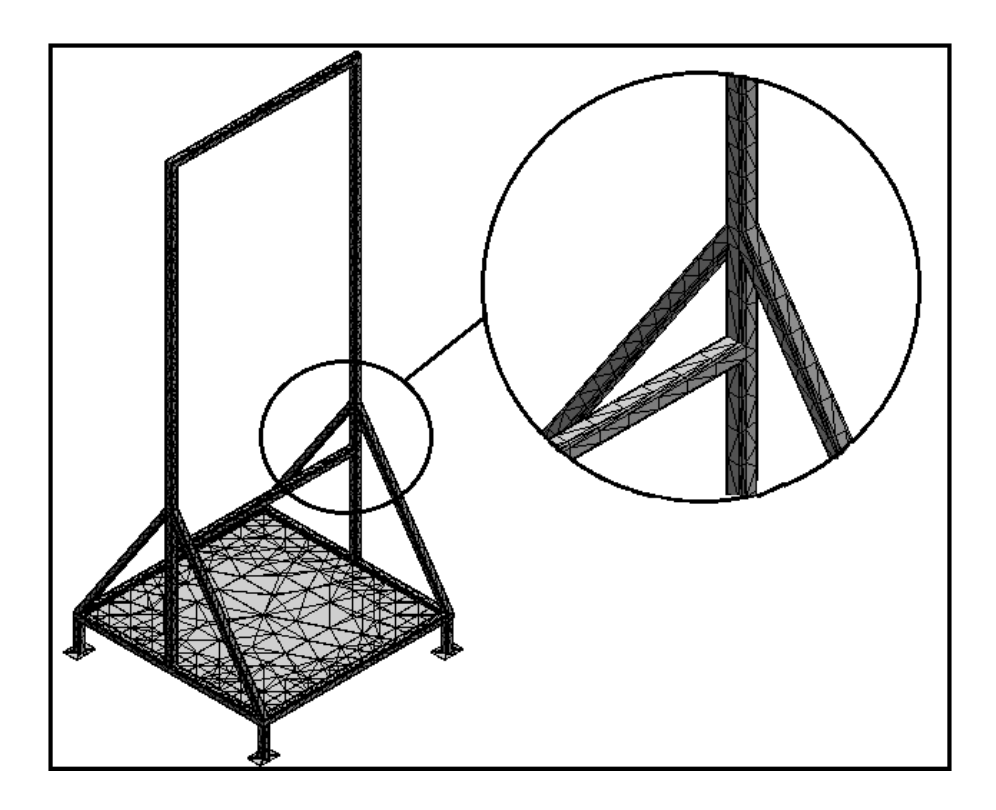

#### **6.7.1. Análisis estático**

Es necesario realizar un análisis estático a la estructura para determinar su resistencia a las cargas provocadas por la fuerza del viento, mediante el registro de sus deformaciones y tensiones, validando así los cálculos desarrollados en el numeral [4.5.](#page-108-0)

Una vez definidas las cargas y el mallado, se procede a ejecutar el análisis de elementos finitos. Los resultados obtenidos mediante *SolidWorks Simulation* son mostrados a continuación. Tensión de Von Mises [\(Figura 6.37\)](#page-160-0), desplazamiento resultante [\(Figura 6.38\)](#page-161-0) y deformaciones unitarias [\(Figura 6.39\)](#page-161-1).

<span id="page-160-0"></span>Figura 6.37 Tensión de Von Mises en el análisis estático de la estructura

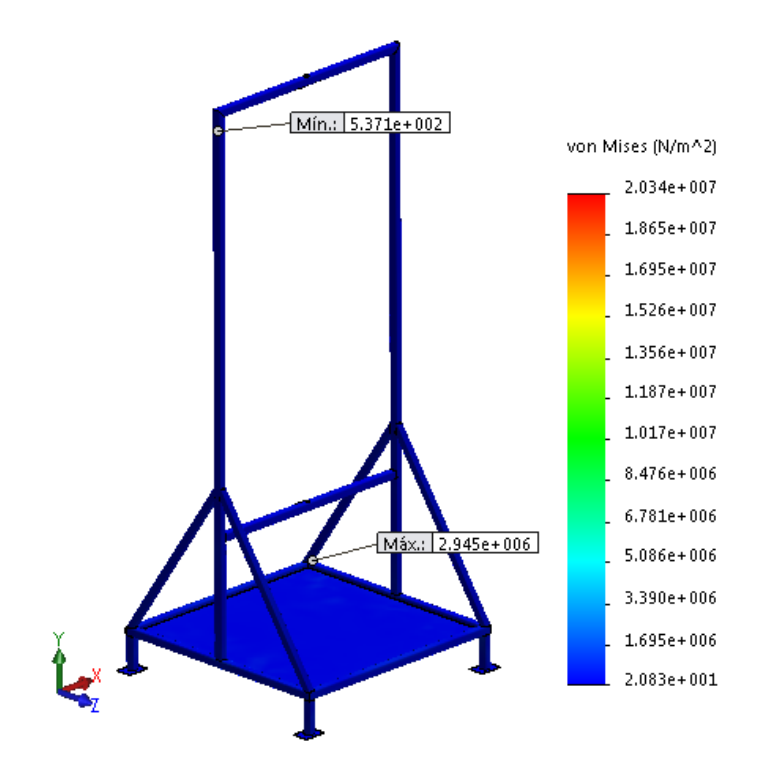

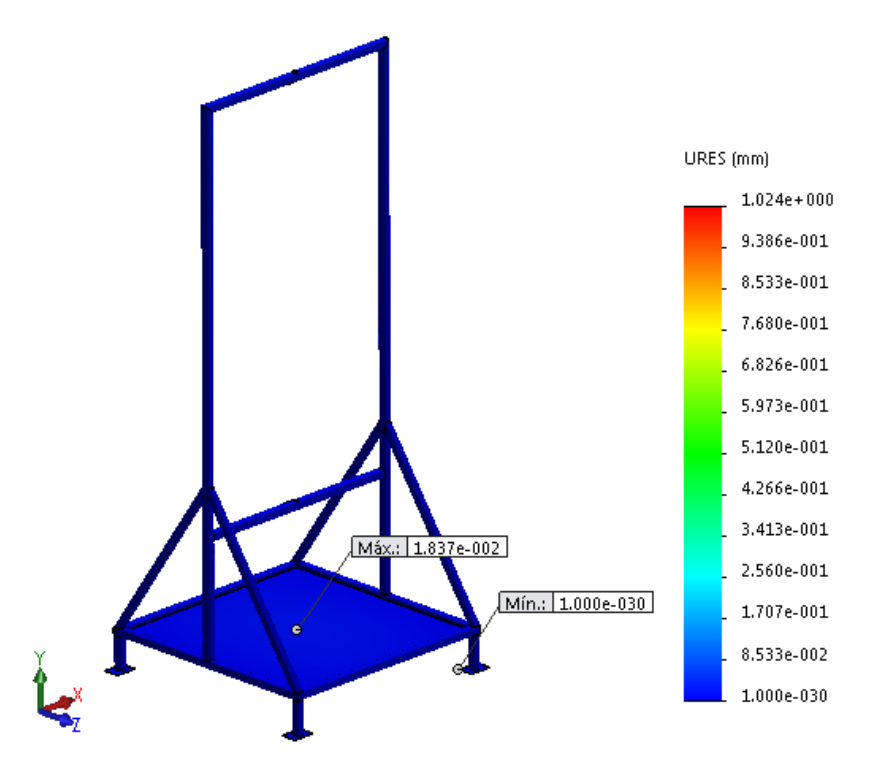

<span id="page-161-0"></span>Figura 6.38 Desplazamiento resultante en el análisis estático de la estructura

<span id="page-161-1"></span>Figura 6.39 Deformaciones unitarias en el análisis estático de la estructura

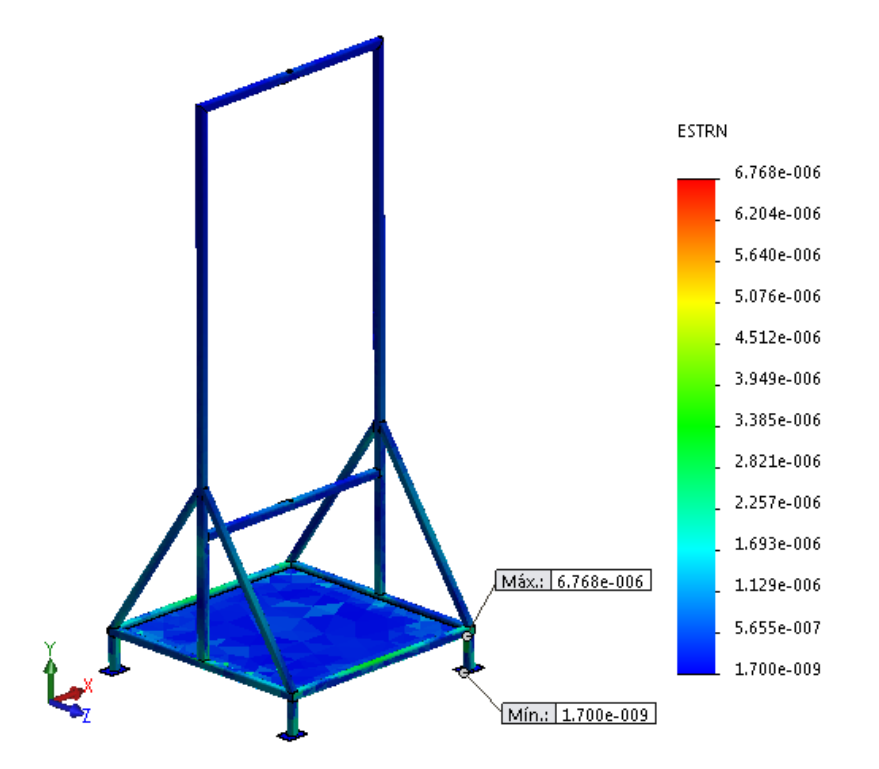

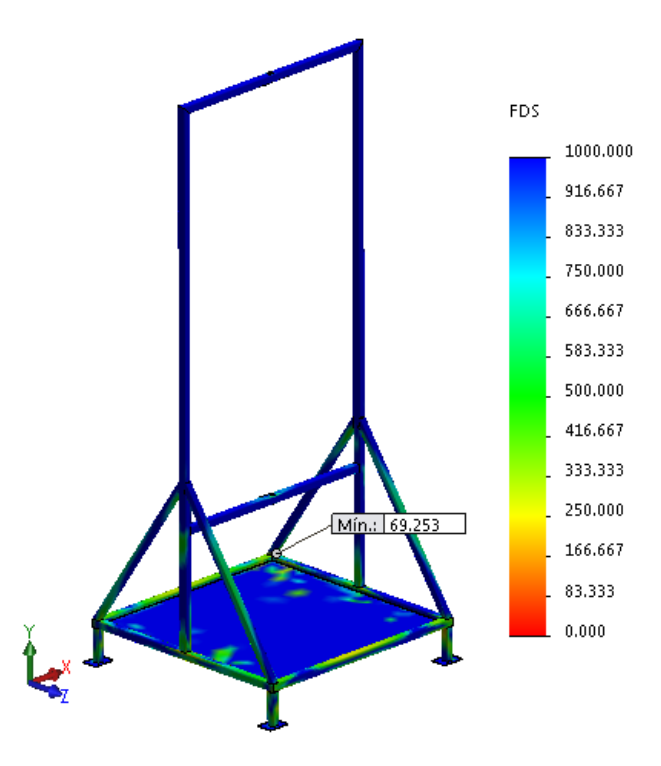

<span id="page-162-1"></span>Figura 6.40 Factor de seguridad en el análisis estático de la estructura

Como se puede observar en la [Figura 6.24,](#page-151-0) se tiene que las tensiones de Von Mises mínima y máxima, son de 537,1 Pa y 2,945 x10<sup>6</sup> Pa, respectivamente. La máxima deformación unitaria es igual a 6,768 x10<sup>-6</sup>, como se puede ver en la [figura 6.26.](#page-152-0)

#### **6.7.2. Análisis dinámico**

Este análisis se desarrolla para identificar el efecto que tiene el incremento súbito de las cargas sobre la estructura. Para llevarlo a cabo, se ejecuta considerando una velocidad de viento de 8,4 m/s.

<span id="page-162-0"></span>De igual manera que en el análisis estático, una vez definidas las cargas y el mallado, se procede a ejecutar el análisis dinámico. Los resultados obtenidos son mostrados a continuación. Tensión de Von Mises [\(Figura 6.28\)](#page-153-0), desplazamiento resultante [\(Figura 6.29\)](#page-154-0) y deformaciones unitarias [\(Figura 6.30\)](#page-154-1).

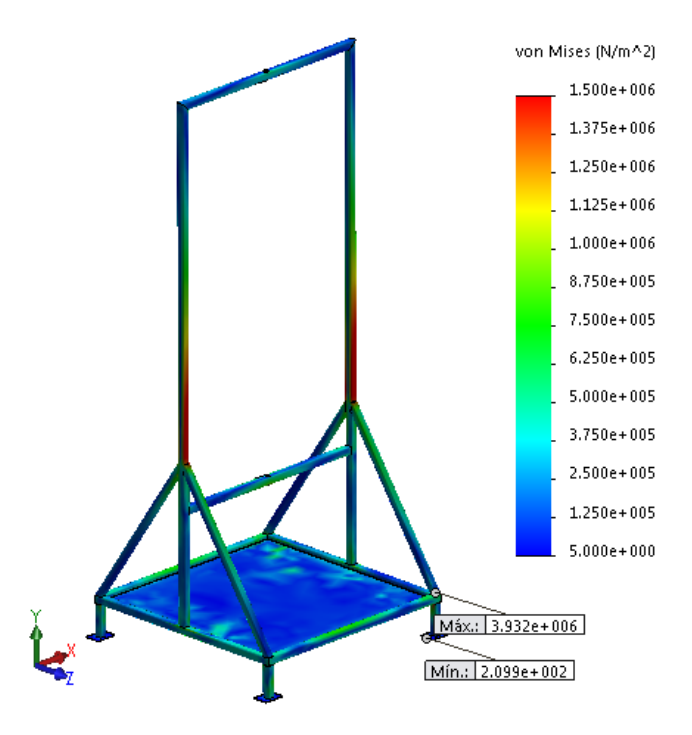

Figura 6.41 Tensión de Von Mises en el análisis dinámico de la estructura

Figura 6.42 Desplazamiento resultante en el análisis dinámico de la estructura

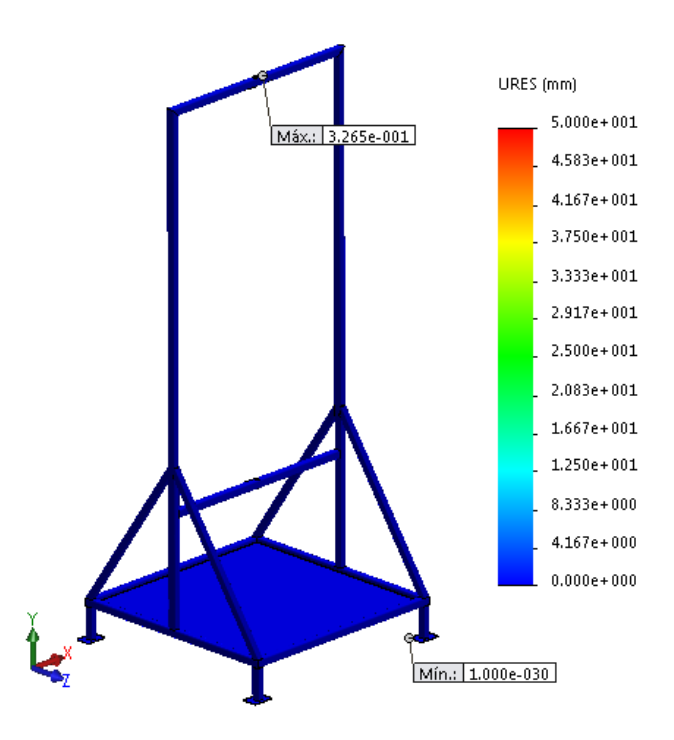

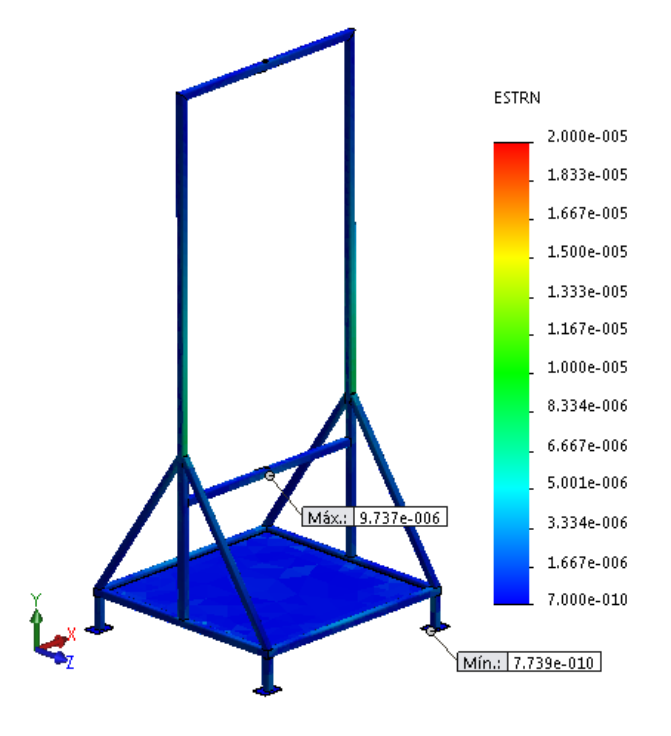

<span id="page-164-0"></span>Figura 6.43 Deformaciones unitarias en el análisis dinámico de la estructura

<span id="page-164-1"></span>Figura 6.44 Factor de seguridad en el análisis dinámico de la estructura

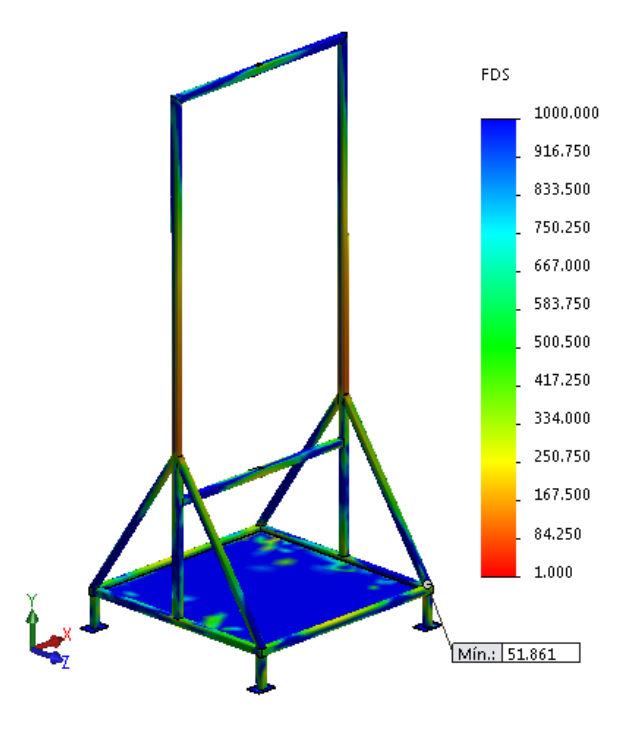

#### Como se puede observar en la

[figura 6.41,](#page-162-0) se tiene que las tensiones de Von Mises mínima y máxima, son de 209,9 Pa y 3,932 x 10<sup>6</sup> Pa, respectivamente. La máxima deformación unitaria, es igual a  $9,737 \times 10^{-6}$ , como se puede ver en la [figura 6.43.](#page-164-0)

### **Resultados:**

En la [Tabla 6.4,](#page-155-0) se encuentra un resumen de los resultados obtenidos del análisis estático y dinámico.

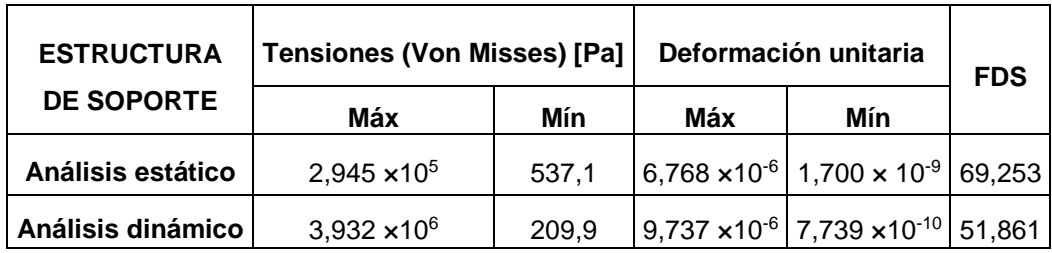

Tabla 6.5 Resultados obtenidos del análisis estático y dinámico en la estructura

Del análisis estático se obtiene un factor de seguridad mínimo de 69,253, de igual manera, para el análisis dinámico se obtiene un factor de seguridad mínimo de 51,861, como se puede observar en la [figura 6.40](#page-162-1) y

[figura 6.44,](#page-164-1) respectivamente, por lo cual se puede decir que la estructura no presentará falla. Así mismo, se comprueba que el material seleccionado es el adecuado, ya que la estructura soporta las cargas a las cuales estará sometida. De esta manera se validan las dimensiones previas determinadas.

#### **CONCLUSIONES**

Se hizo una revisión bibliográfica de los conceptos teóricos sobre la generación de energía eléctrica por medio de aerogeneradores y su diseño dimensional. Además, se identificaron diferentes trabajos e investigaciones de temáticas similares desarrolladas a nivel mundial.

Al revisar los conceptos teóricos sobre aerogeneradores y al comparar las características de los diferentes tipos de rotores por medio de una matriz de decisión, se llegó a la conclusión de que la mejor opción es diseñar un aerogenerador de eje vertical tipo Savonius. Además, se calculó la cantidad de potencia que se desea generar con el sistema, se definieron los parámetros más importantes para el diseño del aerogenerador, entre esto, se determinó utilizar un perfil de álabe semicilíndrico, con un rotor de dos módulos, compuestos por 2 álabes cada uno.

Se desarrolló el diseño detallado de los componentes de la turbina eólica, considerando los cálculos realizados previamente, así, se determinó que el aerogenerador estará compuesto por: el rotor (3 tapas y 4 álabes), el árbol, la estructura de soporte, el multiplicador como sistema de transmisión mecánica, el generador como medio de conversión de energía mecánica en energía eléctrica, y el controlador. El árbol irá apoyado en dos rodamientos de bolas de una hilera. Así mismo, el sistema eólico contará con acoples entre el árbol y el eje de entrada del multiplicador; y entre el eje de salida del multiplicador y eje del generador.

Se hizo la selección de los componentes del sistema, de acuerdo al diseño de detalle realizado previamente y a los cálculos generales. Para la selección de los materiales con los cuales serán fabricados los elementos, se consideraron diferentes características que deben presentar (costo, densidad, maleabilidad, resistencia). Se determinó que los álabes y las tapas, estarán compuestos de lámina de acero galvanizado; la estructura de soporte será de tubo estructural de acero

161

galvanizado con un perfil cuadrado; y el árbol será circular macizo de acero 1045. La transmisión mecánica será ejecutada por un multiplicador con relación de transmisión de 1 a 2; y el generador eléctrico será trifásico, con capacidad de 0,05 kW.

Finalmente, se desarrolló la validación del sistema eólico y sus componentes, los cuales fueron validados por medio del *software CAD SolidWorks.* Mediante el modelado de las piezas, la simulación del paso del fluido por el aerogenerador y la simulación mecánica del sistema; se comprobó que los materiales y dimensiones del aerogenerador, permitirán que éste soporte las tensiones a las cuales estará sometido.

#### **RECOMENDACIONES**

Con el propósito de mejorar el diseño desarrollado, se presentan a continuación algunas recomendaciones y sugerencias, para el desarrollo de futuros proyectos:

Después de diseñar el aerogenerador, con los datos entregados y validados, se puede proceder a construir la turbina eólica. Se recomienda realizar pruebas al aerogenerador, para comprobar el valor experimental de su coeficiente de potencia, *Cp*, y su velocidad específica, *TSR,* ya que los valores de referencia para el diseño del aerogenerador fueron tomados de curvas características experimentales y su valor real en este modelo puede presentar variaciones.

Para lograr una mejor eficiencia y obtener mayores potencias, se sugiere que se planteen proyectos para mejorar el perfil de los álabes y optimizar la estructura de soporte planteada, con el fin de aumentar el *C<sup>p</sup>* de la máquina y tener un sistema resistente que permita un mejor aprovechamiento de las corrientes del viento, así mismo, se aconseja implementar otros tipos de materiales para los componentes, que presenten mejores características en cuanto a costo, densidad, maleabilidad y resistencia.

Así mismo, se recomienda que se desarrolle el diseño de un aerogenerador de eje vertical tipo Darrieus, con el fin de compararlo con el Savonius para definir cuál presenta las mejores características al momento de funcionar bajo corrientes de viento pequeñas.

De igual manera, se sugiere realizar una investigación en la que se evalúe la viabilidad de implementar en el sistema un motor de accionamiento, que asista el arranque del aerogenerador cuando las condiciones del viento no faciliten el movimiento del sistema.

Se plantea también la generación de un módulo computacional que trabaje de manera integral con un programa *CAD*, para la validación directa del diseño de aerogeneradores.

#### **BIBLIOGRAFÍA**

- [1] D. Guzmán, "Diseño aerodinámico y estructural de las palas para un aerogenerador de 2 mw," Universitat Politècnica de València, España, 2009.
- [2] J. Bosch Quiles, "Desarrollo y diseño de un aerogenerador para el accionamiento de un sistema de desalinización de agua," Universitat Politècnica de València, 2013.
- [3] D. C. Sanchez and X. Font, "Generador eólico para uso doméstico," Universitat Politècnica de Catalunya, 2011.
- [4] J. C. Antezana Nuñez, "Diseño y construcción de un prototipo de generador eólico de eje vertical," Universidad de Chile, 2004.
- [5] P. Baillarie Rosenmann, "Diseño de aerogeneradores con imanes permanentes para aplicaciones en electrificación rural," Universidad de Chile, 2007.
- [6] G. Ahrtz, R. Fernandez, and A. Munnemann, "Diseño de una turbina eólica de baja potencia adecuada a la agresividad del clima Patagónico," Universidad Nacional de la Patagonia San Juan Bosco, 2011.
- [7] J. M. Mejía, F. Chejne, R. Smith, L. F. Rodríguez, O. Fernández, and I. Dyner, "Propuesta metodológica para el diseño de las aspas de turbinas de viento de eje horizontal," *Energética*, no. 33, pp. 37–45, 2005.
- [8] Á. Pinilla S., "El poder del viento. Wind power," *Rev. Ing.*, no. 28, pp. 64–69, 2008.
- [9] O. I. Orduz Berdugo and J. E. Suárez Pérez, "Diseño y construcción de un prototipo turbina eólica de eje vertical para generación a baja potencia," Universidad Industrial de Santander, 2011.
- [10] J. La Rotta and A. Pinilla, "Performance evaluation of a commercial positive displacement pump for wind-water pumping," *Renew. Energy*, vol. 32, no. 10, pp. 1790–1804, Aug. 2007.
- [11] D. Mora Cardona, "Diseño y construcción de un prototipo didáctico de un aerogenerador eléctrico para el jardín botánico Alejandro Humboldt del municipio de Marsella, Risaralda," Universidad Tecnológica de Pereira, 2009.
- [12] J. E. Vélez Ceballos, "Diseño y construcción de un aerogenerador eléctrico de bajo costo," Universidad Tecnológica de Pereira, 2011.
- [13] J. A. Carta González, R. Calero Pérez, A. Colmenar Santos, and M. A. Castro Gil, *Centrales De Energias Renovables Generacion Electrica Con Energias Renovables*. 2009.
- [14] P. Fernández Díez, *Energía eólica*. Universidad de Cantabria, Escuela Politécnica Superior de Ingeniería, 1993.
- [15] M. P. Baldomero, "Análisis de diferentes álabes de un aerogenerador de eje vertical para oxigenar estanques de peces," *Rev. Mex. Ciencias Agrícolas*, vol. 4, pp. 617–623, 2012.
- [16] J. A. Herrera, "La energía eólica en Sierra Magina," *Sumuntán*, vol. 23, pp. 127–151, 2006.
- [17] J. I. Rojas Sola and J. M. Amezcua Ogáyar, "Origen y expansión de los molinos de viento en españa.," *Interciencia Rev. Cienc. y Tecnol. América*, vol. 30, no. 6, pp. 316–325, 2005.
- [18] J. Moragues and A. Rapallini, "Energia eolica," *Longanesi, Milano*. Instituto Argentino de la energía "General Mosconi," 2003.
- [19] R. Prieto Moreno, "Aerogenerador de eje horizontal frente a aerogenerador de eje vertical. Características principales y ventajas de uno y otro.," *Energías Renovables y Límpias*, 2012. [Online]. Available: http://energias-renovables-

y-limpias.blogspot.com/2012/07/aerogenerador-de-eje-horizontal-overtical.html. [Accessed: 20-Jan-2015].

- [20] M. J. Cuesta Santianes, M. Pérez Martínez, and J. A. Cabrera Jiménez, "Aerogeneradores de potencia inferior a 100 kW," *Cent. Investig. Ciemat*, pp. 1–37, 2008.
- [21] P. I. Apaoblaza Augsburguer, "Diseño estructural de una turbina de eje vertical para aplicaciones urbanas," Universidad de Chile, 2014.
- [22] "Solar and Wind Energy Renewable Wind and Solar Power Systems," *Popular Mechanics*. [Online]. Available: http://www.popularmechanics.com/archive/science/energy/solar-wind/. [Accessed: 23-Mar-2014].
- [23] "Aerogeneradores de eje vertical. Distribución, montaje y mantenimiento," *Suministros y Montajes Eólicos, S.L.*, 2012. [Online]. Available: http://www.evawt.es/. [Accessed: 23-Mar-2014].
- [24] "Vertical Axis Wind Turbine Darrieus Giromill," *2020 Solar Clean Technology*, 2015. [Online]. Available: http://www.2020solar.co.uk/WG-1K5-92.asp. [Accessed: 09-Feb-2015].
- [25] M. Villarrubia López, *Ingeniería de la energía eólica*. Alfaomega Colombia, 2013.
- [26] "¿Qué es un aerogenerador vertical? Como funciona, tipos y ventajas," *LBA Industrial Mining*, 2012. [Online]. Available: http://www.lbaindustrial.com.mx/que-es-un-aerogenerador/. [Accessed: 23- Mar-2014].
- [27] UPME, "Atlas de Viento y de Energía Eólica de Colombia. Anexo 1: Definición y clasificación de vientos en la atmósfera.," 2006.
- [28] J. M. Rodriguez Devis, "Coeficientes de potencia en molinos Savonius," *Ing. e Investig.*, vol. 3, no. 4, pp. 62–67, 1985.
- [29] C. Moreno Figueredo and O. Herrera Sánchez, "Método simplificado para la determinación del potencial eólico cuando se desean instalar pequeñas máquinas eólicas," *EcoSolar*, no. 24, 2008.
- [30] CRIE, "Red Hidroclimatológica del Departamento de Risaralda, UTP," 2014. [Online]. Available: http://www.utp.edu.co/hidroclimatologica/. [Accessed: 13- Sep-2014].
- [31] J. Wiernga, "Representative roughness parameters for homogeneous terrain," *Boundary-Layer Meteorol.*, vol. 63, no. 4, pp. 323–363, 1993.
- [32] R. L. Norton, *Diseño de Maquinaria*, 2da Edició. México: Mc Graw Hill, 1995, pp. 8–17.
- [33] Y. A. Cengel and M. A. Boles, "Tablas de propiedades, figuras y diagramas," in *Termodinámica*, Sexta., pp. 903–1008.
- [34] M. Stiebler, *Wind Energy Systems for Electric Power Generation*. Berlin, Heidelberg: Springer Berlin Heidelberg, 2008.
- [35] U. K. Saha, S. Thotla, and D. Maity, "Optimum design configuration of Savonius rotor through wind tunnel experiments," *J. Wind Eng. Ind. Aerodyn.*, vol. 96, pp. 1359–1375, 2008.
- [36] R. E. Sheldahl, L. V Feltz, and B. F. Blackwell, "Wind tunnel performance data for two-and three-bucket Savonius rotors (SAND 76 - 0131)," 1978.
- [37] E. . Lysen, H. . Bos, and E. . Cordes, "Savonius rotor for waterpumping," vol. 2, no. SWD 78, 1978.
- [38] J. L. Menet, "A double-step Savonius rotor for local production of electricity: A design study," *Renew. Energy*, vol. 29, pp. 1843–1862, 2004.
- [39] L. F. Ocampo Gil, *Diseño de accionamientos y transmisión de máquinas*. Universidad Tecnológica de Pereira, 1993.
- [40] Aliexpress, "Generator I&A," *I&A New Energy*. [Online]. Available: http://es.aliexpress.com/store/group/generator/1398659\_259034480.html. [Accessed: 01-Feb-2015].
- [41] Aliexpress, "Wind Streetlight Controller," *Hefei Listen New Energy Technology Co.,Ltd*, 2015. [Online]. Available: http://es.aliexpress.com/store/product/100W-12V-MPPT-wind-generatorstreetlight-controller-Boost-function-RScommunication/809102\_1423829024.html. [Accessed: 03-Feb-2015].
- [42] C. Moreno Figueredo, "El rotor de una turbina eólica," *EcoSolar*, no. 38.
- [43] F. Beer, R. Johnston, and D. Mazurek, *Mecánica vectorial para ingenieros: Estática*, 9na ed. Mc Graw Hill.
- [44] J. V. Akwa, H. A. Vielmo, and A. P. Petry, "A review on the performance of Savonius wind turbines," *Renewable and Sustainable Energy Reviews*, vol. 16. pp. 3054–3064, 2012.
- [45] I. Ushiyama and H. Nagia, "Optimun design configurations and performance of Savonius rotors," *Wind Eng.*, vol. 12, pp. 59–75, 1988.
- [46] L. Vanegas Useche, "Diseño de árboles," in *Diseño de elementos de máquinas*, Universidad Tecnológica de Pereira, 2011.
- [47] C. Romero, H. F. Quintero, L. Vanegas Useche, G. Calle, and C. A. Orozco, "Diseño de árboles para ventiladores," *Sci. Tech.*, vol. 8, pp. 155–180, 1998.
- [48] L. Vanegas Useche, "Cargas variables," in *Diseño de elementos de máquinas*, Universidad Tecnológica de Pereira, 2011.
- [49] G. Calle and E. de J. Henao, "Guía de laboratorio de resistencia de materiales: flexión." Universidad Tecnológica de Pereira, 2009.
- [50] I. Novela Coronado, "Diseño por el método LRFD de perfiles I monosimétricos formados a base de tres placas laminadas en caliente sujetos a flexión."
- [51] SolucionesTubulares, "Tubería estructural o perfiles estructurales." .
- [52] NSK, "Catálogo rodamientos CAT No. E1102c." 2009.
- [53] LASIOM, "Catalogo reenvío angular e inversores mecánicos de rotación." 2005.
- [54] KIPP, "Base clamps, aluminium (K0477)." 2015.
- [55] RULAND, "MSPC-15-15-F Acoplamiento Rígido," 2015. [Online]. Available: http://www.ruland.com/espanol/acoplamiento.php?recordID=MSPC-15-15-F. [Accessed: 30-Jan-2015].
- [56] McMaster-Carr, "One-Piece Clamp-on Rigid Shaft Coupling," 2015. [Online]. Available: http://www.mcmaster.com/#3084k34/=vqm11b. [Accessed: 03- Feb-2015].
- [57] DassaultSystemes, "Productos de SolidWorks," 2015. [Online]. Available: http://www.solidworks.es/sw/products/simulation/computational-fluiddynamics.htm. [Accessed: 09-Feb-2015].

# **ANEXO 1**

Especificaciones lámina galvanizada

# **ANEXO 2**

Especificaciones acople rígido entre árbol y multiplicador
### ske de producto:<br>ske de producto: Cla

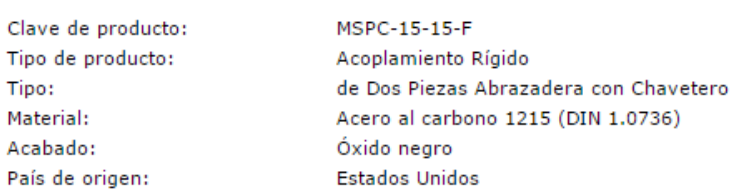

#### Medidas

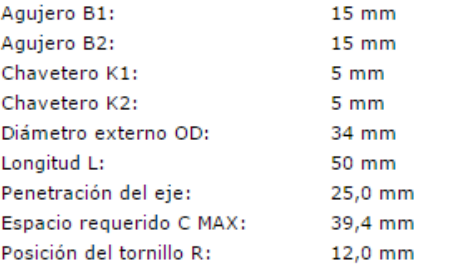

#### **Tornillos**

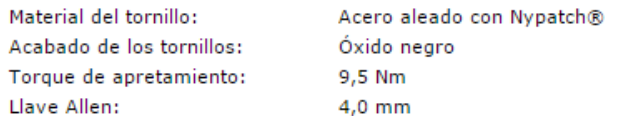

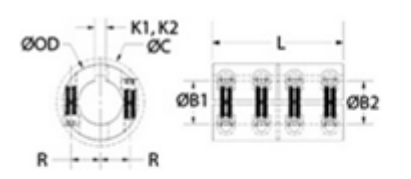

#### **Transmision de Par**

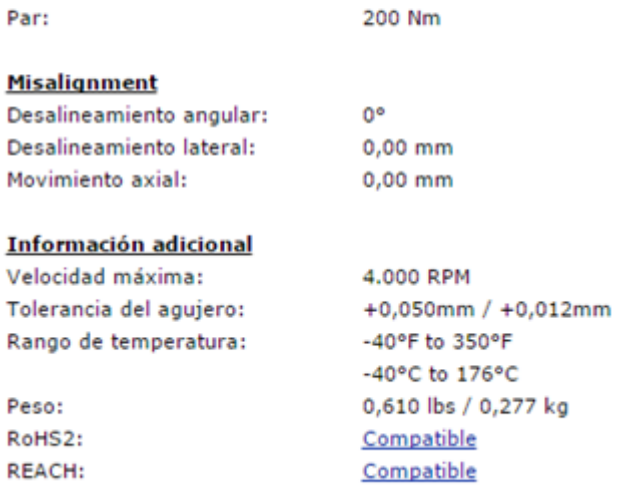

# **ANEXO 3**

Especificaciones acople entre eje y tapas

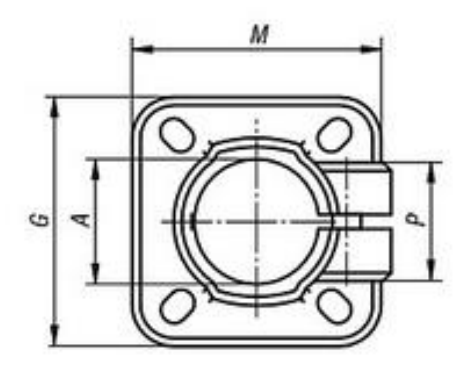

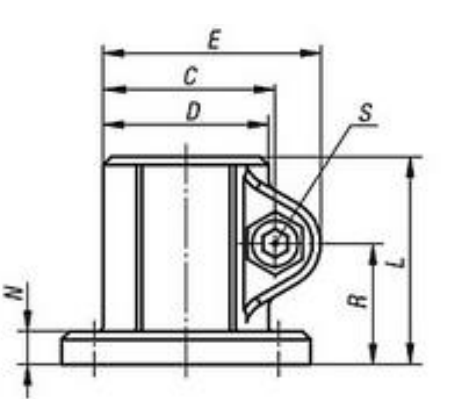

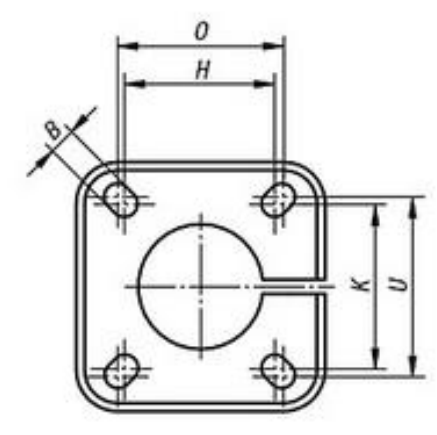

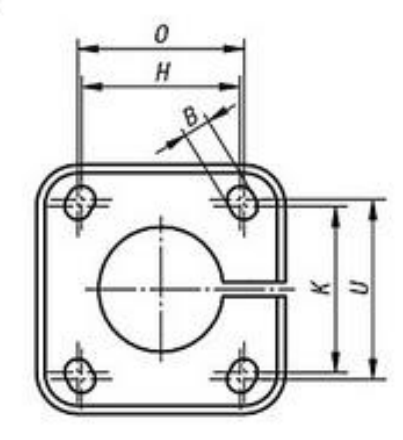

hole arrangement 1

hole arrangement 2

| Order No. | hole<br>arrangement | Δ    | ю                                                                         | DE |             |  | <b>GHKLMNOP</b> |  |                          | R  |                                                          | Ū  | $\mathbf{F}$ |
|-----------|---------------------|------|---------------------------------------------------------------------------|----|-------------|--|-----------------|--|--------------------------|----|----------------------------------------------------------|----|--------------|
| K0477.512 |                     |      | 12.1   5.5   29.5   25   37.5   42   28   28   37   42   5   30   23      |    |             |  |                 |  |                          |    | 21   M6x20   30                                          |    | 0,064        |
| K0477.514 |                     |      | 14.1   5.5   29.5   25   37.5   42   28   28   37   42   5   30   23   21 |    |             |  |                 |  |                          |    | M6x20 30                                                 |    | 0,059        |
| K0477.515 |                     |      |                                                                           |    |             |  |                 |  |                          |    | 15.1 5.5 29.5 25 37.5 42 28 28 37 42 5 30 23 21 M6x20 30 |    | 0.057        |
| K0477.516 |                     | 16.1 | 5.5 29.5 25 37.5                                                          |    | 42 28 28 37 |  | 42              |  | $5 \mid 30 \mid 23 \mid$ | 21 | M6x20 30                                                 |    | 0.057        |
| K0477.518 |                     |      | 18.1 5.5 29.5 25 37.5 42 28 28 37                                         |    |             |  | 42              |  | $5 \mid 30 \mid 23$      | 21 | M6x20                                                    | 30 | 0,052        |

## **ANEXO 4**

Planos

## **ANEXO 5**

Contenido multimedia